**Instituto Tecnológico de Costa Rica**

**Carrera de Ingeniería Mecatrónica**

# TEC le Tecnológico

**Diseño de un sistema de posicionamiento del antebrazo, acondicionamiento de la señal y adquisición de los datos eléctricos para el tomógrafo por impedancia eléctrica del laboratorio SIBILA.**

**Informe de Proyecto de Graduación para optar por el título de Ingeniero en Mecatrónica con el grado académico de Licenciatura**

**Jesús Alberto Castro Murillo**

**Cartago, julio de 2020**

# **INSTITUTO TECNOLÓGICO DE COSTA RICA CARRERA DE INGENIERÍA MECATRÓNICA PROYECTO DE GRADUACIÓN ACTA DE APROBACIÓN**

El Profesor Asesor, da fe de que el presente Proyecto de Graduación ha sido aprobado y cumple con las normas establecidas por la Carrera de Ingeniería Mecatrónica como requisito para optar por el título de Ingeniero en Mecatrónica, con el grado académico de Licenciatura, del Instituto Tecnológico de Costa Rica.

Estudiante: Jesús Alberto Castro Murillo

Nombre del Proyecto: Diseño de un sistema de acondicionamiento de señales y adquisición de datos para el tomógrafo por impedancia eléctrica para la zona del antebrazo del laboratorio SIBILA.

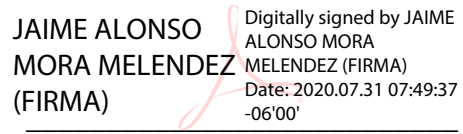

Ing. Jaime Mora Meléndez

Profesor Asesor

Cartago, lunes 10 de agosto del 2020.

# **Declaratoria de Autenticidad**

Declaro que el presente Proyecto de Graduación ha sido realizado enteramente por mi persona, utilizando y aplicando literatura referente al tema e introduciendo conocimientos propios.

En los casos en que he utilizado bibliografía, he procedido a indicar las fuentes mediante las respectivas citas bibliográficas.

En consecuencia, asumo la responsabilidad total por el trabajo de graduación realizado y por el contenido del correspondiente informe final.

Alajuela, 20 de Julio de 2020

 $\mathscr{Q}\hspace{-0.2em}\text{\tiny{MMO}}$ .

Jesús Alberto Castro Murillo

Céd: 2 0768 0259

# **Resumen**

Una tomografía por impedancia eléctrica es el proceso de obtener imágenes por secciones, el laboratorio busca crear un tomógrafo capaz de obtener imágenes de la sección trasversal del antebrazo humano, la tomografía por impedancia eléctrica es una técnica que permite crear imágenes de un medio, en este caso, tejidos humanos, a partir de la inyección de corriente a través un par de electrodos, mientras que se hacen mediciones de impedancia con los electrodos restantes, este proceso se repite siguiendo un patrón de estimulación y medición predefinido, cuando se completa el proceso, los datos resultantes se envían al software para la construcción de la imagen.

En este documento se detalla el proceso de diseño de un sistema de mecánico que permite el posicionamiento de electrodos y antebrazo, un monitoreo en la corriente de inyección para el acondicionamiento de la señal y control para la secuencia de inyección y adquisición de los datos eléctricos para un tomógrafo por impedancia eléctrica.

Se creó un prototipo analítico enfocado del sistema mecánico, se comprobó matemáticamente y por simulación que este cumplirá los requerimientos de diseño, asimismo, se diseñó un circuito con la inyección de corriente y la multiplexación se verificó su funcionamiento por medio de programas de simulación y se le elaboró una placa de circuito impreso, por último, se implementó un sistema de control en LabVIEW y fue validado por medio de un escenario de pruebas que simula sus condiciones de funcionamiento.

**Palabras clave**: Tomografía por impedancia eléctrica, LabVIEW, patrón opuesto, electrodos.

# **Summary**

An electrical impedance tomography is the process of obtaining images by sections, the laboratory seeks to create a tomograph capable of get images from the cross section of the human forearm, electrical impedance tomography is a technique that allows images of a medium to be created, in this case, human tissues, using a the current injection through a pair of electrodes, while making impedance measurements with the remaining electrodes, this process is repeated following a predefined stimulation and measurement pattern, when the process is completed , the final data is sent to the image construction software.

This document details the design process of a mechanical system that allows the positioning of electrodes and forearm, a monitoring of the injection current for signal conditioning and control for the injection and data acquisition sequence of electrical data for a electric impedance tomograph.

A focused analytical prototype of the mechanical system was created, it was verified by simulation and math, it fulfilled the design requirements, a circuit was designed with current injection and multiplexing secctions, its operation was verified by simulation programs and a printed circuit board was developed, finally, a control system was implemented in LabVIEW and it was validated by a test scenario that simulates its operating conditions.

**Keywords**: Electrical impedance tomography, LabVIEW, opposite pattern, electrodes.

*Dedicado a mis padres, mi hermana y amigos que me apoyaron en todo momento de esta etapa.*

# **Agradecimientos**

A mis padres, Dagoberto Castro y Elenieth Murillo, por todo el cariño y apoyo incondicional que me han brindado, a mi hermana, María José Castro, por todos los buenos momentos que hemos pasado juntos.

A Amanda Estrada Salazar, por todo el afecto, ternura y apoyo que me brindó.

A Doña Rosario Vargas por brindarme un apoyo desinteresado sin el cual nunca hubiera podido iniciar esta nueva etapa.

A lo amigos que me han acompañado y brindado apoyo durante la universidad, especialmente a Dilan Loría, Fabricio Hidalgo, Mauro Zumbado, Anthony Rojas, Jose Daniel Alfaro, Francini Solórzano, Daniel Aguirre y Francisco Monge

A los profesores Marco Alvarado, Yeiner Arias, Jaime Mora y Marta Vílchez, por guiarme en el desarrollo de este trabajo y en mis labores como asistente del laboratorio SIBILA.

Con cariño,

Jesús Castro

# ÍNDICE GENERAL

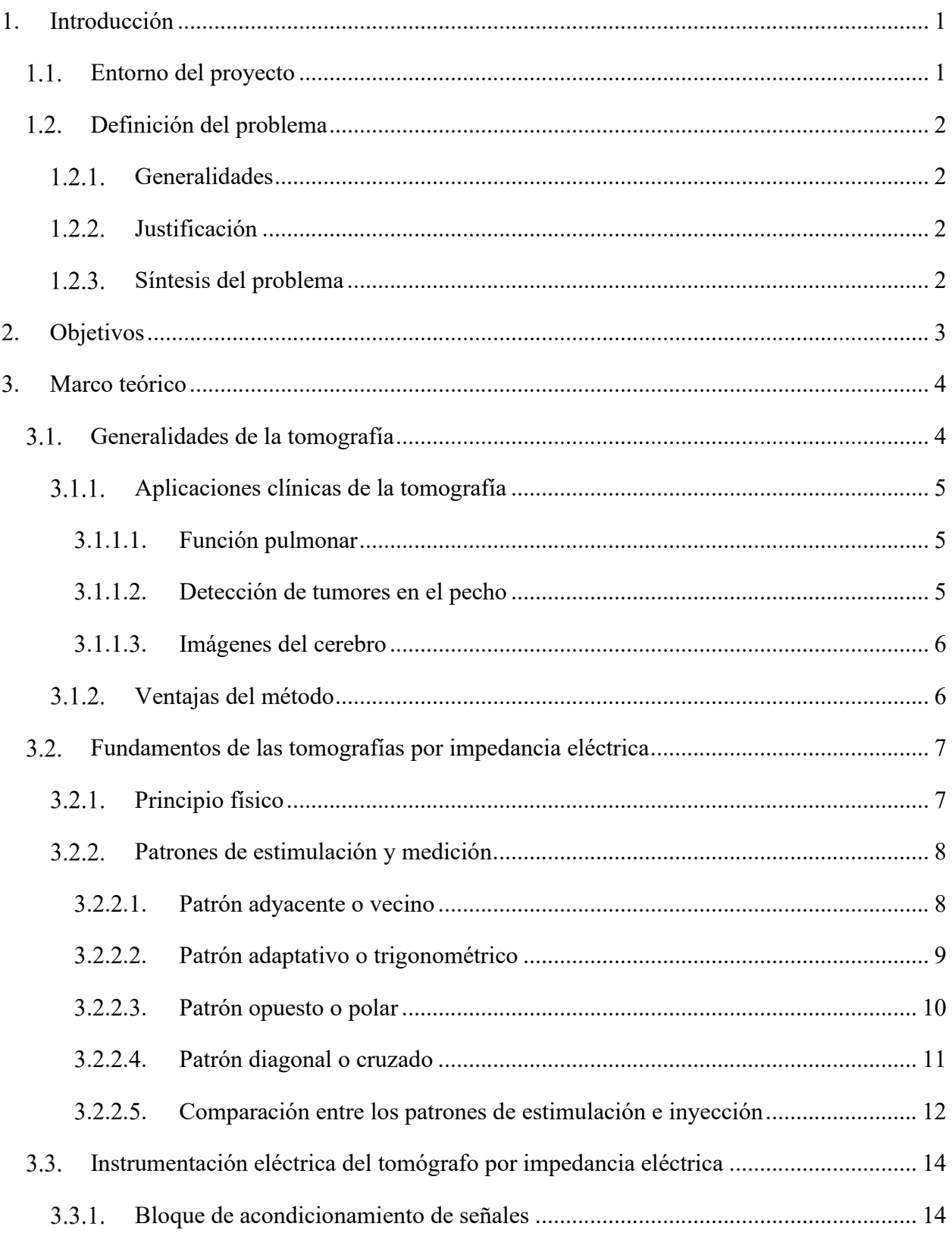

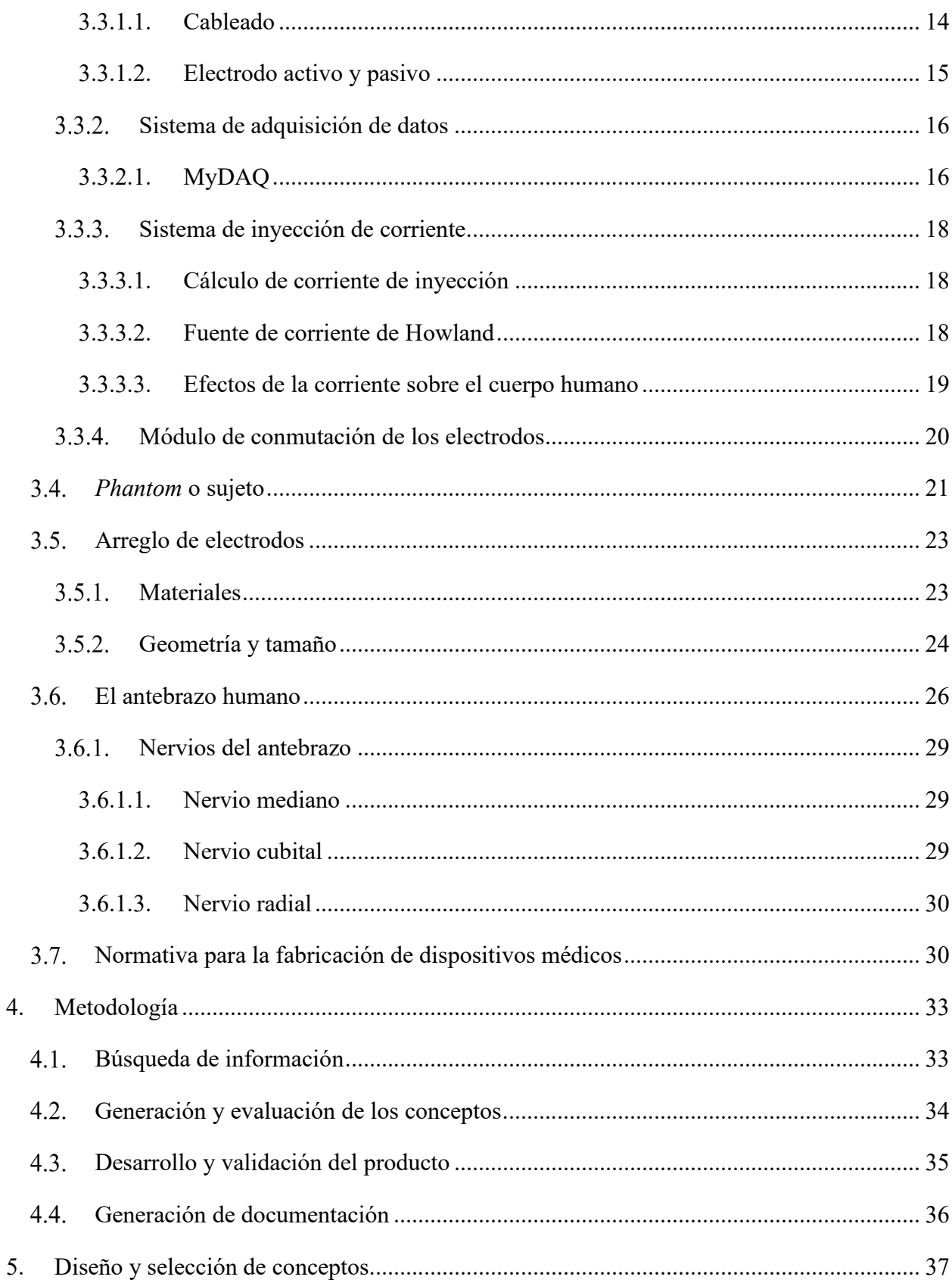

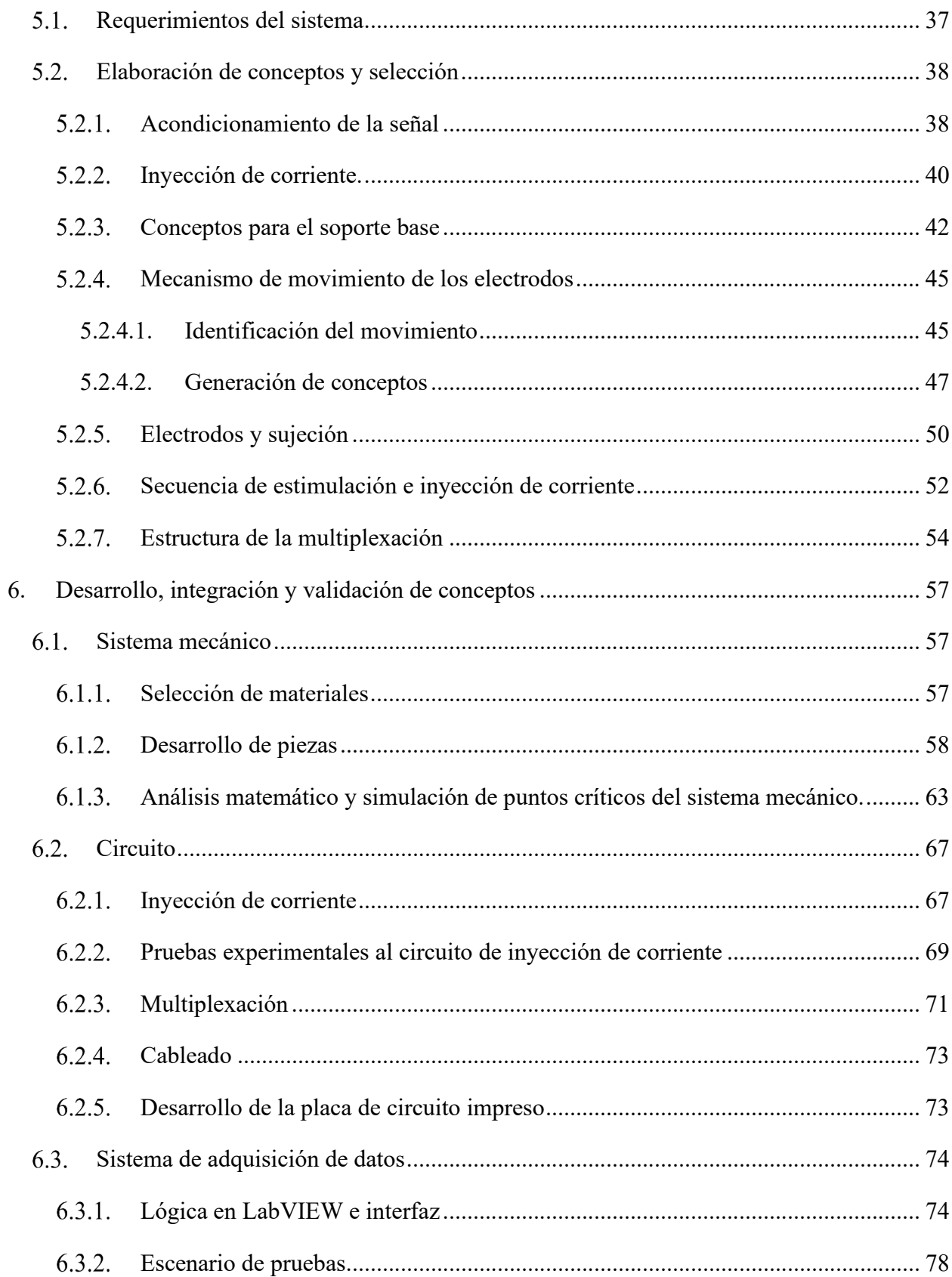

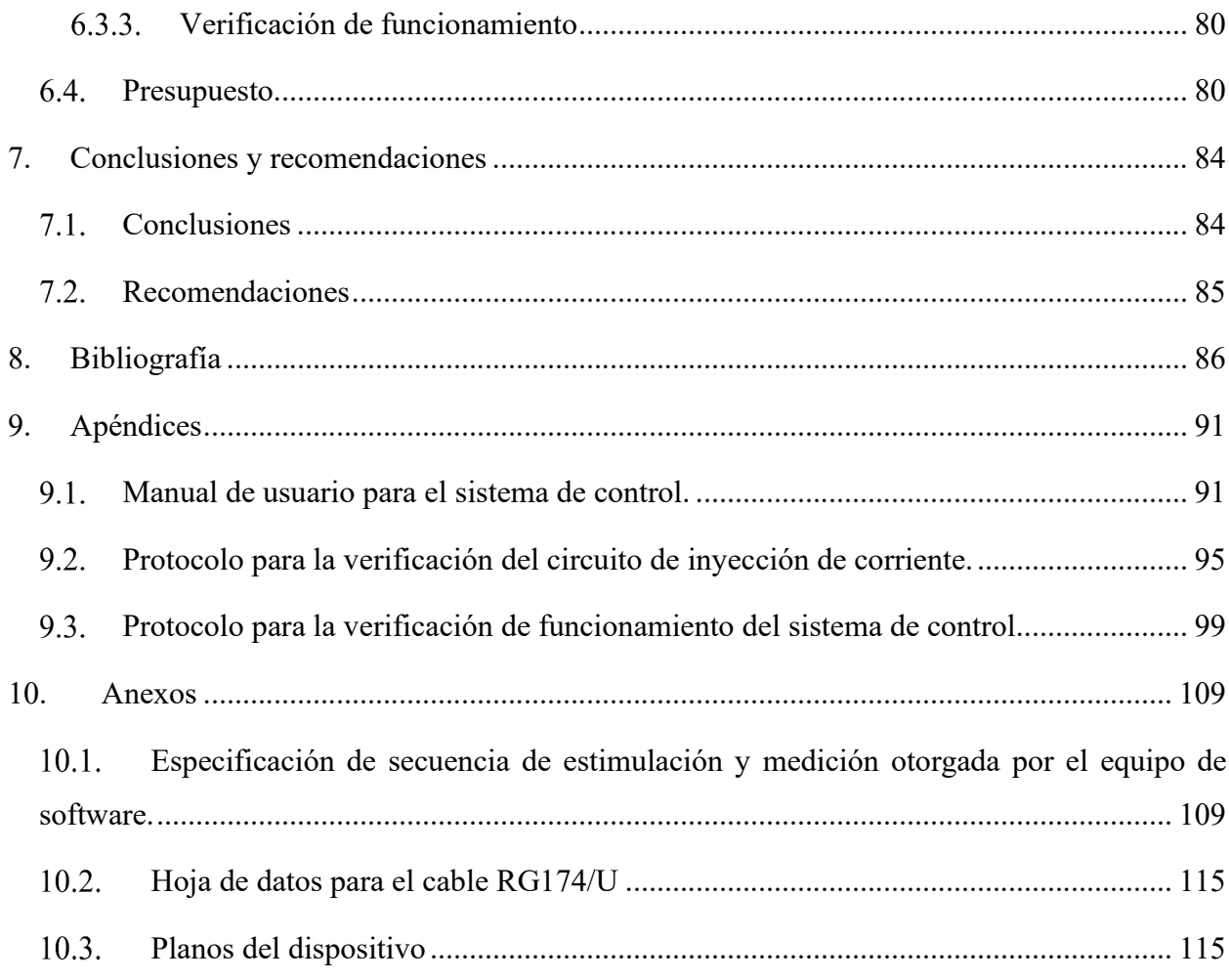

# **ÍNDICE DE TABLAS**

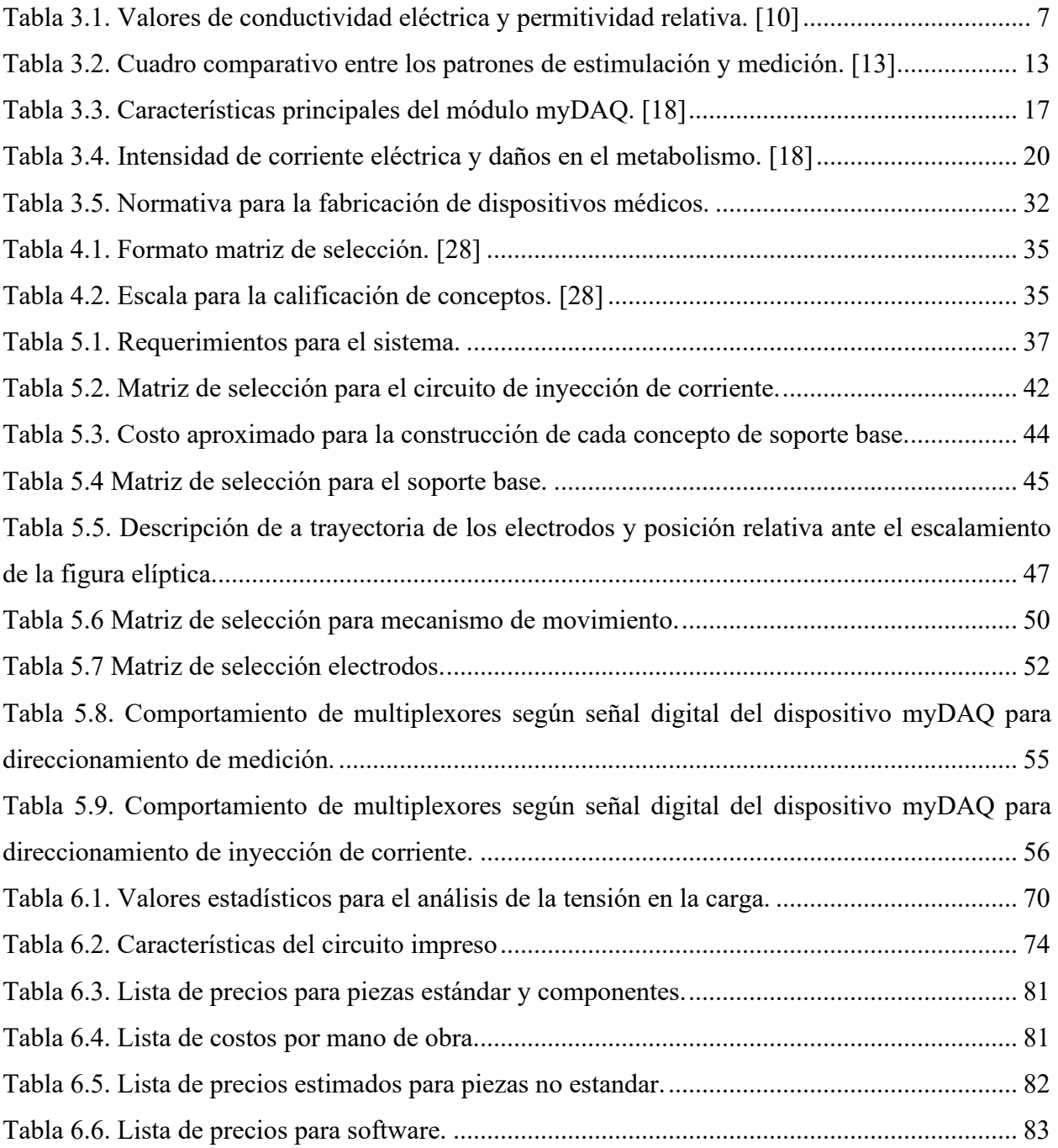

# **ÍNDICE DE FIGURAS**

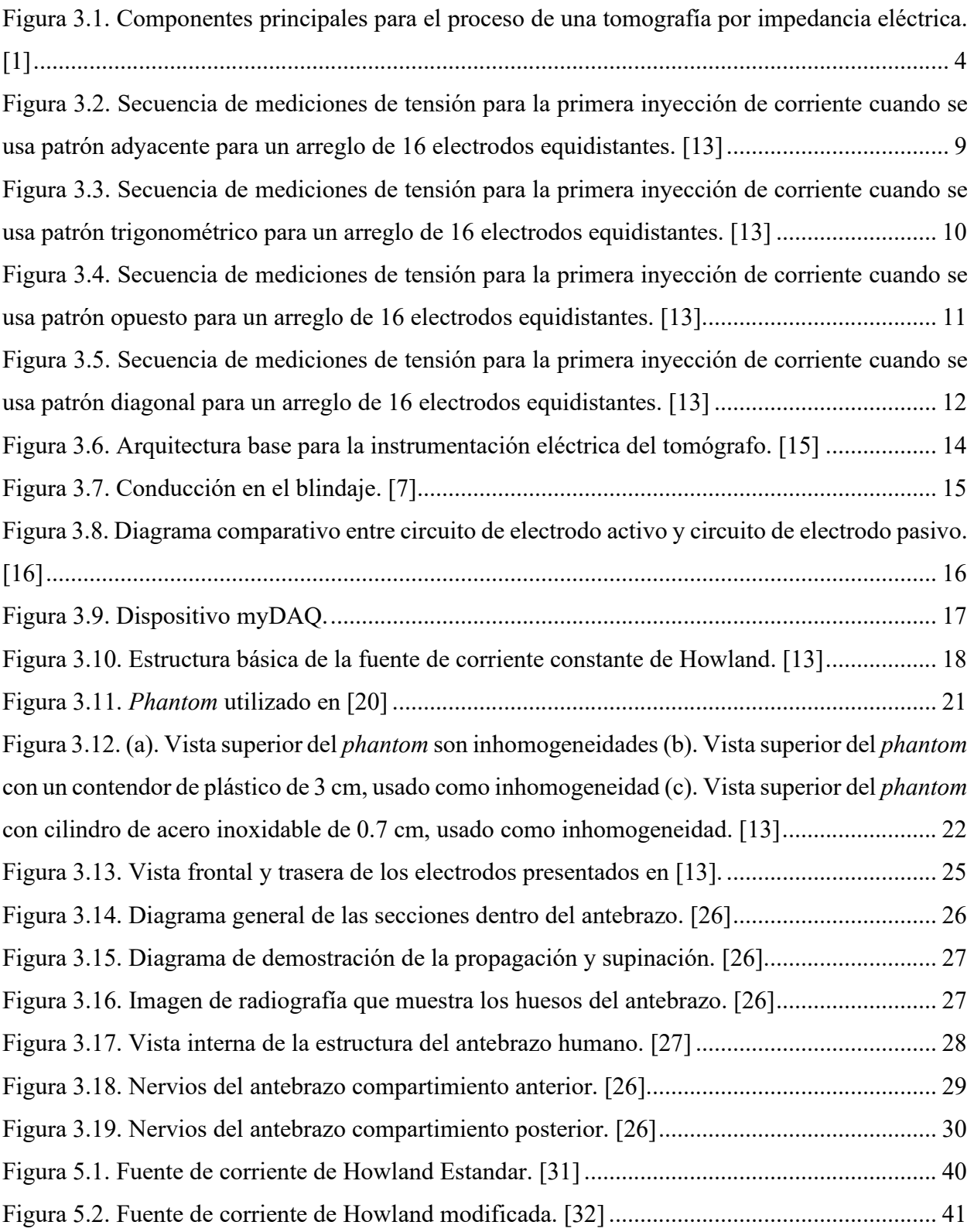

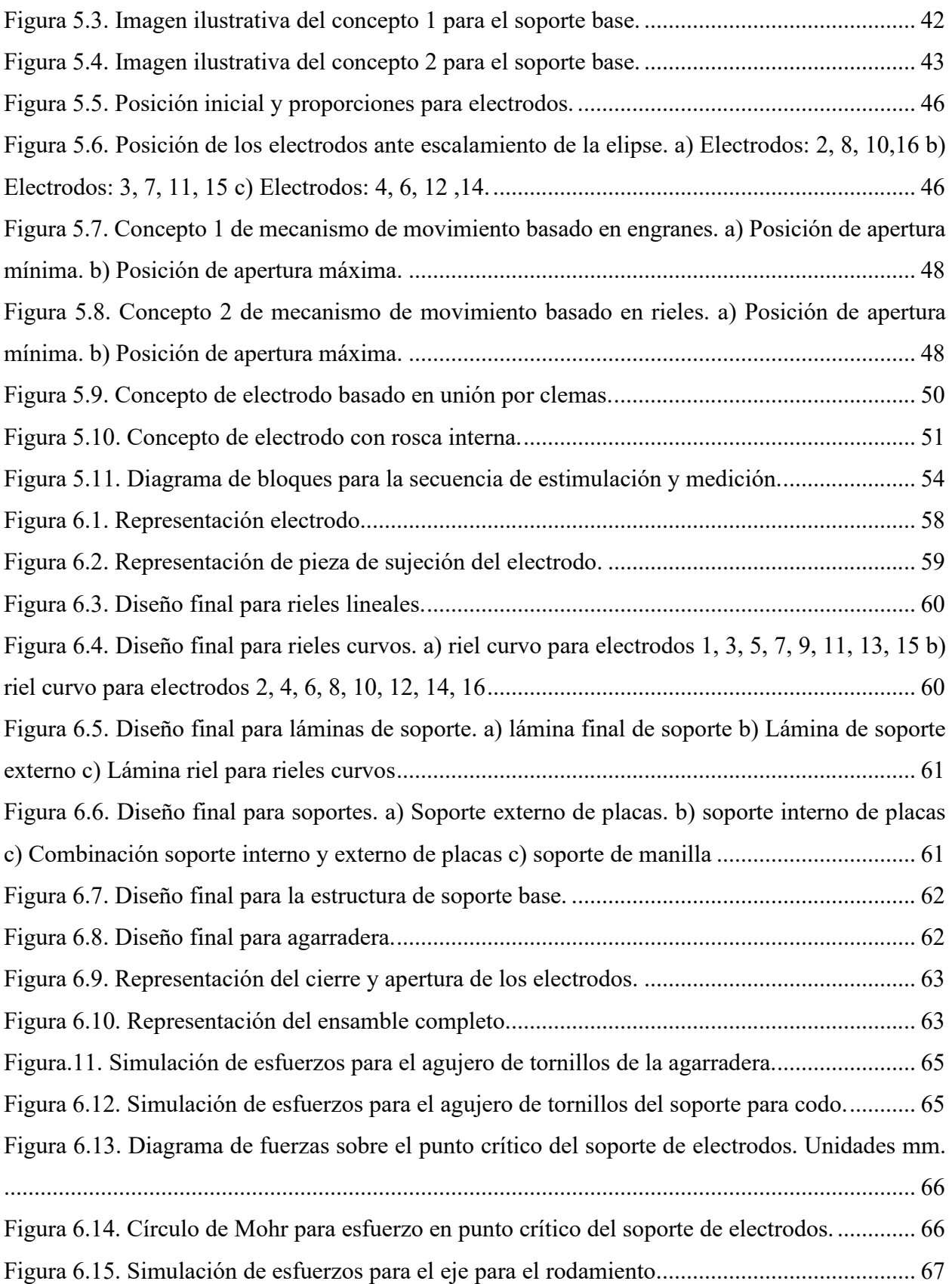

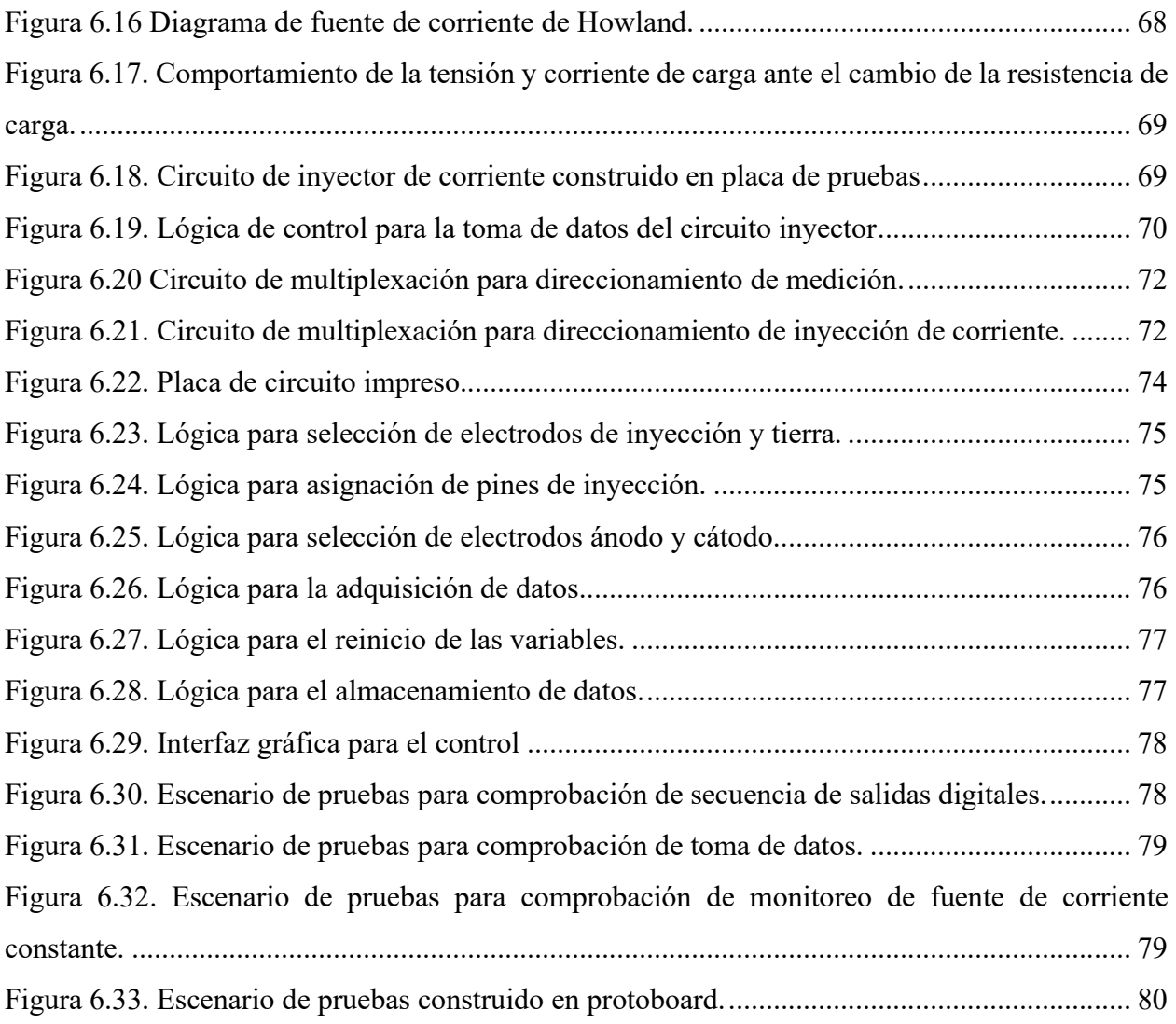

# **1. Introducción**

#### Entorno del proyecto  $1.1.$

Los laboratorios SIBILA y LIANA son las dos unidades de investigación adscritas en exclusiva al Área académica Ingeniería Mecatrónica del Tecnológico de Costa Rica. Estos laboratorios atienden objetivos investigativos de alto valor añadido en términos de conocimiento, así como el desarrollo de soluciones tecnológicas flexibles a problemas altamente complejos propios de la operación de otros laboratorios, compañías o instituciones varias, a nivel nacional o internacional. Estos laboratorios trabajan en conjunto para desarrollar un tomógrafo por impedancia eléctrica, en la actualidad se tiene un prototipo construido, pero es necesario una nueva iteración del sistema de acondicionamiento de señales y adquisición de datos para mejorar la precisión de reconstrucción de la tomografía hecha por la computadora.

El proyecto de investigación prototipo de tomógrafo por impedancia eléctrica (EIT) para la zona del antebrazo humano tiene 5 entidades participantes: Laboratorio de Inteligencia Artificial para las Ciencias Naturales (LIANA), Simulation for Bioengineering Lab (SIBILA), Centro Médico El Roble, Instituto Pfizer para la Ciencia y la Investigación y la empresa National Instruments.

El proyecto en cuestión será la tercera iteración de diseño del prototipo, esto debido a que actualmente se cuenta con un prototipo funcional, este está diseñado para la toma de datos sobre un ambiente húmedo, es decir, los electrodos de medición se colocan en un recipiente con suero de conductividad caracterizada y dentro de este se colocan objetos con conductividades variadas, de manera que se logra tomar una imagen de corte transversal de los mismo.

#### Definición del problema  $1.2.$

# **Generalidades**

El actual problema del equipo de desarrollo del tomógrafo por impedancia eléctrica para la zona del antebrazo es que no existe un prototipo capaz de tomar datos de impedancia de probetas sólidas y antebrazos reales, la creación de este dispositivo se enfrenta a retos mecatrónicos como: Diseños de circuitos de inyección de corriente, multiplexación que garanticen una buena señal, preparar un sistema de adquisición de datos capaz de almacenar, ordenar y preparar los valores obtenidos para ser enviados al software utilizado para la construcción de la imagen.

Del mismo modo, se debe crear un sistema mecánico que tenga la capacidad de sujetar y colocar los electrodos sobre el antebrazo, manteniendo este es una posición estable y cómoda para el paciente.

# **Justificación**

Actualmente, el laboratorio SIBILA necesita de una nueva iteración del hardware de su prototipo de tomógrafo por impedancia eléctrica, esto debido a que se debe dar un paso adelante en la investigación e iniciar pruebas y experimentos que se asemejen más a la función final del dispositivo. Por lo cual es indispensable que se cuente con un dispositivo capaz de recolectar datos de impedancia eléctrica sobre probetas con forma de antebrazo de material sólido y en escala 1:1.

Del mismo modo, se debe crear una secuencia de adquisición de datos siguiendo un patrón de estimulación y medición diferente al implementado actualmente, debido a que investigaciones del equipo de software han demostrado un mejor desempeño en el patrón opuesto.

### **Síntesis del problema**

El laboratorio SIBILA no puede realizar pruebas sobre probetas sólidas y en escala 1:1, que se asemeje a su funcionalidad final, lo cual interfiere en el avance del proyecto de investigación y en la recolección de conjuntos de datos para validar el funcionamiento y mejoras sobre el software de construcción de imagen, además, resultados del laboratorio LIANA han demostrado un mejor desempeño en un patrón de inyección y medición diferente al implementado actualmente.

# **2. Objetivos**

Diseñar un sistema que sea capaz del posicionamiento del antebrazo, acondicionamiento de la señal y adquisición de los datos eléctricos para el tomógrafo por impedancia eléctrica del laboratorio SIBILA.

Con el fin de cumplir con este objetivo general, se idearon los siguientes objetivos específicos:

- 1. Diseñar un sistema mecánico de acuerdo con los requerimientos para el manejo de los electrodos y posición del antebrazo.
- 2. Diseñar un sistema electrónico de acondicionamiento de señales e inyección de corriente.
- 3. Diseñar un sistema de adquisición, almacenamiento y preparación de los datos de impedancia de acuerdo con los requerimientos del software para la construcción de la imagen.

# **3. Marco teórico**

#### $3.1.$ Generalidades de la tomografía

Un sistema de tomografía por impedancia eléctrica contiene 3 elementos principales: (1) Instrumentación eléctrica, (2) una computadora con el algoritmo de reconstrucción y (3) un arreglo de N cantidad de electrodos [1], estos electrodos suelen estas sujetados a un *phantom* este consiste en una probeta en la cual se tienen elementos de diferentes geometrías e impedancias a la cual se le toman datos y se comparan con la imagen reconstruida por el algoritmo de la computadora. La relación de estos 3 elementos puede observarse de manera gráfica en la Figura 3.1.

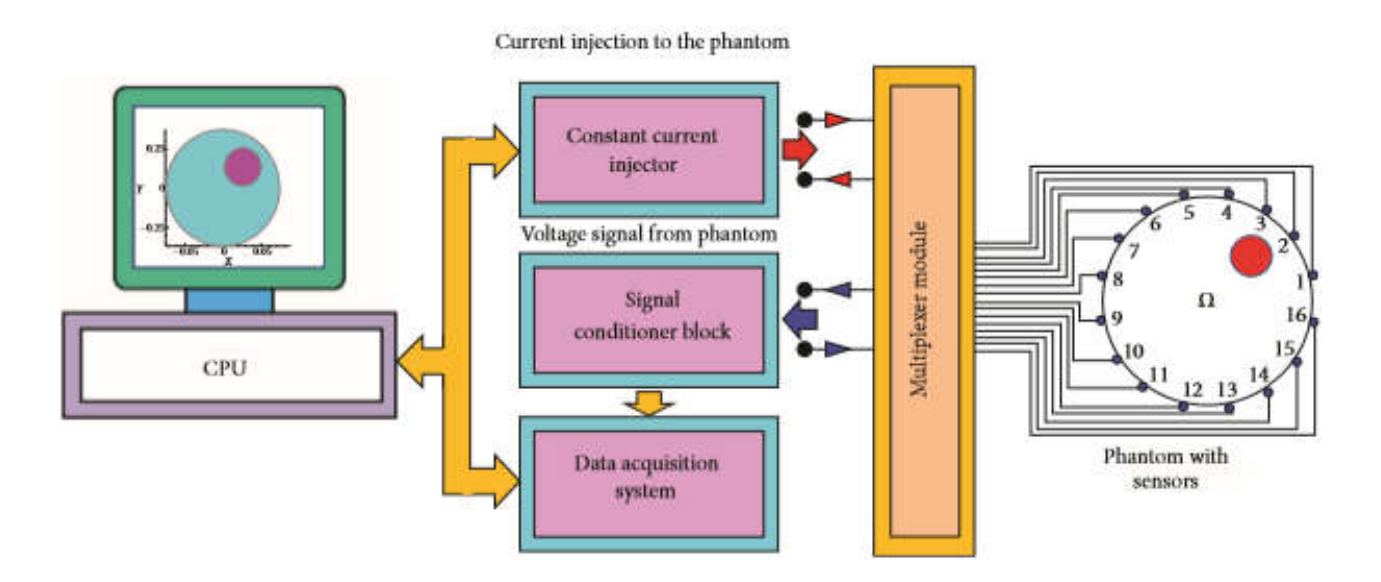

Figura 3.1. Componentes principales para el proceso de una tomografía por impedancia eléctrica.  $[1]$ 

Asimismo, la instrumentación eléctrica se conforma por 4 partes principales: (1) Inyector de corriente constante, su función es proveer la corriente que se inyecta al perímetro del *phantom* por medio de los electrodos conductores, (2) bloque de acondicionamiento de señales, este es el encargado de trasportar las señales desde el electrodo de medición, (3) el sistema de adquisición de datos, este se encarga de la medición de los parámetros y de la comunicación con la computadora, finalmente se tiene (4) el módulo de conmutación de los electrodos este en necesario debido a que la estimulación y recolección de datos del perímetro de la superficie estudiada debe

de ser hecha siguiendo un patrón especifico, en donde los electrodos conmutan entre inyectores, medidores o inactivos. [2]

# **Aplicaciones clínicas de la tomografía**

La técnica de tomografía por impedancia eléctrica se ha perfeccionado en los últimos años, debido a que es una técnica no ionizante y no invasiva, estas particularidades la convierten en un método bastante atractivo [3]. Esta técnica es versátil, si bien este proyecto se enfoca en generar una imagen trasversal del antebrazo, también se ha utilizado en otras aplicaciones clínicas, a continuación, se detallan algunas de ellas.

## 3.1.1.1. Función pulmonar

Se usa tomografía para crear imágenes del pecho, con esto se puede visualizar la ventilación de los pulmones y detectar coágulos de sangre. Una de las principales ventajas en la creación de esta tecnología es la alta impedancia del aire, lo cual permite un gran contraste respecto a los tejidos de piel [4].

Uno de los ejemplos de uso es en la monitorización de pacientes con lesión pulmonar aguda, con el uso de la técnica se permite evaluar la ventilación y la perfusión del sujeto, en el proceso de respiración la impedancia del tejido pulmonar cambia un 5% en respiración tranquila, esta puede llegar hasta un 300% cuando se realiza una maniobra de inspiración desde el volumen residual hasta la capacidad total pulmonar, mientras que no se presentan cambios en la pared torácica , así se crea una imagen de los cambios de distribución de la impedancia y objetivar la distribución de la ventilación [3].

## 3.1.1.2. Detección de tumores en el pecho

Comúnmente, una mujer es diagnosticada de cáncer de mama usando una mamografía de rayos X, en este proceso, el pecho es comprimido para visualizar todo el tejido y minimizar la dosis de radiación, esto suele ser incómodo y doloroso para el paciente [4].

Investigaciones de esta tecnología han desarrollado tomógrafos con la capacidad de visualizar distribuciones de impedancia hasta 10 MHz además de permitir una rápida adquisición de datos de los arreglos de electrodos, esto permite generar imágenes 3D [5].

# 3.1.1.3. Imágenes del cerebro

Esta aplicación de la tomografía permite detectar anormalidades estructurales en el cerebro, lo cual podría ayudar a los pacientes de epilepsia local, debido a que muchos de estos necesitan de una cirugía y con el uso de esta técnica se puede localizar el foco de la epilepsia, lo cual es un paso sumamente importante antes de llevar a cabo la operación [4]. Del mismo modo, se han conducido investigaciones en donde tiene como objetivo utilizar la tomografía por impedancia eléctrica para detectar hemorragias intracerebrales [6].

# **Ventajas del método**

La tomografía por impedancia eléctrica es un método que presenta características deseables en la industria médica, por lo cual, tiene ventaja sobre otras técnicas de tomografía utilizadas en aplicaciones clínicas, entre estas podemos encontrar las siguientes: [2] [1]

- No invasiva.
- Libre de radiación.
- Rápida adquisición de datos
- Método no ionizante.
- Bajo costo.
- Portable.
- Adecuado para medidas de cabecera.
- Adecuado para el monitoreo ambulatorio.
- No se necesita preparación del paciente.
- No se necesitan tomar precauciones.
- No provoca malestar luego de su uso ni genera efectos secundarios.
- Adecuado para niño, mujeres embarazadas y pacientes críticamente enfermos.

#### Fundamentos de las tomografías por impedancia eléctrica  $3.2.$

Los primeros dispositivos de tomografías por impedancia eléctrica fueron introducidos alrededor del año 1980, desde momento la tecnología involucrada ha ido tomando ventaja en la electrónica analógica y digital [7]. En esta sección se expondrán fundamentos relacionados con la implementación y la función del hardware utilizado.

# **Principio físico**

La impedancia es una variable física, la cual describe las características de resistencia en un circuito eléctrico ante la presencia de corriente alterna, desde el punto de vista matemático es un número complejo formado por una parte real (resistencia) y una parte imaginaria (reactancia), su unidad de medida son los ohm  $(Ω)$ . Cuando medimos la variable de impedancia sobre un tejido biológico, se le conoce como bioimpedancia, estos tejidos, poseen diferentes impedancias, sin embargo, estas pueden variar según las condiciones del medio, por ejemplo, disminuir la temperatura haría que la impedancia disminuya, del mismo modo, esta varía dependiendo de la cantidad de agua del cuerpo [3] [4].

Del mismo modo, estudios han reconocido algunos otros factores que deben ser considerados en la caracterización e identificación de las propiedades eléctricas de los tejidos, entre estos se menciona el tamaño de las células, su orientación y el grosor de la membrana [4]. La caracterización de las propiedades eléctricas de los tejidos es importante no solo para la tomografía por impedancia eléctrica, sino que se usan en diversos campos de la medicina, por lo cual se han realizado estudios de tejidos aislados para determinar su impedancia [8] [9], en la Tabla 3.1 podemos encontrar algunos ejemplos.

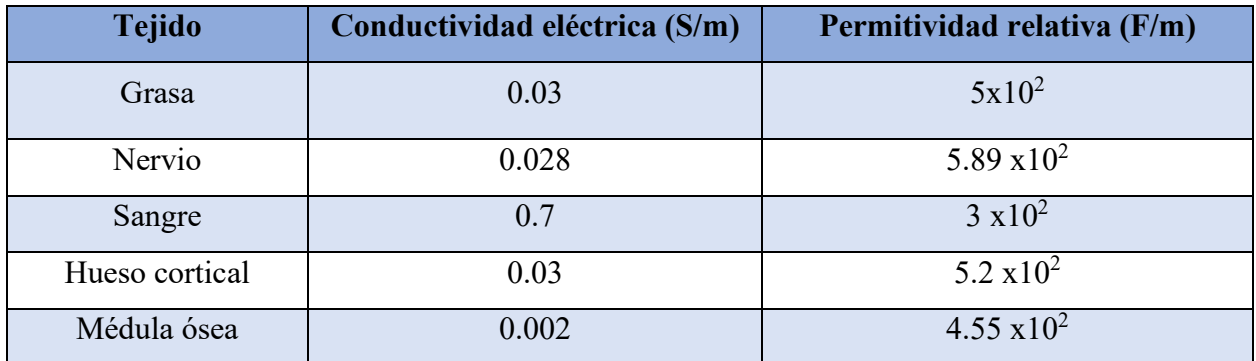

Tabla 3.1. Valores de conductividad eléctrica y permitividad relativa. [10]

Los tejidos biológicos conducen electricidad debido a que contienen iones que funcionan como portadores de carga, algunos tejidos conducen electricidad mejor que otros porque contiene iones disponibles para trasportar la carga. Este contraste se puede notar con el hueso y el músculo, en donde el hueso es un mal conductor, mientras que el musculo es relativamente un buen conductor. La tomografía por impedancia eléctrica se basa en este concepto, debido que, parte del supuesto que los tejidos tienen impedancias diferentes lo que permite construir imágenes de la distribución de la impedancia [11].

Es posible simplificar la estructura de un tomógrafo por impedancia eléctrica como un sistema de inyección de corriente y medición de tensión, un procesador y 16 electrodos, este número puede variar. Los electrodos se colocan de manera rotatoria sobre el objeto que se desea estudiar, mientras que el procesador controla la secuencia de inyección de corriente, entre un par de electrodos y la lectura de diferencia de tensión entre otro par de electrodos, siguiente un patrón de estimulación y medición establecido [3].

# **Patrones de estimulación y medición**

La secuencia de inyección de corriente y medición de la impedancia se hace siguiendo protocolos preestablecidos, es esta sección se detallan 4 de estos, además, se brinda una comparación de las características de cada uno.

# 3.2.2.1. Patrón adyacente o vecino

Este método es presentado inicialmente por Barber y Brown en 1984, este consiste en aplicar una inyección de corriente en 2 electrodos vecinos, mientras que se toman datos de tensión en los electrodos adyacentes restantes, sin tomar en cuenta adyacencias con los electrodos utilizados para la inyección [10] [12] [13], este método puede visualizarse en la Figura 3.2, en donde se visualiza como se selecciona un par de electrodo como inyectores y en los demás se toman datos.

Siguiendo el hilo de este procedimiento aplicado en un arreglo de 16 electrodos, se puede afirmar que se tendrían 16 combinaciones de electrodos adyacentes para la inyección de corriente y para cada una de estas combinaciones se pueden definir otras 13 adyacencias disponibles para la toma de medidas de tensión, lo cual nos deja con un total de 208 toma de datos necesarios para crear la matriz de impedancias.

En [10] se expone que una ventaja presente en el patrón adyacente, es que no se debe de determinar la impedancia entre los electrodos y la piel, esto debido a que las mediciones se realizan en condiciones de corriente cercanas a cero, por otro lado, menciona que este método podría tener problemas con los cambios de conductividad del área del electrodo cercana a la posición del inyección actual, esto debido a que el nivel de corriente disminuye conforme aumenta la distancia del electrodo. Con esta configuración se miden las tensiones máximas en los electrodos adyacentes, mientras que en los pares opuestos solo se obtienen un 2.5% de este valor. [12] [10]

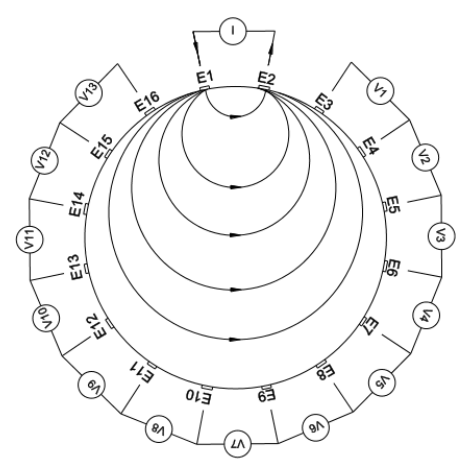

Figura 3.2. Secuencia de mediciones de tensión para la primera inyección de corriente cuando se usa patrón adyacente para un arreglo de 16 electrodos equidistantes. [13]

# 3.2.2.2. Patrón adaptativo o trigonométrico

El método de patrón adaptativo es propuesto por Gisser, Isaacson y Newell en el año 1987, en este método, se tienen una corriente de amplitud adaptada se conduce por todos los electrodos al mismo tiempo, esto da como resultado una mayor sensibilidad a la conductividad [10]. Gracias a la sensibilidad a la conductividad, la incertidumbre respecto a la impedancia de contacto aumenta, lo cual, afecta los resultados utilizados en la reconstrucción [13].

Como puede notarse en la Figura 3.3, todos los electrodos son utilizados en la inyección de corriente, para la adquisición de los datos se selecciona solo uno de los electrodos para ser utilizado como referencia y se toman datos de tensión en los electrodos restantes, luego de esto se procede a asignar la función actual de cada electrodo al electrodo vecino, haciendo esto en la misma dirección cada ciclo. Tomando en cuenta un caso en donde se utilice un arreglo de 16 electrodos, se puede tener 8 posiciones, de las cuales se obtienen 15 mediciones de tensión para cada una, esto deja un total de 120 mediciones necesarias para la creación de la matriz de impedancias [10].

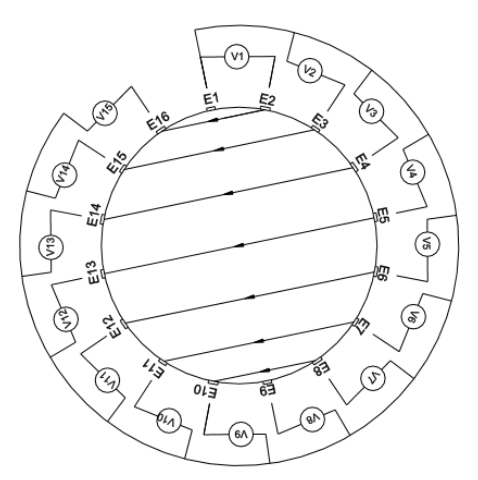

Figura 3.3. Secuencia de mediciones de tensión para la primera inyección de corriente cuando se usa patrón trigonométrico para un arreglo de 16 electrodos equidistantes. [13]

# 3.2.2.3. Patrón opuesto o polar

Este patrón de medición fue presentado por Hua, Webster y Tompkins en el año 1987, se dice que este método guarda similitud con el patrón adyacente debido a que en ambos aplican una inyección de corriente entre un par de electrodos mientras se mide una diferencia de tensión entre los electrodos adyacentes restantes, la única diferencia radica en que ahora el par de electrodos seleccionados para la inyección de corriente se encuentran separado por un ángulo de 180°, tal como se muestra en la Figura 3.4 [10] [12] [13].

En base al procedimiento explicado anteriormente, se puede ilustrar un caso con un arreglo de 16 electrodos, aquí se tendrían 8 pares de electrodos opuestos para las inyecciones de corriente, los cuales dejan disponibles 13 pares de electrodos disponibles, por lo tanto, se debe de obtener un total de 104 mediciones de tensión para la construcción de la matriz de impedancias.

Este método, tiene como ventaja que se presenta una mejor distribución de la sensibilidad, gracias a que la corriente viaja con una mejor uniformidad, esto provoca que la construcción sea menos sensible a los cambios de conductividad en el perímetro [12].

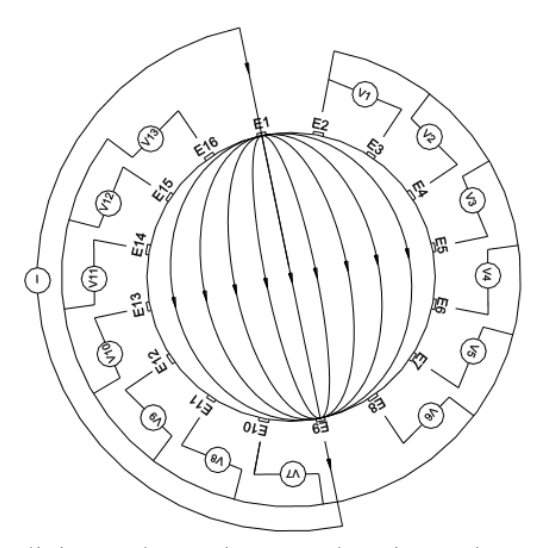

Figura 3.4. Secuencia de mediciones de tensión para la primera inyección de corriente cuando se usa patrón opuesto para un arreglo de 16 electrodos equidistantes. [13]

# 3.2.2.4. Patrón diagonal o cruzado

El uso del patrón cruzado también fue propuesto por Hua, Webster y Tompkins en 1987, este método no suele ser tan usado debido a que tiene una peor resolución en el perímetro en comparación con el procedimiento de patrón adyacente, sin embargo, presenta una mejor sensibilidad en la región completa [10] [13].

El procedimiento para llevar a cabo este método se selecciona un electrodo como la referencia de la corriente y otro como referencia para la medición, mientras que todos los restantes se asignan como inyectores, luego se procede a medir la diferencia de tensión entre el electrodo de referencia y los electrodos restantes, como se muestra en la Figura 3.5, luego de esto se procede asignar la función actual de cada electrodo a su electrodo vecino, haciendo esto en la misma dirección cada ciclo. Demostrando un caso con un arreglo de 16 electrodos, se tiene una cantidad de 14 combinaciones de referencias a las cuales se les toman 13 datos de tensión, lo cual, representa una cantidad de 182 mediciones necesarias para elaborar la matriz de impedancias.

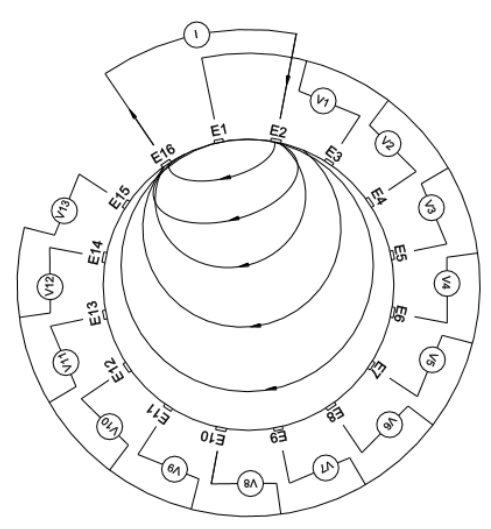

Figura 3.5. Secuencia de mediciones de tensión para la primera inyección de corriente cuando se usa patrón diagonal para un arreglo de 16 electrodos equidistantes. [13]

# 3.2.2.5. Comparación entre los patrones de estimulación e inyección

En [13] se presenta una tabla resumen que reúne las características de los patrones de inyección y estimulación visto en la secciones anteriores, esto con el fin de orden la información y tener una rápida referencia a la hora de tomar decisiones, esta se muestra en la Tabla 3.2.

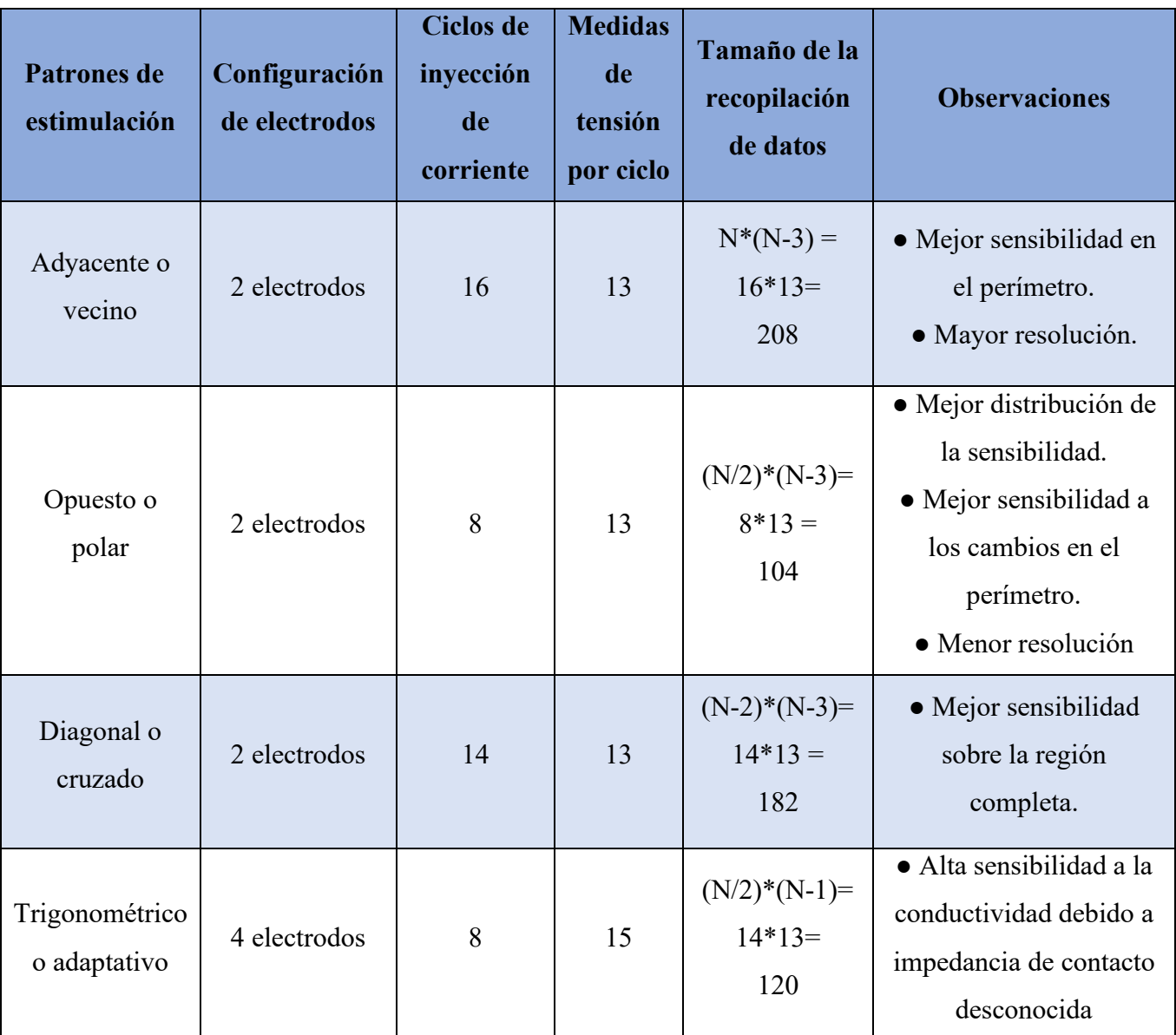

Tabla 3.2. Cuadro comparativo entre los patrones de estimulación y medición. [13]

#### Instrumentación eléctrica del tomógrafo por impedancia eléctrica  $3.3.$

Como aparato de medición, el hardware del tomógrafo por impedancia eléctrica debe cumplir con una medición rápida, una buena exactitud, precisión y repetitividad, esto con el fin de garantizar una imagen de calidad [14]. En la Figura 3.6 se puede observar la configuración de las partes involucradas en la instrumentación, así como la relación y conexión que existe entre ellas.

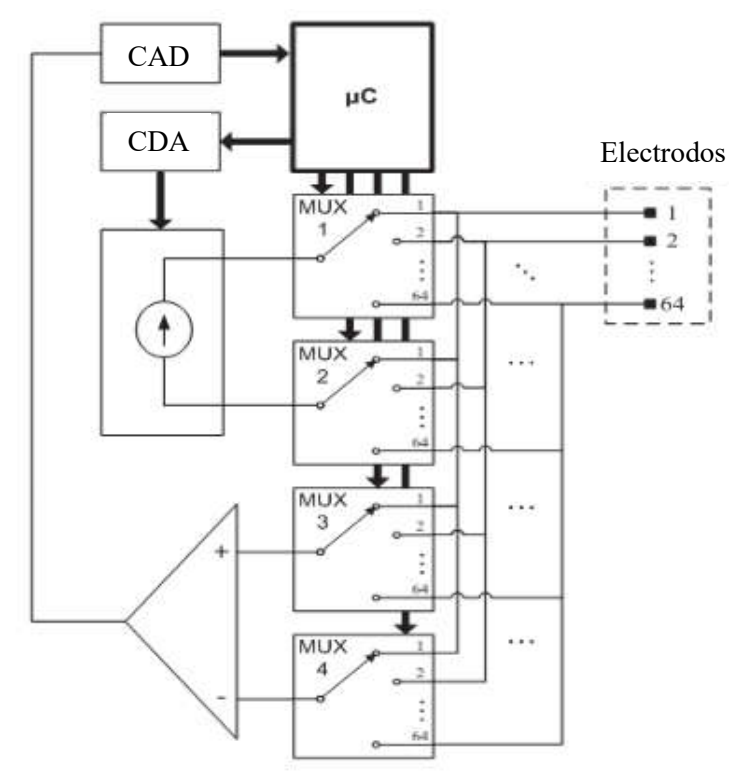

Figura 3.6. Arquitectura base para la instrumentación eléctrica del tomógrafo. [15]

# **Bloque de acondicionamiento de señales**

Un acondicionador de señal es una sección agregada al a una etapa de adquisición de datos que permite mejora la calidad de dato que se desea obtener, a continuación, se detallan algunas soluciones expuestas en la literatura para cumplir este objetivo.

## 3.3.1.1. Cableado

Usualmente, los electrodos se encuentran a una distancia considerable de la instrumentación electrónica, por lo que estos son conectados mediante el uso de cables. En [7] se

habla del uso de cables coaxiales o triaxiales y no cables individuales con el objetivo de minimizar el acoplamiento de señales entre ellas, además de reducir la susceptibilidad al ruido.

Si bien, los cables coaxiales pueden brindar un buen blindaje ante señales externas, esto también presentan capacitancias significativas, en el rango entre 40 y 100 pF/m, además, esta capacitancia suele variar dependiendo de la flexión del cable. El blindaje se conecta a tierra, esto resulta en que la capacitancia actúe como una derivación a tierra, como una capacitancia parásita y la capacitancia esperada en la salida de la fuente de inyección de corriente. En otras investigaciones se ha planteado como solución para este problema, conducir en el blindaje un voltaje similar al del conductor como se muestra en la Figura 3.7, bajo estas circunstancias, la diferencia de tensión entre la capacitancia es cero, por lo que no se conduce corriente y se logra eliminar del circuito. [7]

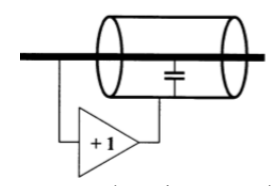

Figura 3.7. Conducción en el blindaje. [7]

## 3.3.1.2. Electrodo activo y pasivo

Un electrodo activo es el concepto de tener elementos electrónicos activos lo más cerca posible del cuerpo [16]. Esto con el fin de minimizar el ruido introducido al sistema por fuentes externas, generalmente se utilizan amplificadores operacionales que amplifican la señal, esto permite filtrar el ruido o despreciarlo de una manera más fácil a la hora de convertir los datos de analógico a digital.

En el texto [16] también se destaca el diagrama mostrado en la Figura 3.8, en donde se marca la diferencia de posición de los componentes eléctricos entre un electrodo pasivo y otro activo, del mismo modo, nos permite visualizar de mejor manera las impedancias y capacitancias parásitas que se pueden encontrar a lo largo del circuito de recolección de datos. También es importante destacar el uso de un interruptor con 3 líneas que configura el electrodo, ya sea, como inyector de corriente, como tierra o como un circuito abierto.

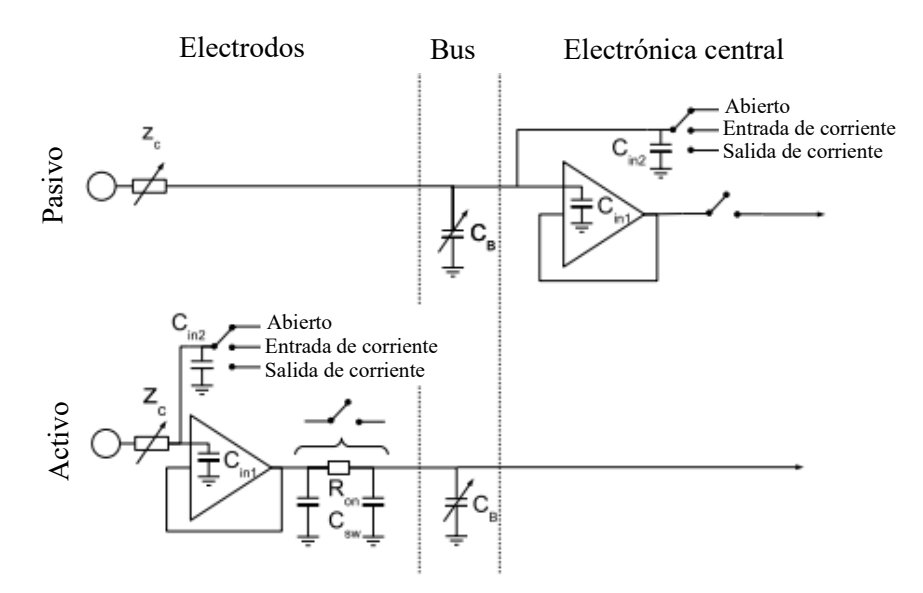

Figura 3.8. Diagrama comparativo entre circuito de electrodo activo y circuito de electrodo pasivo. [16]

Para lograr esta configuración con amplificadores operaciones es recomendable utilizar un amplificador de instrumentación, esta es una configuración que se realiza entre amplificadores operaciones, pero actualmente en el mercado podemos encontrar integrados que ya tiene su configuración establecida y de manera externa solo será necesario colocarle las señales de entrada, alimentación y la resistencia asociada a la ganancia deseada.

## **Sistema de adquisición de datos**

El sistema de adquisición de datos se suele implementar con un microcontrolador o tarjetas PCI DAQ, este sistema tiene 2 principales funciones: (1) Medir los valores de tensión en el perímetro del *phantom* y (2) almacenar los datos tensiones y enviarlos a la computadora para su reconstrucción. [2]

# 3.3.2.1. MyDAQ

Dado que la versión actual de tomógrafo desarrollado por el laboratorio utiliza un dispositivo myDAQ desarrollado y comercializado por la empresa National Instruments, se procede a dar una descripción de este. Una imagen representativa del dispositivo puede apreciarse en la Figura 3.9.

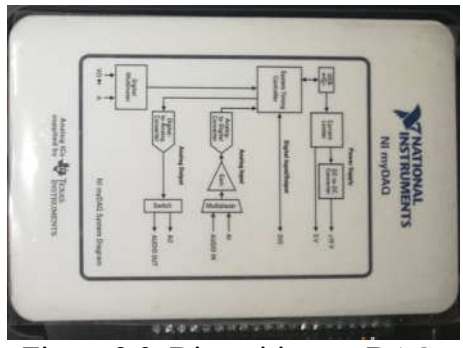

Figura 3.9. Dispositivo myDAQ. Fuente: Elaboración propia.

De manera de resumen técnico del dispositivo, se puede mencionar que este tiene 2 puertos para lecturas analógicas, de una resolución de 16 bits y es posible utilizas como regencia los valores de  $\pm 10$  V,  $\pm 2$  V o bien una señal de tensión DC constante. Del mismo modo, el dispositivo tiene 2 pines de salida de señales analógica y 8 pines de entras y salidas digitales. [17]

Algunas características útiles del dispositivo fueron recopiladas y resumidas en [18], por lo que se extrae la Tabla 3.3.

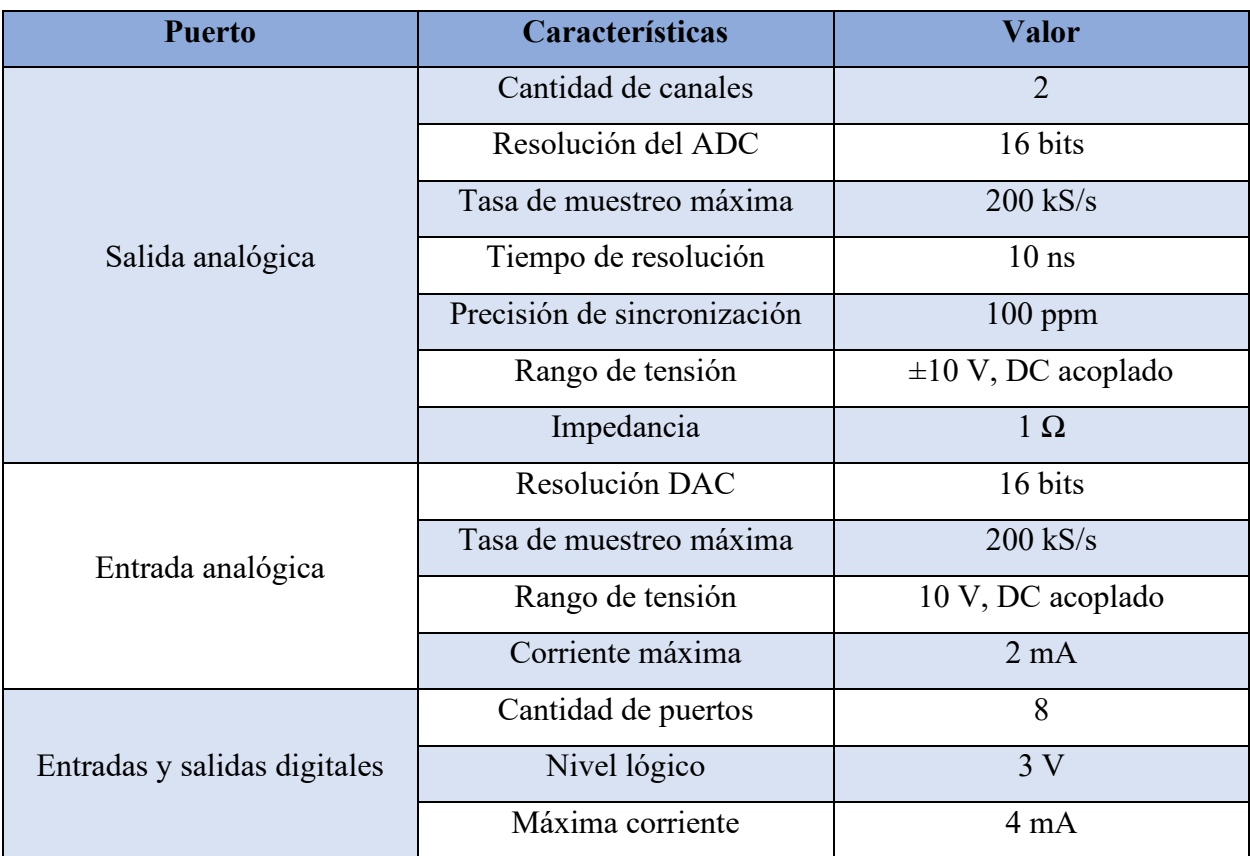

Tabla 3.3. Características principales del módulo myDAQ. [18]

## **Sistema de inyección de corriente**

La inyección de la corriente es una parte fundamental en el desarrollo de los tomógrafos por impedancia eléctrica, debido a que la buena precisión de esta inyección conduce a un buen resultado en la reconstrucción de la imagen, una buena fuente de corriente debe de contar con 3 condiciones para el buen funcionamiento: (1) Alta impedancia de salida, (2) corriente constante, (3) estabilidad en la salida. [19]

# 3.3.3.1. Cálculo de corriente de inyección

En el texto [10] ecuación que relaciona la cantidad de corriente que se puede inyectar antes de que el paciente sienta dolor, esta se muestra a continuación:

Corriente inyectada = 
$$
10 \frac{mA}{cm^2} \times \text{Área del electrodo cm}^2
$$
 (3.1)

# 3.3.3.2. Fuente de corriente de Howland

Dado que la versión actual de tomógrafo desarrollado por el laboratorio utiliza una fuente de corriente constante de Howland, se procede a dar una explicación de esta. Este circuito considera la ganancia en lazo abierto, además del ancho de banda del amplificador operacional que utiliza [18], la estructura básica de este circuito se muestra en Figura 3.10

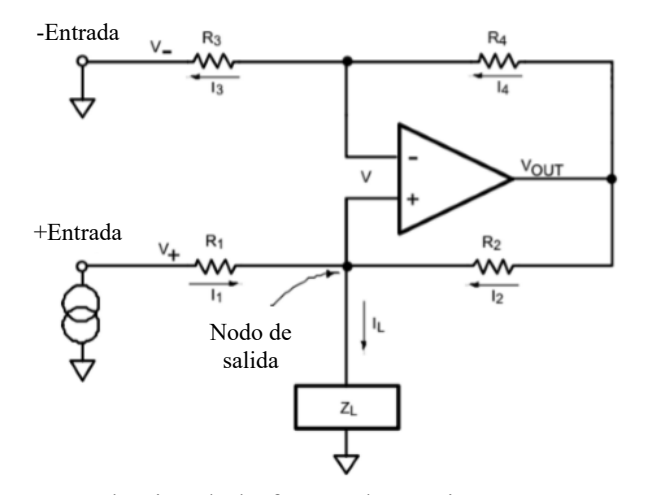

Figura 3.10. Estructura básica de la fuente de corriente constante de Howland. [13]

De manera siguiente, se exponen las ecuaciones y consideraciones que se deben tomar en cuenta en el diseño de la fuente de corriente constante, según lo explicado en [13]. Como primera parte, se debe garantizar que se cumpla la igualdad mostrada en la ecuación (3.2) con el fin de mantener la corriente en la carga siempre constante.

$$
\frac{R_1}{R_2} = \frac{R_3}{R_4} \tag{3.2}
$$

La corriente que se aplica en la resistencia de carga es determinada por  $V_+$ ,  $V_-$  y los valores de las resistencias, siguientes las siguientes ecuaciones:

$$
\frac{V_{+} - V}{R_{1}} + \frac{V_{OUT} - V}{R_{2}} = \frac{V_{L}}{R_{L}} = I_{L}
$$
\n(3.3)

$$
\frac{V_{-} - V}{R_1} + \frac{V_{OUT} - V}{R_4} = 0
$$
\n(3.4)

Es posible expresar la relación de  $V_{\text{OUT}}$ -V de la siguiente manera:

$$
V_{OUT} - V = (V - V_{-}) \times \frac{R_4}{R_3} = (V - V_{-}) \times \frac{R_2}{R_1}
$$
\n(3.5)

Sustituyendo (3.5) en (3.8) se obtiene la siguiente relación:

$$
\frac{V_{+} - V}{R_{1}} + \frac{V - V_{-}}{R_{1}} = \frac{V_{+} - V_{-}}{R_{1}} = I_{L}
$$
\n(3.6)

Al conectar la entrada invertida a tierra, (3.6) puede ser reducida de la siguiente manera:

$$
\frac{V_{+}}{R_{1}} = I_{L} \tag{3.7}
$$

# 3.3.3.3. Efectos de la corriente sobre el cuerpo humano

El dispositivo tiene como objetivo ser utilizado en personas, por lo que se debe evaluar el efecto que la intensidad de la corriente sobre el cuerpo humano, esto con el fin de garantizar la seguridad y comodidad de los pacientes, en [18] nos muestra la Tabla 3.4, la cual muestra una relación entre la intensidad de la corriente y los efectos que esta provoca sobre el cuerpo humano.

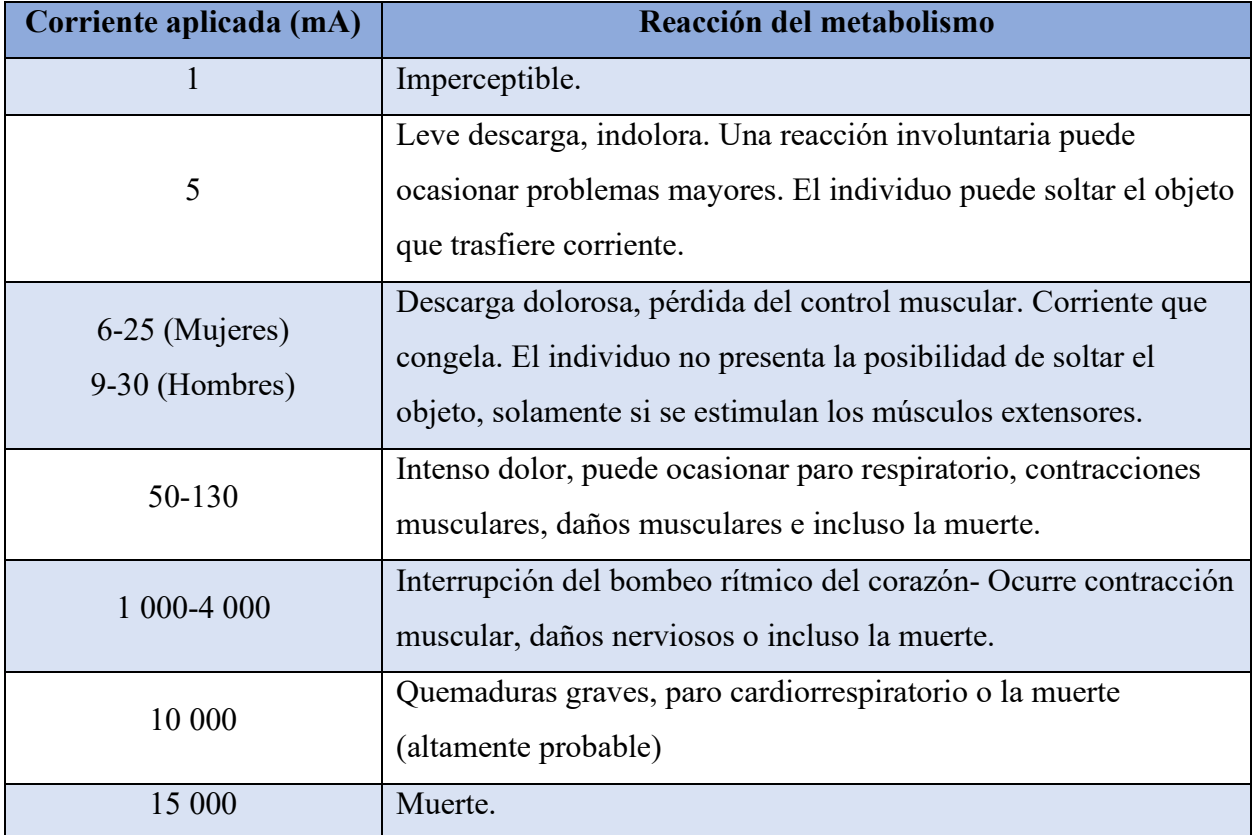

Tabla 3.4. Intensidad de corriente eléctrica y daños en el metabolismo. [18]

# **Módulo de conmutación de los electrodos**

Los multiplexores son comúnmente utilizados para esta tarea en sistemas que requieren de una única fuente de inyección de corriente, además de los otros sistemas que deben de compartir voltímetros entre diferentes electrodos. [7]

Cabe destacar que incluir dispositivos de multiplexación tiene varias propiedades no deseadas en este tipo de aplicaciones, entre estas podemos destacar una resistencia de encendido que es distinta de cero y depende parcialmente del voltaje aplicado, por otro lado, también presentan aislamiento en apagado bajo ante el uso de altas frecuencias e inyección de carga durante la conmutación. [7]

Finalmente es necesario distinguir el principal problema presente en estos dispositivos, este es la relativamente alta capacitancia que presentan, la capacitancia de entrada se encuentra en el rango de 30 y 50 pF, mientras que los valores de capacitancia de salida en cada línea se encuentran dentro del rango de 5 y 10 pF. [7]

# *Phantom* o sujeto

Al igual que la mayoría de las tecnologías desarrolladas para el uso en aplicaciones clínicas, el *hardware* del tomógrafo por impedancia eléctrica debe de ser probado y calibrado en un ambiente controlado antes de poder probarlo en pacientes, esto con el fin de garantizar la confianza, seguridad y eficiencia del equipo [2].

Con el fin de iniciar con las pruebas y validaciones del equipo se utilizan dispositivos llamados *phantom* los cuales suelen ser un tanque con un medio interno de secciones que presenten contraste de impedancias, a este contenedor se le colocan electrodos en su perímetro [2].

En [20] nos muestran la creación de un *phantom* para las pruebas de tomografía orientada a la vigilancia de la actividad pulmonar, en este se utiliza una impresora 3D para recrear las partes de interés contenidas en el pecho de una persona: Esqueleto, pulmones y corazón. De la misma manera se elaboró un tanque con la forma de un torso humano, este se muestra en la Figura 3.11.

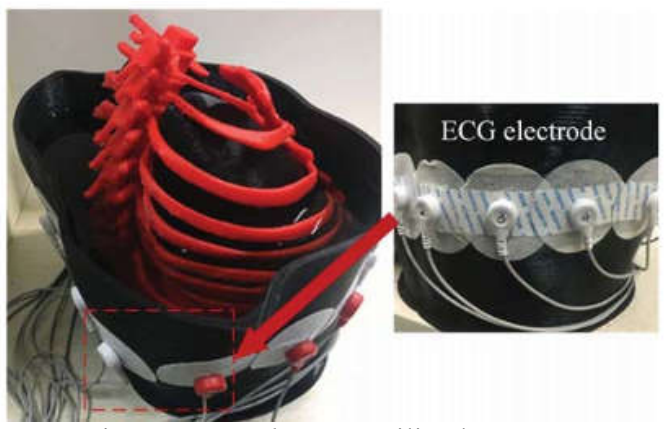

Figura 3.11. *Phantom* utilizado en [20]

Del mismo modo, en [13] [18] nos muestran el uso de una *phantom* hecho con un recipiente de plástico al cual se le han hecho 16 agujeros y en estos se han atornillado los 16 electrodos utilizados. En la Figura 3.12 se puede visualizar algunas imágenes de este contendor, además de algunos objetos que se colocaron para crear inhomogenidades en su interior.
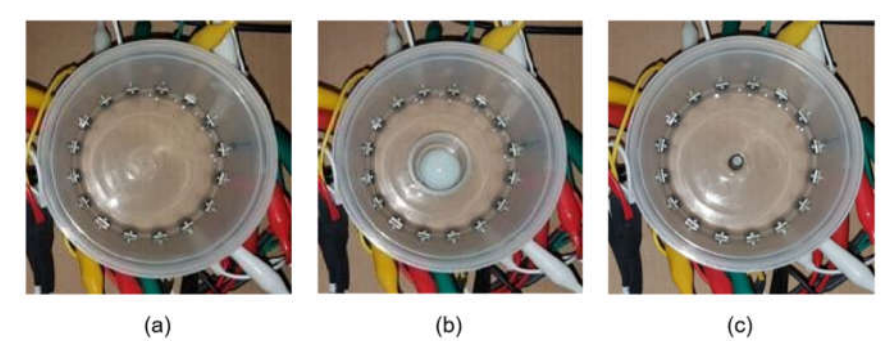

Figura 3.12. (a). Vista superior del *phantom* son inhomogeneidades (b). Vista superior del *phantom* con un contendor de plástico de 3 cm, usado como inhomogeneidad (c). Vista superior del *phantom* con cilindro de acero inoxidable de 0.7 cm, usado como inhomogeneidad. [13]

### Arreglo de electrodos  $3.5.$

Un tomógrafo por impedancia eléctrica utiliza un arreglo de electrodos, estos se presentan como intermediarios entre la instrumentación eléctrica y el perímetro del objeto al que se le quiere aplicar la tomografía, tienen dos tareas principales: (1) Conducir la inyección de corriente eléctrica hacia el objeto de prueba y (2) adquirir la información de tensión en el perímetro del objeto de prueba. [1]

Con el objetivo de diseñar un mejor sistema de tomografía por impedancia eléctrica se deben escoger con cuidado los siguientes parámetros de los electrodos: (1) Número de electrodos, (2) material del electrodo, (3) Geometría del electrodo, (4) modelo del electrodo (punto, hueco, derivación y completo) y por último (5) tipo de electrodo.

### **Materiales**

En [21] se destaca una lista de materiales que comúnmente resultan en alergia de contacto o dermatitis alérgica de contacto por lo que nos ayuda a reducir la lista de posibilidades, estos son los siguientes:

- Níquel
- Cobalto
- Cromo
- Oro
- Paladio
- Aluminio

En investigaciones de terceros, se logró llegar la conclusión de que un factor importante a la hora de considerar el material es la corrosión por la sudoración de la persona, en donde los factores más importantes son las concentraciones de cloro y el valor de pH. [22]

Lo electrodos son utilizados en otros dispositivos clínicos, por lo cual se tienen estudios del uso de estos para realizar electrocardiogramas (ECG) pero gracias a las similitudes en señal y necesidades para el contacto con la piel, es posible tomar en cuenta sus resultados e interpretarlos para nuestra aplicación, en una de estas investigaciones, se desarrolla un estudio comparativo entre diversos electrodos secos, que no necesitan de gel como intermediario entre el electrodo y la piel para su uso en ECG, en este se concluye que el acero inoxidable es el material más adecuado para la tarea. [23]

En la literatura se menciona el uso de algunos materiales en las aplicaciones médicas del acero inoxidable, aquí se destaca su uso para electrodos de estimulación intramuscular, electromiografía, electroencefalograma, entre otros. Se habla específicamente de los aceros 304, 316 y 316L para estos usos.

- Acero 304: Es el más común, contiene entre 16 y 24% de cromo, hasta 35% de níquel y pequeñas cantidades de carbón y manganeso. Suele ser susceptible a la corrosión por soluciones de cloruro o ambientes salinos. [24]
- Acero 316: Este tiene propiedades de mecánica y de composición similares a las del acero 304, su diferencia radica en que este incorpora de 2 a 3% de molibdeno, esto incrementa su resistencia a la corrosión ante cloruros y solventes industriales. Puede tener mayor problema al ser soldado, en comparación con el acero 304. [24]

Cabe destacar que se han estudiado e implementado otros materiales para esta aplicación, así se demuestra en un laboratorio de investigación externo que desarrolló un tomógrafo para crear imágenes de los pulmones, en donde se especifica que se tienen 64 electrodos, los cuales están hechos de plata/cloruro de plata (Ag/AgCl). [5]

# **Geometría y tamaño**

La separación entre los electrodos debe ser igual o menor al ancho de estos, en caso de que esta condición no se cumpla, se puede ver comprometida la comodidad del paciente o incluso causarle dolor por la corriente que atraviesa su antebrazo. Convirtiendo esta relación en una fórmula matemática se puede obtener la ecuación (3.8). [10]

$$
Ancho\ del\ electrodo < \frac{Perímetro \ mínimo\ del\ antebrazo}{2 \times Número\ de\ electrodos}
$$
\n(3.8)

Asimismo, se demuestra el uso de esta relación para definir el ancho de los electrodos basado en un diámetro del antebrazo de 28 cm y una cantidad de 16, con estos datos obtiene que el máximo ancho del electrodo debe de ser de 0.875 cm, por lo que procede a definir 0.8 cm como una distancia adecuada y continua con su investigación.

En [13] se sigue la recomendación de tamaño mostrada en [10] y explicada anteriormente, por lo que se procede a elaborar una colección de 16 electrodos de aluminio, con roscas insertadas de acero inoxidable, estos se ilustran en la Figura 3.13, estos tienen un ancho de 0.8 cm y una altura de 12.5 cm, de los cuales solo se introducen 0.8 cm en el suero utilizado en el *phantom* para simular el área de 0.8 x 0.8 cm<sup>2</sup>.

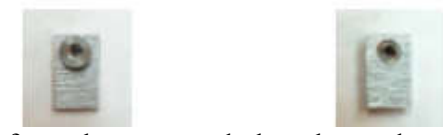

Figura 3.13. Vista frontal y trasera de los electrodos presentados en [13].

Otras investigaciones han experimentado con el tamaño del electro en función del grosor de la capa de grasa y profundidad de los nervios, fueron capaces de encontrar tamaños óptimos según las diferentes anatomías del antebrazo. En sus resultados demuestran que los electrodos pequeños, de 0.8 x 0.8 cm<sup>2</sup>, obtuvieron mejores resultados para capas delgadas de grasa, alrededor de 0.25 cm y nervios que se encuentran superficialmente, profundidades de 0.1 cm. [25]

Del mismo modo, mencionan que obtuvieron mejores resultados con electrodos de mayor tamaño, 4.1 x 4.1 cm<sup>2</sup> ante la presencia de capas gruesas de grasa, 2 cm aproximadamente, y mayores profundidades de nervios, alrededor de 1.1 cm.

Dado estos resultados, hacen 3 diferentes recomendaciones que se deben seguir a la hora de seleccionar el tamaño de los electrodos: (1) Adaptar el tamaño de los electrodos dependiendo de la profundidad esperada de los nervios, (2) tomar en cuenta el tamaño de la capa de grasa del sujeto de prueba y, por último, (3) considerar la selectividad requerida.

### El antebrazo humano  $3.6.$

El antebrazo es parte de las extremidades superiores, este se extiende desde la extremidad del codo hasta la articulación de la muñeca, la mayoría de las estructuras del antebrazo pasan por la fosa cubital, en el compartimiento anterior, una excepción de esto es el nervio cubital, este pasa por detrás del epicóndilo medial del húmero, el compartimento anterior y posterior se ven separados por el tabique intermuscular lateral y la membrana interósea, un diagrama de estas secciones se muestra en la Figura 3.14 [26].

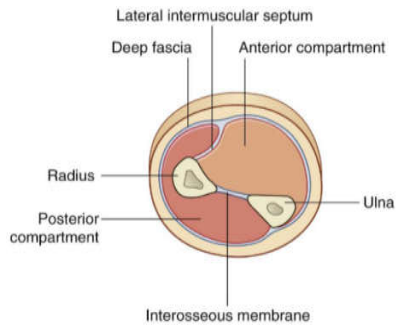

Figura 3.14. Diagrama general de las secciones dentro del antebrazo. [26]

La estructura ósea del antebrazo se basa en 2 huesos paralelos, los cuales corresponden al radio y el cúbito, el radio es pequeño en sección en donde articula con el húmero, su diámetro va creciendo a medida se acerca a la articulación con la muñeca. [26]

Por otro lado, las dimensiones proximal y distal del cúbito son inversas a las del radio, es decir, grande en la articulación del húmero y pequeño en la articulación de la muñeca, esta relación de tamaños permite que el extremo distal del radio oscile sobre el extremo adyacente del cúbito, lo cual, hace posible la propagación y supinación de la mano, este movimiento puede verse en mayor detalle en la Figura 3.15, además, para una vista más clara de la relación y estructura de estos huesos, puede observarse en la Figura 3.16. [26]

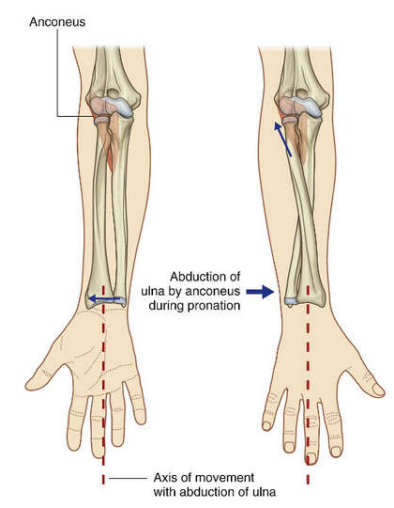

Figura 3.15. Diagrama de demostración de la propagación y supinación. [26]

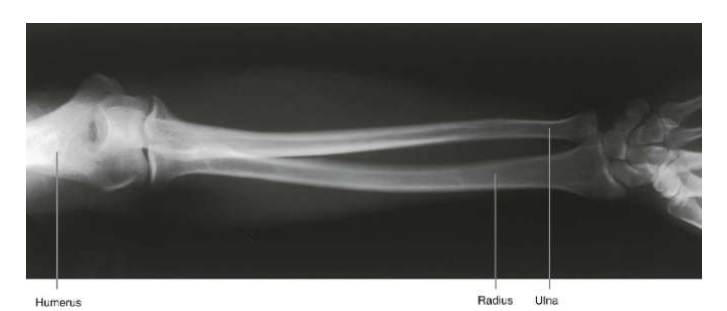

Figura 3.16. Imagen de radiografía que muestra los huesos del antebrazo. [26]

A lo largo de los antebrazos también podemos encontrar diversos músculos, estos son los encargados de brindarle movilidad a las articulaciones, los músculos en el compartimiento anterior del antebrazo cumplen funciones que flexionan la muñeca y los dedos, además, prona la mano, de igual manera, podemos encontrar músculos en el compartimiento posterior, esto tienen como función extender la muñeca y los dedos, además supina la mano. La distribución de estos músculos puede verse a detalle en los cortes trasversales mostrados en la Figura 3.17. [26]

Median antebrachial vein Flexor digitorum superficialis muscle (radial head) Pronator teres muscle Anterior branch of medial antebrachial cutaneous nerve Radial artery and superficial branch of radial nerve Flexor pollicis longus muscle Radius Interosseous membrane Brachioradialis muscle Flexor carpi radialis muscle Cephalic vein and lateral antebrachial Ulnar artery and median nerve cutaneous nerve (from musculocutaneous nerve) Palmaris longus muscle Supinator muscle Flexor digitorum superficialis Deep branch of radial nerve muscle (humero-ulnar head) Common interosseous artery Extensor carpi radialis longus muscle Ulnar nerve Extensor carpi radialis brevis muscle Flexor carpi ulnaris muscle Extensor digitorum muscle **Basilic** vein Extensor digiti minimi muscle Flexor digitorum profundus muscle Extensor carpi ulnaris muscle Ulna and antebrachial fascia Anconeus muscle Flexor carpi radialis muscle Posterior antebrachial cutaneous Brachioradialis muscle nerve (from radial nerve) Radial artery and superficial Palmaris longus muscle branch of radial nerve Flexor digitorum superficialis muscle Flexor pollicis longus muscle Median nerve Extensor carpi radialis Ulnar artery and nerve longus muscle and tendon Flexor carpi ulnaris muscle Extensor carpi radialis Anterior interosseous artery and nerve brevis muscle and tendon (from median nerve) Flexor digitorum profundus muscle Abductor pollicis longus muscle Interosseous membrane and Extensor digitorum muscle extensor pollicis longus muscle Extensor digiti minimi muscle Posterior interosseous artery and nerve (continuation of deep branch of radial nerve) Extensor carpi ulnaris muscle Palmaris longus tendon Flexor carpi radialis tendon Median nerve Radial artery Flexor digitorum superficialis muscle and tendons Brachioradialis tendon<sup>,</sup> Flexor carpi ulnaris muscle and tendon Ulnar artery and nerve Abductor pollicis longus tendon 'Dorsal branch of ulnar nerve Superficial branch of radial nerve Flexor digitorum profundus muscle and tendons Extensor pollicis brevis tendon Ulna Extensor carpi radialis Extensor carpi ulnaris tendon longus tendon Pronator quadratus muscle and interosseous membrane Extensor carpi radialis brevis tendon Extensor indicis muscle and tendon Flexor pollicis longus muscle

# Figura 3.17. Vista interna de la estructura del antebrazo humano. [27]

### **Nervios del antebrazo**

Como el principal objetivo del desarrollo del tomógrafo es lograr visualizar los nervios presentes en el antebrazo, es certero detallar algunas generalidades sobre los mismos. Del mismo modo, las posiciones más destacadas de estos en relación con la reconstrucción que tiene como objetivo el tomógrafo puede observarse en el primer corte mostrado en la Figura 3.17.

# 3.6.1.1. Nervio mediano

El nervio mediano inerva los músculos en el comportamiento anterior del antebrazo, a excepción del flexor cubital y parte la parte medial del flexor profundo de los dedos, la mayor rama de este nervio, el nervio interóseo anterior inerva los músculos en la capa profunda, del mismo modo, se origina una pequeña rama palmar que inerva la palma central y la piel sobre la base. [26] El recorrido de este dentro del compartimiento anterior se puede observar en la Figura 3.18.

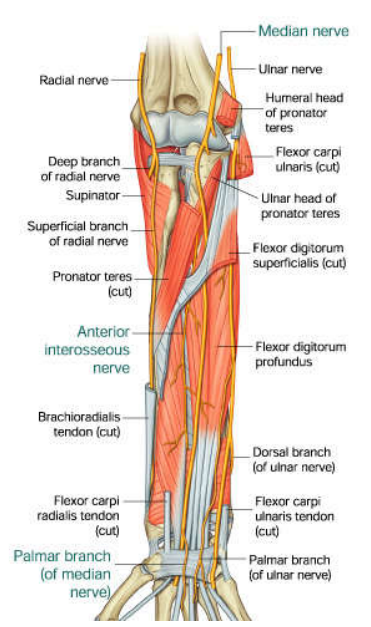

Figura 3.18. Nervios del antebrazo compartimiento anterior. [26]

### 3.6.1.2. Nervio cubital

Este nervio pasa a través del antebrazo y en la mano es donde desarrolla la mayoría de sus ramificaciones principales, de hecho, en el antebrazo, este solo inerva el músculo flexor cubital del carpo y la parte medial del músculo flexor profundo de los dedos, asimismo, forma 2 pequeñas ramas cutáneas. En la Figura 3.18 se puede apreciar una pequeña sección de este nervio, con lo que permite visualizar con un poco de la estructura y distribución de este.

# 3.6.1.3. Nervio radial

Este nervio se bifurca en ramas profundas y superficiales, bajo el margen del músculo braquiorradial en el lateral de la fosa cubital, este se ramifica en 2 oportunidades: (1) la rama profunda, la cual es predominantemente motora, (2) una rama superficial, esta es sensorial. La Figura 3.19 permite visualizar parte de la distribución de este nervio dentro del antebrazo.

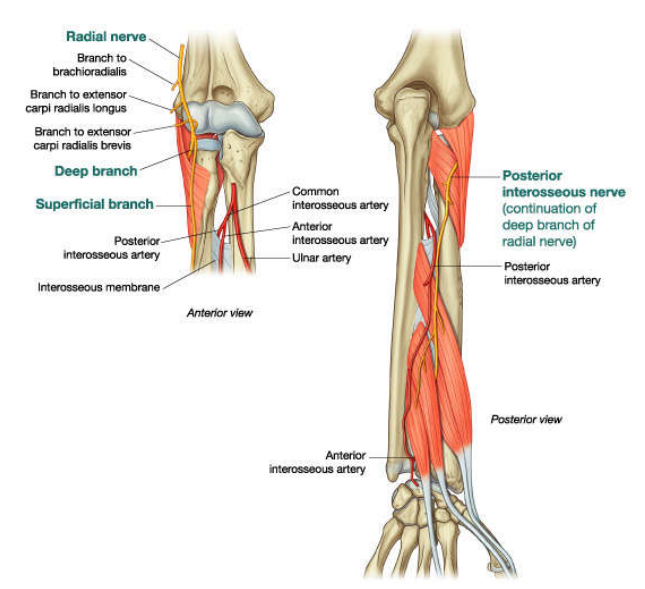

Figura 3.19. Nervios del antebrazo compartimiento posterior. [26]

### Normativa para la fabricación de dispositivos médicos  $3.7.$

Con el fin de justificar y fundamentar decisiones de diseño, se hizo una búsqueda de normativas nacionales e internaciones de regulación de dispositivos biomédicos, a nivel nacional se acudió a documentación del ministerio de salud y a nivel global se asistió a las normativas expedidas por la Organización Internacional de Estandarización, los documentos encontrados se exponen en la Tabla 3.5.

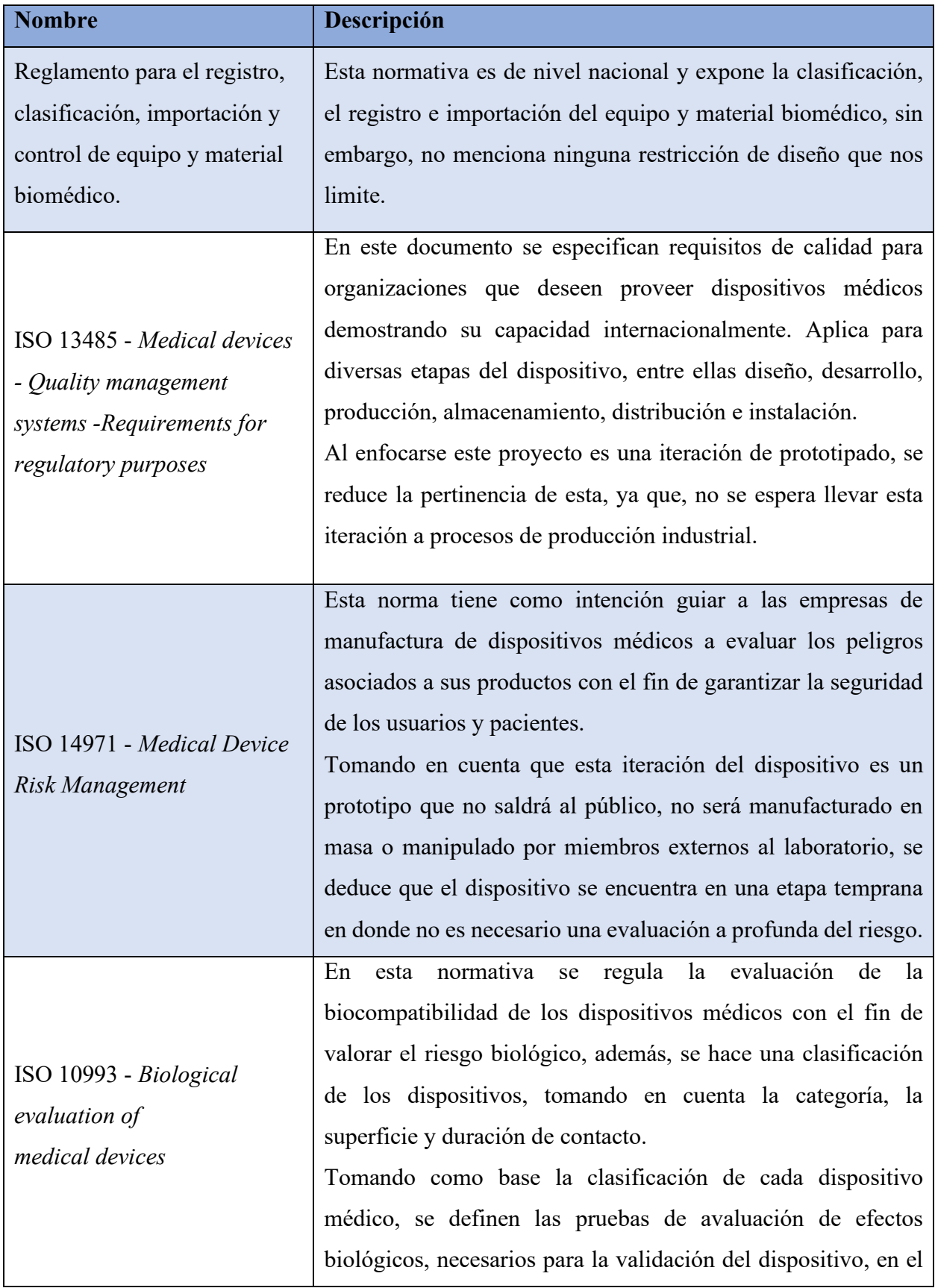

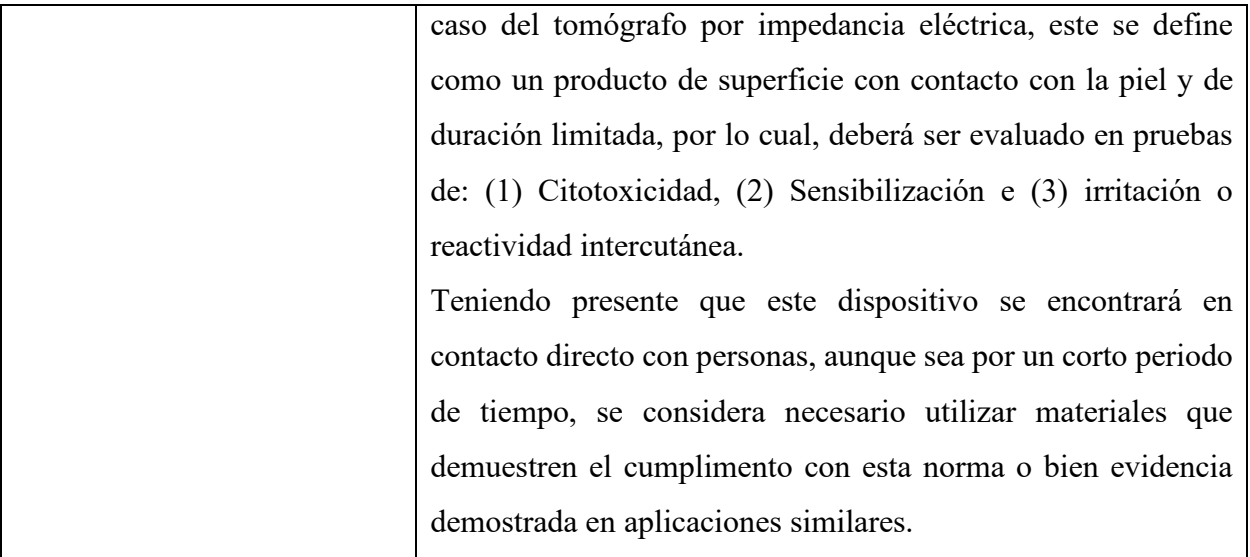

Tabla 3.5. Normativa para la fabricación de dispositivos médicos. Fuente: Elaboración propia.

# **4. Metodología**

Acorde con los objetivos mencionados anteriormente, se estructuró una metodología de diseño y desarrollo de productos, basada en el libro de Ulrich y Eppinger, a continuación, se detallan las etapas en las cuales fue ordenada esta estrategia de trabajo.

### 4.1. Búsqueda de información

En la siguiente lista, se muestran las actividades para esta etapa del proyecto:

- 1. Estudiar el prototipo actual del laboratorio, sus avances y componentes.
- 2. Establecer un estado del arte de los tomógrafos por impedancia eléctrica.
- 3. Investigar las normativas nacionales e internacionales para el diseño de dispositivos biomédicos.
- 4. Elaborar una lista de requerimientos para el sistema.

Las actividades 1 y 2, se contemplan a lo largo del marco teórico de este documento en donde se exponen los avances de la tomografía por impedancia eléctrica dentro y fuera del laboratorio SIBILA, la actividad 1 es necesaria para conocer a fondo el funcionamiento y estructura del dispositivo, mientras que la 2 permite comparar este avance con otros prototipos, así como identificar mejoras propuestas por terceros investigadores que podrían implementarse en nuestro diseño.

La actividad 3, se expone como la búsqueda de un recurso de estandarización, que permita definir y defender decisiones de diseño, al estas estar respaldadas por normativas expuestas por entes nacionales e internacionales.

La actividad 4 es de vital importancia en los procesos de diseño, debido a que esta nos ayuda a: (1) Crear una base de datos que permita justificar las especificaciones del producto en pasos siguientes, (2) Asegurar que se tomen en cuenta todas las necesidades identificadas, ya sea, para acoplarlas en el nuevo diseño o bien, sugerir el estudio de estas para próximas iteraciones, por último, (3) desarrollar un entendimiento común de las necesidades.

### Generación y evaluación de los conceptos 4.2.

En la siguiente lista, se muestran las actividades para esta etapa del proyecto:

- 1. Identificar soluciones para el acondicionamiento de la señal y generar conceptos.
- 2. Identificar soluciones para el circuito de inyección de corriente y generar conceptos.
- 3. Identificar soluciones para el diseño mecánico y generar conceptos.
- 4. Generar un diagrama de flujo que represente el sistema de control.
- 5. Seleccionar el mejor concepto según los criterios establecidos.

En las actividades 1, 2 y 3 se deben identificar las soluciones para cumplir con las funcionalidades definidas, tomando en cuenta los requerimientos establecidos, para esto se recomienda utilizar las siguientes fuentes: (1) Consejo a expertos, (2) búsqueda de patentes, (3) consulta a literatura publicada, (4) comparación con productos similares y (5) investigación de soluciones internamente.

La actividad 4, es esencial debido a que permite establecer un proceso detallado de la secuencia y funcionamiento deseado del dispositivo, el cual funcionará como base y podrá ser consultado en pasos siguientes para elaborar la lógica que se implementará en el sistema de adquisición de datos y control del proceso. En esta actividad es necesario elaborar un diagrama de flujo detallado que relacione la interacción entre los procesos, los datos de entrada y salida, el almacenamiento de los valores de interés, el manejo de las variables y los posibles ciclos a implementar.

En la actividad 5, con el fin de estructurar y facilitar la selección de conceptos se creará una matriz de selección, basada en el formato mostrado en la Tabla 4.1 y se deberán acatar las siguientes consideraciones: (1) Es necesario tener una referencia para poder evaluar los conceptos, sin embargo, no existen conceptos similares desarrollado por el laboratorio, ya que esta es una primera iteración, por lo cual, se deberá seleccionar uno de los conceptos generados y este será utilizado como la referencia, de manera que se le asignará nota de 3 en cada uno de los criterio de evaluación, (2) para los conceptos restantes se les otorgará una nota según la escala mostrada en la Tabla 4.2, comparándolos con en concepto seleccionado como referencia, (3) es trabajo del equipo de diseño interpretar la Tabla 4.2 según lo amerite el criterio, (4) el peso se asignará según criterios del equipo de diseño, (5) se sugiere tomar en cuenta los siguientes criterios de selección entre otros definidos por el equipo de diseño:

- 1. Facilidad de implementación.
- 2. Facilidad de manufactura.
- 3. Facilidad de mantenimiento.
- 4. Disponibilidad de materiales.
- 5. Disponibilidad de componentes.
- 6. Menor costo.
- 7. Comodidad del paciente.

|             |      | Concepto A   |            | Concepto B   |            |
|-------------|------|--------------|------------|--------------|------------|
| Criterio de | Peso | Calificación | Evaluación | Calificación | Evaluación |
| selección   |      |              | ponderada  |              | ponderada  |
|             |      |              |            |              |            |
|             |      |              |            |              |            |
| Total       |      |              |            |              |            |

Tabla 4.1. Formato matriz de selección. [28]

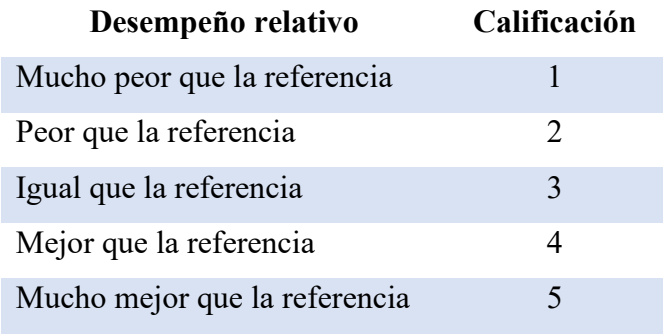

Tabla 4.2. Escala para la calificación de conceptos. [28]

### Desarrollo y validación del producto 4.3.

En la siguiente lista, se muestran las actividades para esta etapa del proyecto:

- 1. Desarrollar un prototipo analítico-enfocado del sistema mecánico.
- 2. Desarrollar un prototipo analítico-enfocado de todos los circuitos del sistema.
- 3. Desarrollar una lógica de control e implementarla en el dispositivo myDAQ.
- 4. Validar por medios matemáticos y de simulación el funcionamiento del sistema mecánico.
- 5. Diseñar e implementar un escenario de pruebas para la validación de funcionamiento de la lógica de control.

En la actividad 1 y 2, se integrarán los conceptos ganadores para el circuito y el sistema mecánico, se generarán prototipos analíticos-enfocados en los programas de diseño Inventor y Proteus, conforme a esto se seleccionarán los materiales, componentes y piezas estándar necesarios para su fabricación, además del proceso de manufactura de cada pieza, en el caso del circuito, se deberán construir la placa de circuito impreso correspondiente.

En la activada 3, se deberá programar una lógica de control para la estimulación y medición del dispositivo, esta se desarrollará en el programa LabVIEW de *National Instruments* y deberá ser implementado en el dispositivo myDAQ.

Para la actividad 4, se desarrollará la validación del sistema mecánico mediante el análisis de esfuerzos en los puntos críticos, primero se analizará matemáticamente el cumplimiento de los requerimientos mecánicos, luego se hará un análisis de elementos finitos en el programa Inventor para respaldar los datos de esfuerzo obtenidos anteriormente.

Por último, en el punto 5, se construirá un escenario de pruebas que verifique el funcionamiento de la lógica de control implementada en el dispositivo myDAQ, así como el funcionamiento de sus entradas y salidas de acuerdo con las etapas del control.

### 4.4. Generación de documentación

En la siguiente lista, se muestran las actividades para esta etapa del proyecto:

- 1. Elaborar planos mecánicos.
- 2. Elaborar planos eléctricos.
- 3. Elaborar el informe final de proyecto de graduación.

En las actividades 1 y 2 se contempla la generación de documentación del resultado del prototipo, en donde se observen todos los detalles y especificaciones necesarias para su construcción, finalmente, en la actividad 3 se concluirá con la redacción del informe final del proyecto de graduación.

# **5. Diseño y selección de conceptos**

### $5.1.$ Requerimientos del sistema

Se procedió a recopilar las necesidades expuesta por el laboratorio e información obtenida de los textos, esto con el fin de tener una base sólida en la toma de decisiones, esta investigación se puede encontrar en la Tabla 5.1.

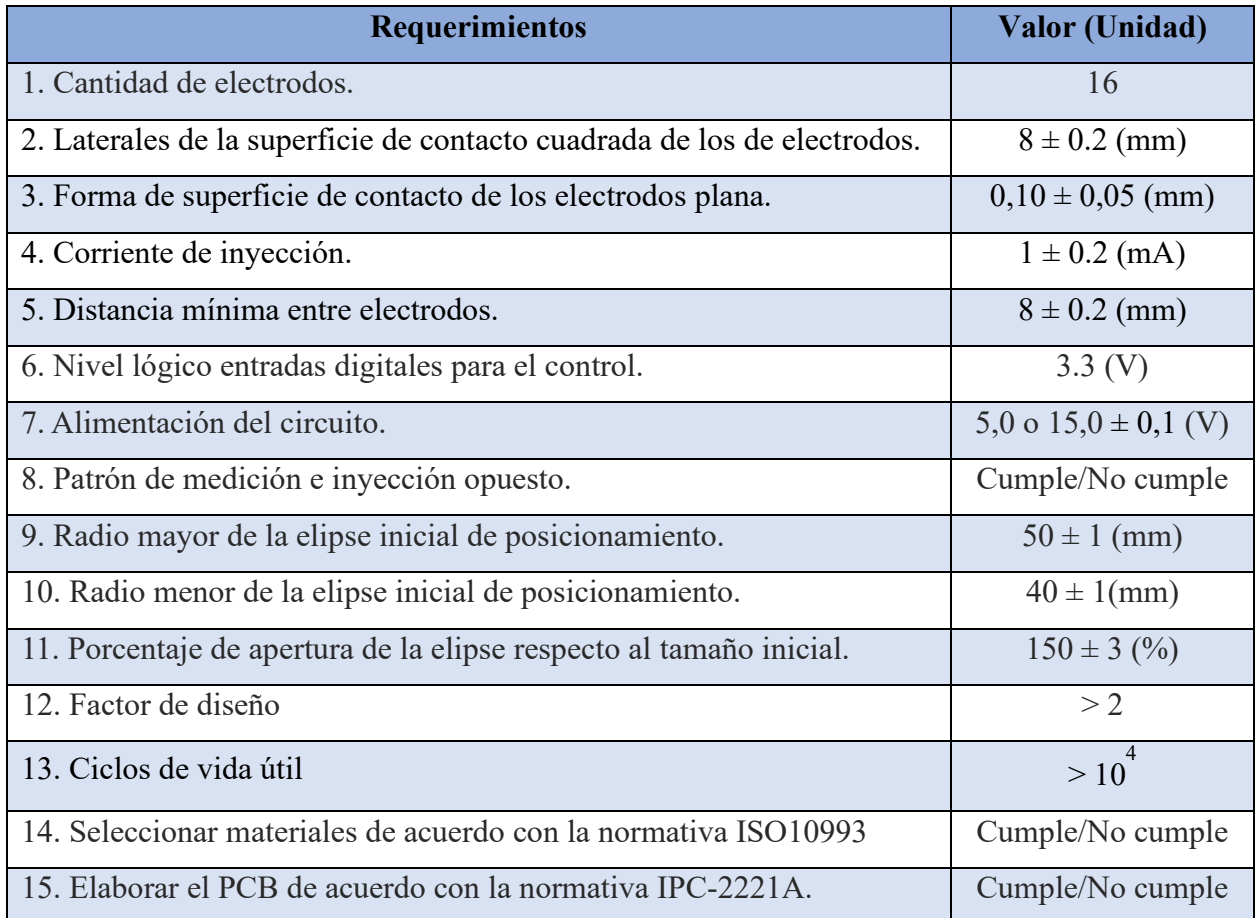

Tabla 5.1. Requerimientos para el sistema. Fuente: Elaboración propia.

Los requerimientos 1, 2, 3, 4 y 5 se seleccionaron siguiendo la línea de trabajo desarrollada hasta el momento por el laboratorio, tomando en cuenta los textos de [10] [13] [18], asimismo, en el laboratorio se utiliza un dispositivo myDAQ para la adquisición de datos, por lo tanto, el circuito de multiplexación debe tener un nivel lógico que se compatible con este, esta condición da como resultado el requerimiento 6. Este dispositivo también es utilizado como fuente de alimentación

por lo que se espera que el circuito diseñado pueda ser alimentado por 5V y  $\pm$ 15V que son las salidas que posee este aparato, para cumplir con esto se crea el requerimiento 7.

Este proyecto contempla un cambio en el patrón de estimulación y medición, debido a que resultados de laboratorio LIANA han demostrado un mejor funcionamiento del patrón opuesto por lo que se definió el requerimiento 8.

El laboratorio ha trabajado con un modelo teórico de forma elíptica para las simulaciones en EIDORS, por lo cual, se define esta misma forma como geometría inicial, lo cual da como resultado los requerimientos 9 y 10, además, el equipo de diseño del laboratorio definió que una apertura del 150% del valor inicial es suficiente par aun buen acomodo de brazo y las probetas en el dispositivo de medición, lo cual se contempla en el requerimiento 11.

Considerando que este aparato será utilizado para pruebas en el laboratorio, se espera que tenga un uso frecuente, de manera que las piezas mecánicas se diseñaran contemplando un ciclo de vida alto, además, se busca un buen factor de diseño para evitar que alguna de sus piezas falle, esta visión se refleja en los requerimientos 12 y 13. Cabe destacar, que varias partes de este mecanismo entrarán en contacto con los pacientes, por lo cual se debe garantizar que se cumpla con las normativas de biocompatibilidad expuestas en secciones previas, por lo cual se define el requerimiento 14.

Finalmente, con el fin de respaldar las decisiones de diseño para la construcción de la placa de circuito impreso, se respaldará seleccionando sus características según su la normativa IPC-2221A, como se especifica en el requerimiento 15.

### Elaboración de conceptos y selección  $5.2.$

En esta etapa se procederá con la búsqueda y planteamiento de soluciones para los subproblemas, es muy posible que se encuentre más de una solución, así que también se contempla un proceso de selección con el fin de definir la mejor propuesta.

### **Acondicionamiento de la señal**

Como medida principal para el acondicionamiento de la señal, se continuará con la línea de trabajo que ha mantenido el laboratorio hasta el momento, en donde se ha implementado una vigilancia en la inicialización de la lectura de los electrodos, esto se debe a que en la implementación de una fuente de corriente de Howland, la señal de salida no se encuentra estable, sino que puede presentar una oscilaciones y tomando en cuenta de que los valores obtenidos de los electrodos tienen un rango aproximado de 0.2 V hasta el valor máximo otorgado por el circuito de alimentación, la variación es la señal de entrada es significativa.

La solución implementada es definir un valor de salida de la fuente de corriente en la que se hará la toma de datos, ya con esto se deberá implementar una vigilancia en el sistema de adquisición de datos que permita ejecutar las mediciones de tensión solo cuando se cumplan las condiciones esperadas en la salida de la fuente.

Además, con el fin de mejorar la calidad de la señal en la adquisición de datos se creó una serie de consideraciones que deben acatarse en el desarrollo de los sub-sistemas del dispositivo, estas se detallan a continuación.

La primera consideración es que si se utilizara un cable unipolar para la conexión entre los electrodos y el circuito de adquisición de datos, la señal sería propensa al ruido, por lo que se debe utilizar cable coaxial o triaxial para el transporte de las señales, del mismo modo, menciona que el largo de los cables se debe mantener en el mínimo posible para reducir la capacitancia parásito que genera este cable, con el mismo fin se recomienda estructurar una gestión de cables que reduzca los dobleces y flexiones en estos. En [29] se implementaron decisiones similares.

Como siguiente consideración se señala que se debe tener solo una fuente de corriente central que es dirigida hacia los electrodos mediante el uso de un multiplexor, con el fin de evitar problemas de calibración entre las fuentes que pueden aparecer en el uso de fuentes múltiples, como ventaja adicional de esta consideración se puede tomar en cuenta la reducción de componentes y aumento del espacio libre en las placas. En otras investigaciones como consideraron [30] acciones similares.

El cableado coaxial se debe de mantener de extremo a extremo, por lo que la conexión entre cableado y electrodo debe mantenerse limpia, con conectores SMA adecuados y el uso mínimo de cableado unilateral para la unión de conector-electrodo.

Como ultima consideración, se busca soluciones los problemas que generan las técnicas de prototipado en una placa de pruebas, entre estos dificultades se destaca la existencia de resistencias, inductancia y capacitancias parásitas que se pueden encontrar y la poca versatilidad de enchufe de componentes, por ejemplo, los conectores SMA no se pueden enchufar en la placa de pruebas, por lo que se creará una placa de circuito impreso que incluya el diseño de las secciones eléctricas diseñadas en este proyecto.

### **Inyección de corriente.**

Tomando en cuenta que el diseño de una fuente de corriente que cumpla con todas las características deseadas para un tomógrafo por impedancia es complicado y su desarrollo excede el alcance de este proyecto, se evalúan 3 propuesta de circuito de inyección de corriente basados en la fuente de corriente de Howland, utilizados y propuestos en la literatura.

Como concepto 1 se tiene la fuente de corriente de Howland básica, esta es la fuente utilizada en el prototipo actual del laboratorio, tal y como se expone en la referencias [13] y [18], aquí es implementado utilizando un amplificador operacional JFET-Input TL082 desarrollado por *Texas Instruments*, en la sección 3.3.3.2 de este documento se puede encontrar con mayor detalle el funcionamiento y la configuración de este dispositivo.

Como concepto 2 tenemos la fuente de corriente de Howland estándar, esta es desarrollada y expuesta en [31] en donde se muestra sus características de un impedancia de salida estables de 3.3 MΩ a más de 200 kHz, lo que provee 80 dB de precisión y también es implementada en [30], aquí es construido utilizando un amplificador operacional OPA847 desarrollado por *Texas Instruments,* su forma se puede observar en la Figura 5.1.

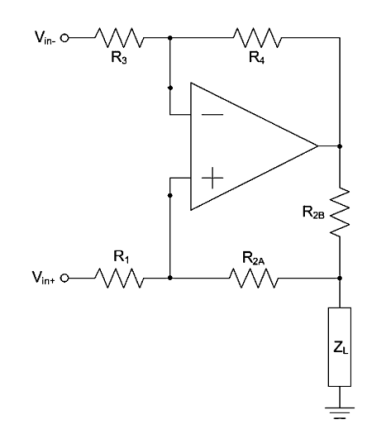

Figura 5.1. Fuente de corriente de Howland Estandar. [31]

Por último, se tiene como concepto 3 la fuente de corriente de Howland modificada, esta es utilizada en la implementación de [32], la principal diferencia en construcción con las anteriores es que esta utiliza dos amplificadores operacionales, en este caso dispositivos AD811 comercializados por *Analog Devices*, su configuración puede verse en la Figura 5.2.

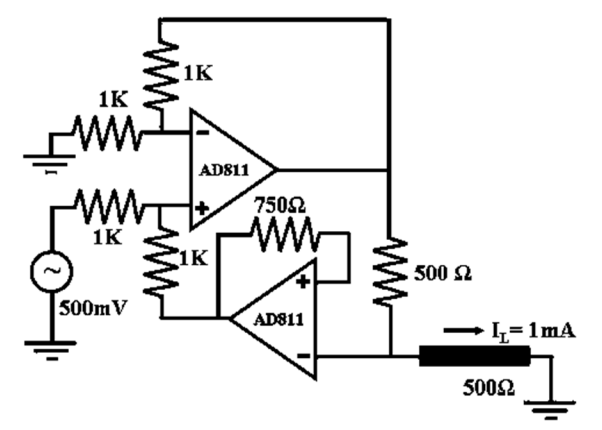

Figura 5.2. Fuente de corriente de Howland modificada. [32]

Con el fin de evaluar los conceptos para inyección de corriente mostrados anteriormente, se elaboró la matriz de selección mostrada en la Tabla 5.2, en esta se tomó la fuente de corriente básica como concepto de referencia, por lo que se procede a calificar con 3 todos los criterios para este, se utilizaron datos mostrados en la literatura para asignarle un puntaje a los otros candidatos según la Tabla 4.2.

La configuración estándar posee mucho mejores características de impedancia de salida que la configuración básica, por lo cual se le da una puntuación de 5, asimismo, la configuración modificada también muestra un mejor desempeño que la referencia, pero uno menor que la configuración estándar, de manera que se le asigna una calificación de 4.

Las configuraciones de inyección de corriente estándar y modificada poseen menores características de estabilidad que la configuración básica que es la referencia, sin embargo, esto es más notorio en altas frecuencias, en el caso de la aplicación desarrollada en este proyecto, se utilizan bajas frecuencia por lo que se procede a calificar este criterio como pero que la referencia.

La discordancia entre los valores de la resistencia degrada la impedancia de entrada, por lo que una menor cantidad de componentes reduce este efecto, las fuentes de corriente en configuración estándar y modificada poseen al menos 2 componentes extras en sus circuitos respectivamente en comparación con la fuente básica, por lo que se le asigna un puntaje de 2.

Los argumentos y decisión tomadas para la calificación se respaldan con los análisis y conclusiones de las investigaciones expuestas en [33] y [34].

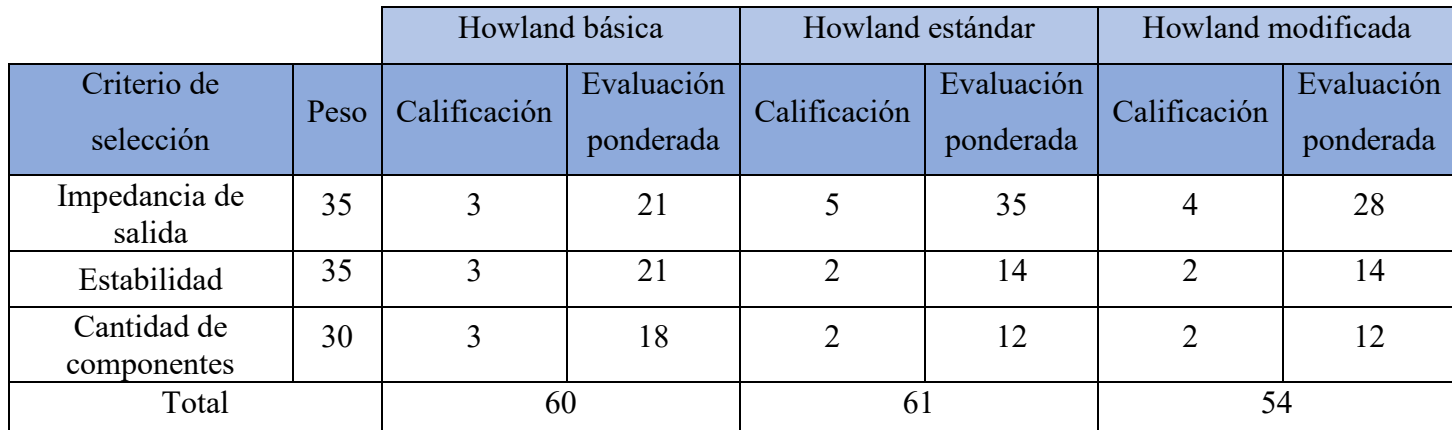

Tabla 5.2. Matriz de selección para el circuito de inyección de corriente. Fuente: Elaboración propia.

## **Conceptos para el soporte base**

Como primer concepto se plantea el mostrado en la Figura 5.3, este cuenta con las siguientes características: (1) Estructura vertical sostenida por 4 postes metálicos, (2) cuerpo de acrílico, estructurado en forma de láminas lo que permite usar técnicas de corte CNC en la manufactura, (3) manilla para sujeción de la mano en agarre neutro para mantener la disposición interna de la mano igual en cada toma de datos, (4) la estructura inferior permite un movimiento hacia arriba y abajo para acoplarse a distintos largo de antebrazo, (5) base antideslizante, (6) Amplias aberturas que permiten una buena gestión de cables, (7) Simplicidad de estructura, lo que le da poco peso al dispositivo y facilidad de transporte, (8) Facilidad de manufactura y ensamblaje, (9) disponibilidad de materiales.

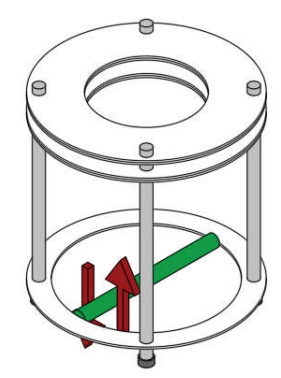

Figura 5.3. Imagen ilustrativa del concepto 1 para el soporte base. Fuente: Elaboración propia.

El siguiente concepto por evaluar se muestra en la Figura 5.4, este se basa en una estructura hecha de barras de aluminio extruido del tipo "t-slot", este material es comúnmente usado en el prototipado gracias a su versatilidad, debido a que en sus carriles se pueden acoplar una amplia variedad de piezas existentes en el mercado como uniones y tuercas, o bien, es posible crear piezas adaptables en impresión 3D.

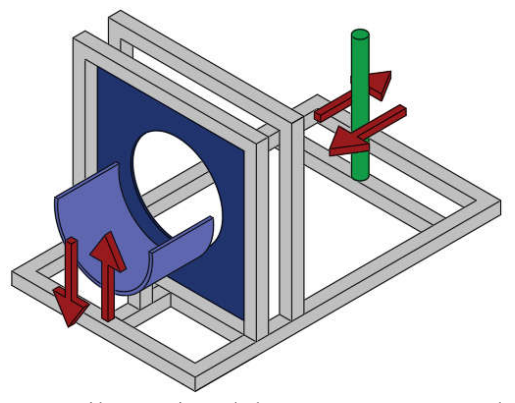

Figura 5.4. Imagen ilustrativa del concepto 2 para el soporte base. Fuente: Elaboración propia.

Este concepto cuenta con las siguientes características: (1) La estructura se ordena de manera horizontal, (2) en la primera parte podemos encontrar un apoya brazos con altura ajustable, esto con el fin de darle comodidad al paciente o facilidad de sostén de probetas, (3) Una sección sostenida por 2 marcos en donde se podrá acoplar el sistemas de movimiento de los electrodos, esta sección da espacio en los laterales para la salida de cables y por los marcos se pueden colorar abrazaderas plásticas que favorezca la gestión de cables, (4) es posible colocar material antideslizante en su base, (5) cuenta con una agarradera de distancia ajustable dependiendo de largo del brazo del paciente, este accesorio, además acomoda el antebrazo en un agarre neutro.

Con el objetivo de evaluar los conceptos para soporte base mostrados anteriormente, se elaboró la matriz de selección mostrada en la Tabla 5.4, en esta se tomó el concepto 1 como concepto de referencia, por lo que se procede a calificar con 3 todos los criterios para este, se utilizaron consideraciones del equipos de diseño para asignarle un puntaje a los otros candidatos según la Tabla 4.2.

Ambos conceptos tienen un desempeño similar en los criterios de manufactura, mantenimiento y disponibilidad de materiales, debido a que ambos utilizan piezas de corte CNC y partes estándar que se pueden encontrar en el país, lo que se le asigna una calificación de 3 al concepto 2, sin embargo, la cantidad de piezas para la construcción del concepto 2 es superior, lo cual puede dificultar su ensamble, por lo que se le puntúa con una calificación de 2 al tener un pero desempeño que a la referencia.

En tema de comodidad de paciente, se tiene un mejor desempeño en el concepto 2, esto debido a que cuenta con mejores soportes y la posición horizontal permite que se tomen los datos con el paciente en una posición más cómoda, por lo tanto, se califica con un 4. Por otro lado, la estructura en extrusión de aluminio de planteada para el concepto 2 le da una mayor firmeza que la obtenida en el concepto 1,

El concepto 2, tiene un diseño que aumenta su peso y volumen en comparación con el concepto 1, esto dificulta el trasporte, por esto es calificado con un puntaje de 2, al tener un peor desempeño que la referencia.

Por último, con el fin de tener un punto de comparación en costo entre conceptos, se elabora la Tabla 5.3, en esta solo se toman en cuenta los materiales principales, la versión completa se llevará a cabo en la sección del desarrollo del concepto, en esta podemos observar que en materiales se tendría un costo inferior en el concepto 1, por lo cual se revela que en este criterio el concepto 2 tiene un peor desempeño respecto a la referencia. Cabe destacar que para este criterio se asumió que el gasto de mano de obra y tiempo de desarrollo sería el mismo para ambos conceptos.

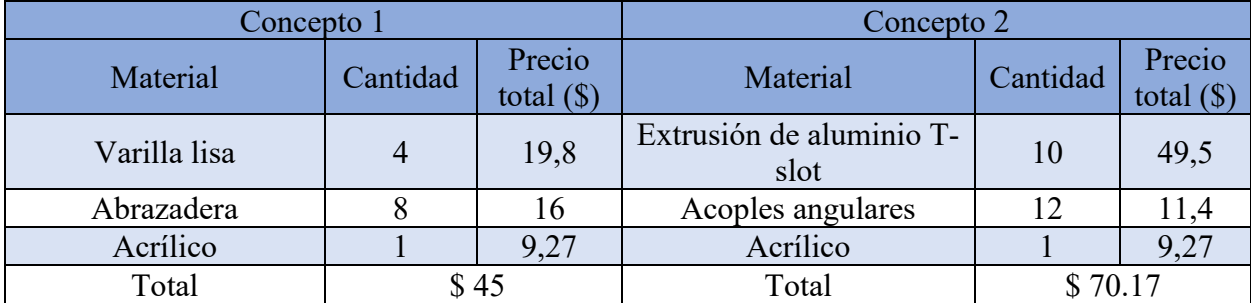

Tabla 5.3. Costo aproximado para la construcción de cada concepto de soporte base. Fuente: Elaboración propia.

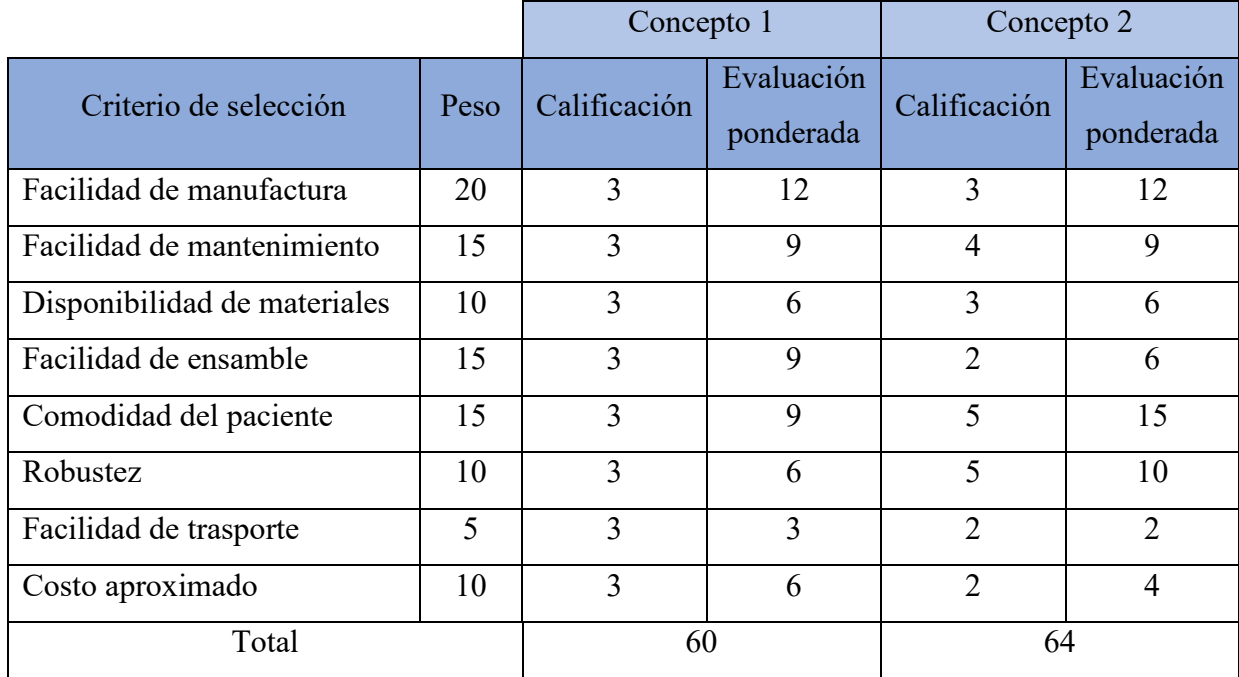

Tabla 5.4 Matriz de selección para el soporte base. Fuente: Elaboración propia.

# **Mecanismo de movimiento de los electrodos**

## 5.2.4.1. Identificación del movimiento

Antes de la generación de conceptos es necesario identificar el movimiento que se pretende realizar con los electrodos, por lo que se define de la siguiente manera: Como posición inicial se usará la figura elíptica utilizada en las simulaciones hechas en EIDORS por el equipo del laboratorio LIANA encargado del desarrollo del software (eje mayor = 50 mm y eje menor = 40 mm), esto con el fin de garantizar una geometría conocida que también se asemeje a las proporciones aproximadas de un antebrazo real, del mismo modo, se colocarán los 16 electrodos equidistantes y de manera tangencial al borde del elipse, esta configuración se puede ver representada en la Figura 5.5, además, dentro de este documento se hará referencia a los electrodos de acuerdo a la numeración mostrada en la figura.

Cabe destacar que las dimensiones mostradas en la Figura 5.5 es también el tamaño mínimo aceptable para el tomógrafo, considerando el uso de electrodos cuadrados de 8 mm de lado, esto debido a la teoría explicada en la sección 3.5.2.

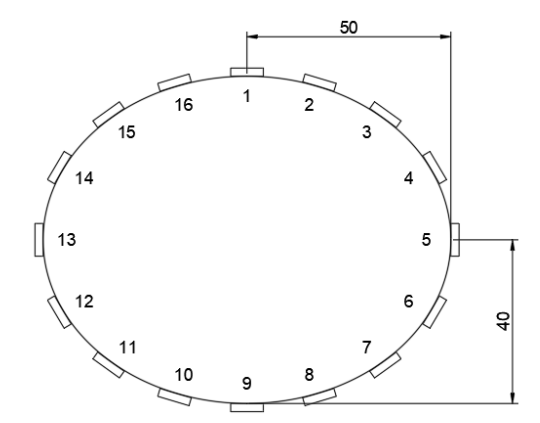

Figura 5.5. Posición inicial y proporciones para electrodos. Fuente: Elaboración propia.

Con el fin de visualizar el movimiento y posición de los electrodos ante el escalamiento de la elipse, se elaboró la Figura 5.6, la cual muestras los electrodos 2, 3 y 4, también sus posiciones luego de 2 escalamientos, uno de 2:1 y otro de 2:3, de aquí se puede notar como independientemente de la escala, los electrodos de mueven sobre la misma trayectoria, moviéndose en línea recta en dirección al centro de la figura, mientras que, para garantizar la posición tangencial de los electrodos respecto al elipse, se consta de un ángulo relacionado con la línea de trayectoria, los datos de estas relaciones se muestran en la Tabla 5.5.

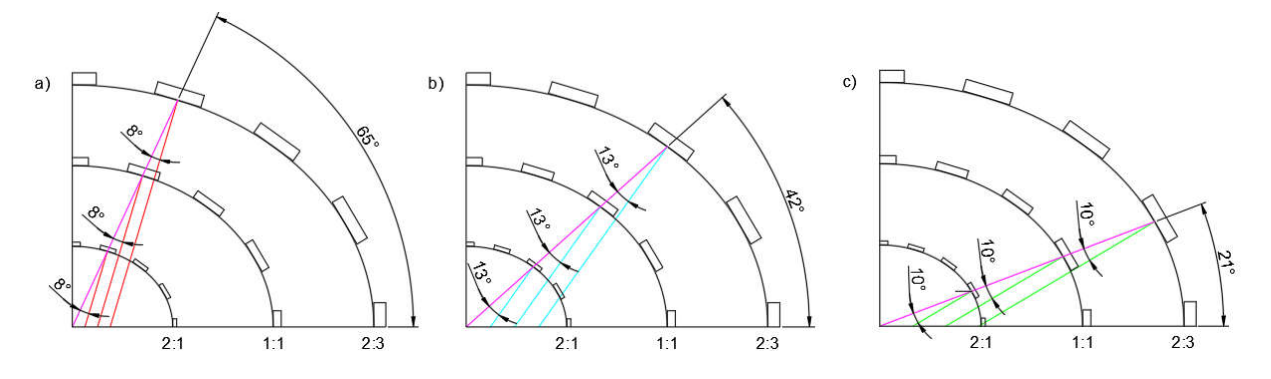

Figura 5.6. Posición de los electrodos ante escalamiento de la elipse. a) Electrodos: 2, 8, 10,16 b) Electrodos: 3, 7, 11, 15 c) Electrodos: 4, 6, 12 ,14. Fuente: Elaboración propia.

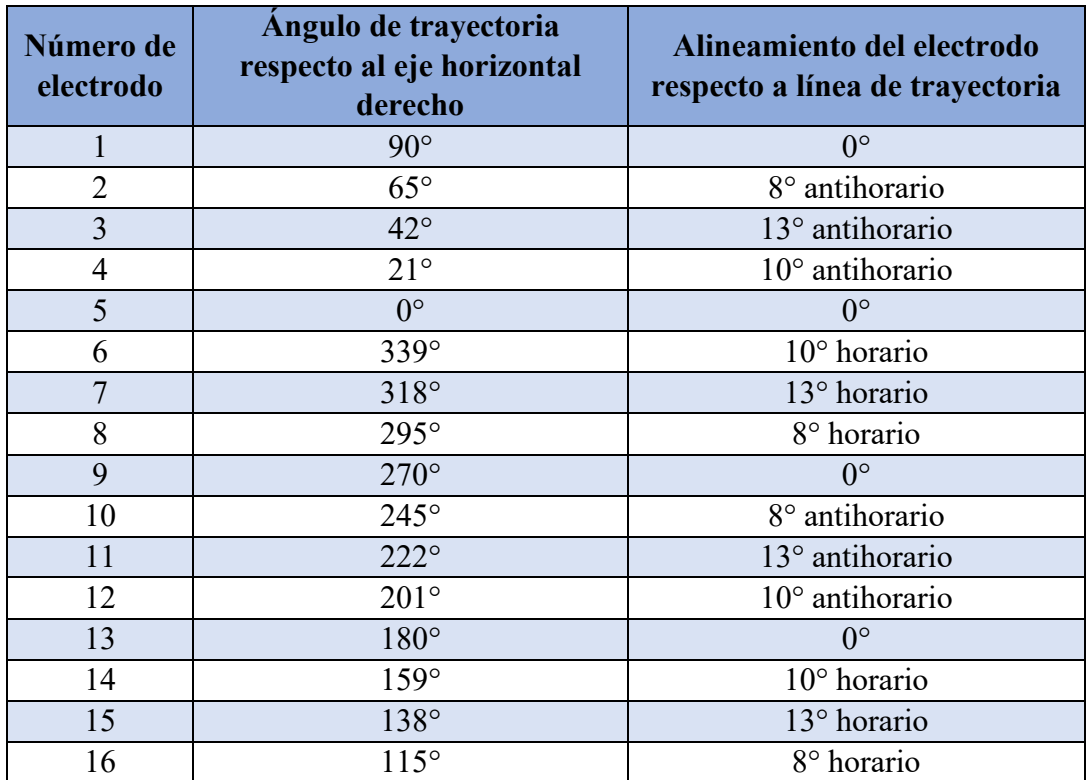

Tabla 5.5. Descripción de a trayectoria de los electrodos y posición relativa ante el escalamiento de la figura elíptica. Fuente: Elaboración propia.

# 5.2.4.2. Generación de conceptos

Como concepto 1 se tiene el mostrado en la Figura 5.7, este se basa en sistema de engranes cilíndricos de dientes rectos y cremallera, en donde la corona se encarga de mantener, direccionar y trasmitir el movimiento a 16 piñones, es importante que estos mantengan una relación de engranes según la correlación ángulo-movimiento de los electrodos con el fin de mantener una forma constante y proporcionar de elipse, el electrodo contará con un engrane cremallera, lo cual hará posibles su movimiento lineal. Cabe destacar que en el desarrollo de este concepto podrían agregarse engranes extra que ayuden a garantizar el adecuado funcionamiento del mecanismo.

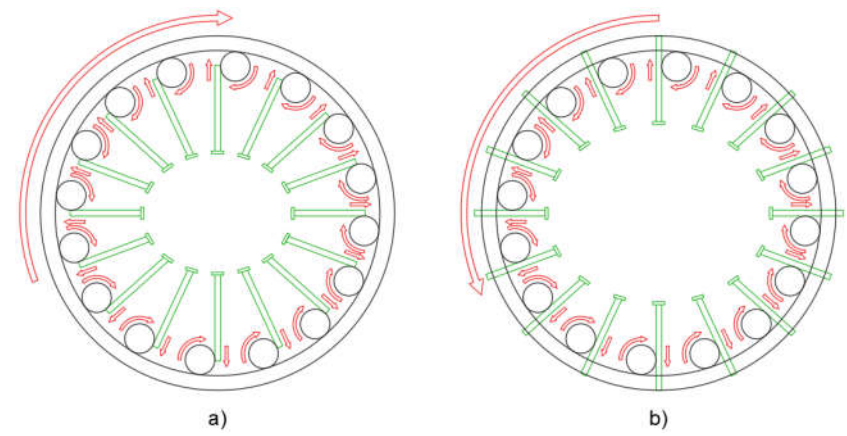

Figura 5.7. Concepto 1 de mecanismo de movimiento basado en engranes. a) Posición de apertura mínima. b) Posición de apertura máxima. Fuente: Elaboración propia.

Como concepto 2, este tiene como principio de funcionamiento 2 rieles puesto en capas que dirigen el electrodo según el ángulo de movimiento de una capa sobre la otra, como se muestra en la Figura 5.8, como primera capa se tiene un riel lineal, marcado de azul en imagen, este se encarga de mantener el electrodo firme en la dirección correcta, como segunda capa se colocan rieles curvos, mostrados en naranja, los cuales tramiten movimiento al electrodo mediante su guía ante la rotación de esta capa, para esto es necesario agregar al electrodo un eje que se introduzca por este riel.

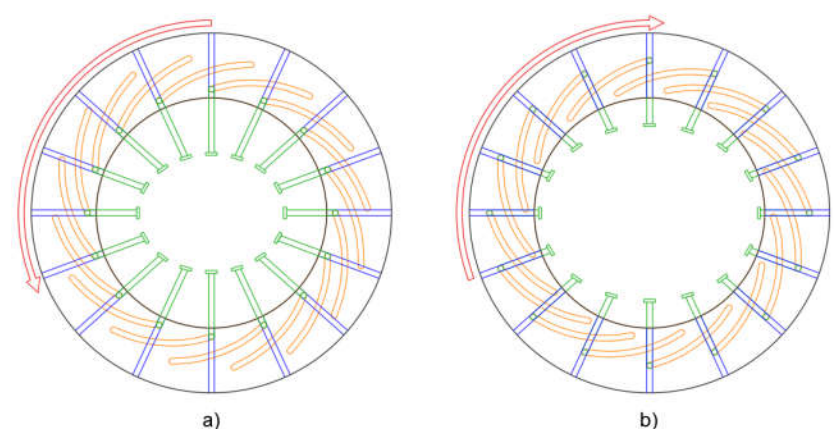

Figura 5.8. Concepto 2 de mecanismo de movimiento basado en rieles. a) Posición de apertura mínima. b) Posición de apertura máxima. Fuente: Elaboración propia.

Es necesario destacar que ambos conceptos se crearon tomando en cuenta sea posible utilizar una manufactura sencilla y disponible para el laboratorio, para su prototipado, como lo es

el corte de piezas por láser e impresión 3D, además, es posible adecuar los dos conceptos a cualquiera de los soportes planteados en la sección 5.2.3. de este documento.

Con la finalidad de seleccionar uno de los conceptos explicados anteriormente, se construyó la matriz de selección mostrada en la Tabla 5.6, en esta se eligió el concepto 1 como referencia, por lo que las evaluaciones van dirigidas hacia la opción 2, según la escala de calificación mostrada en Tabla 4.2

Tomando en cuenta que ambos conceptos se diseñarán para ser manufacturados en procesos CNC y con materiales compatibles con este método , se puede definir que la facilidad de manufactura y la disponibilidad de material es similar en ambos conceptos, por lo cual se califica el concepto 2 con un valor de 3 en estos criterios, asimismo, poner en marcha ambas ideas conllevan la misma dificultad, ya que ninguna tiene algún obstáculo directo que retrase su desarrollo, por cual también se asigna un valor de 3 en el criterio de facilidad de implementación.

Del mismo modo, se analiza el criterio de ensamble, ambos concetos presentas dificultades propias a la hora del ensamble, por lo cual, este criterio se evalúa con una puntuación de 3, el siguiente criterio en ser evaluado fue la robustez, ambos conceptos tiene la posibilidad de ser ensamblados sobre piezas firmes, además, ambas pueden diseñarse contemplando soportes internos que daría robustez al diseño, por lo cual se evalúa el concepto 2 con una puntuación de 3, al estar en la mismas condiciones que la referencia.

El funcionamiento del concepto 1 depende de la interacción de al menos 17 engranes, que bien puede convertirse es una cantidad mayor para lograr el movimiento adecuado, mientras que el concepto 2, solo depende la interacción de 2 rieles que dirigen los electrodos, estas características afectan directamente la facilidad de mantenimiento, ya que a mayor cantidad de piezas se agregan posibilidades de fallo, por lo cual se evalúa el concepto 2 con una puntuación de 4 al ser mejor que la referencia, del mismo, el concepto 1 requiere del diseño de una mayor cantidad de piezas, en comparación con el concepto 2, por lo cual este último destaca en facilidad de diseño, se le asigna una puntuación de 4.

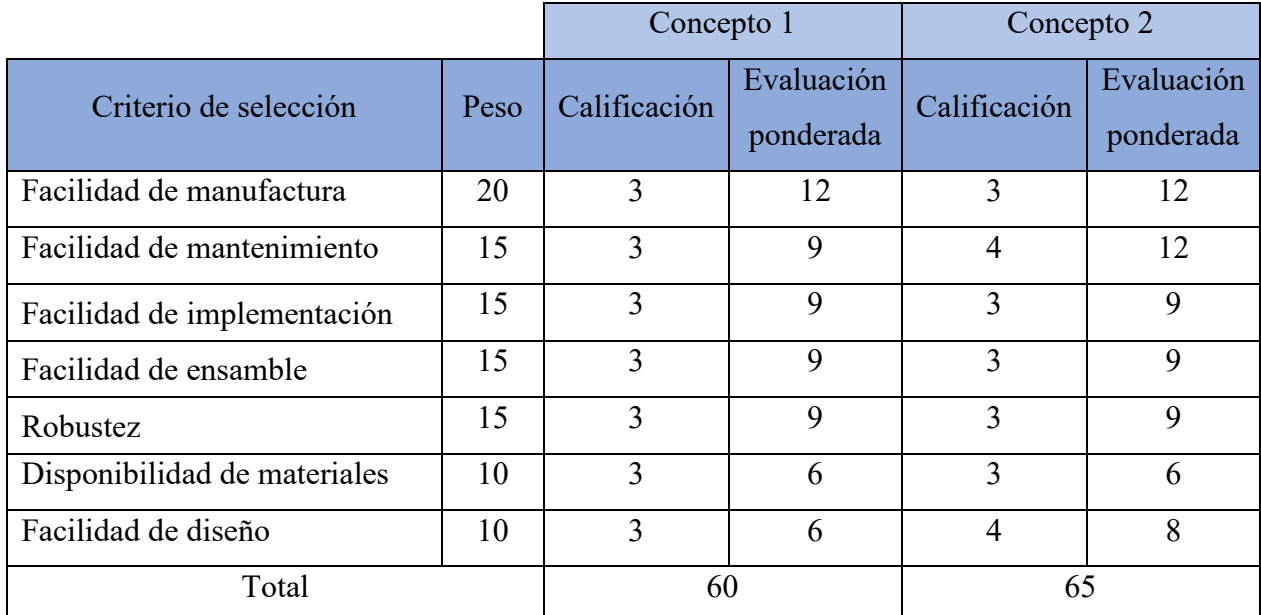

Tabla 5.6 Matriz de selección para mecanismo de movimiento. Fuente: Elaboración propia.

# **Electrodos y sujeción**

El primer concepto de electrodos se basa en una superficie de contacto cuadrada y de dimensiones según los requerimientos establecidos, esta se extiende una distancia de 12mm hasta que se le agrega un saliente cilíndrico de 3 mm de largo, esto con el fin de ser acoplado a una clema eléctrica que funcionará como unión entre este y un conector SMA, al cual se le deberá soldar un pequeño cable que facilite su ensamble, este concepto cuenta con una estructura exterior de resina que se puede manufacturar por medio de impresión 3D y logra adaptarse según las necesidades del mecanismo de movimiento. En la Figura 5.9 se bosqueja la estructura de este módulo.

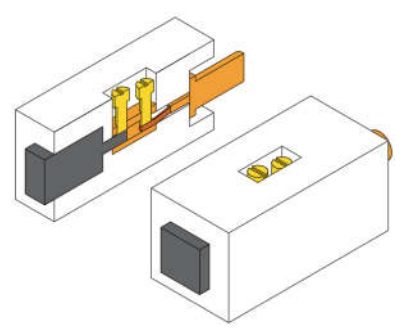

Figura 5.9. Concepto de electrodo basado en unión por clemas. Fuente: Elaboración propia.

Como segundo concepto se presenta el mostrado en la Figura 5.10, al igual que el anterior, este cuenta con una superficie de contacto cuadrada y de dimensiones según los requerimientos establecidos, su forma cuadrada se extiende por 16 mm, en la cara trasera tiene cuenta con un agujero y una de sus caras laterales posee un agujero roscado en donde se puede introducir un tornillo M3x0.5, esta sección asume función de unir eléctricamente el electrodo con el conector SMA, introduciendo un pequeño cable en el interior del agujero y siendo sujetado por el tornillos mientras que el otro extremo es soldado a conector.

Es útil señalar que las caras de los electrodos variarán en ángulo según su disposición en el tomógrafo, esto con el fin de garantizar la posición perpendicular de la superficie de la elipse planteada en la sección 5.2.4.1.

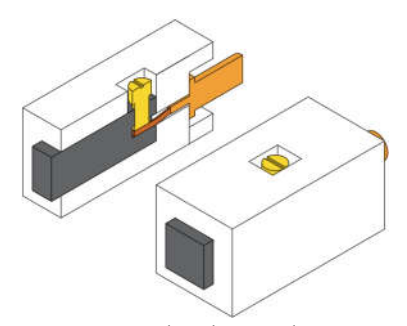

Figura 5.10. Concepto de electrodo con rosca interna. Fuente: Elaboración propia.

Con la intensión de evaluar los conceptos mostrados anteriormente, se elaboró la matriz de selección mostrada en la Tabla 5.7, en esta se seleccionó el concepto 1 como referencia y se le asignó una puntuación de 3 en todos los aspectos, mientras que el concepto 2 se avaluó según la escala en la Tabla 4.2.

Tomando en cuenta las similitudes de geometría de ambos conceptos y requerimientos de materiales biocompatibles, la línea de diseño para manufactura y la selección de materiales tiende a ser similar para ambos conceptos, por lo cual se califica el concepto 2 con un valor de 3 en estos criterios, asimismo, poner en marcha ambas ideas conllevan la misma dificultad, ya que ninguna tiene algún obstáculo directo que retrase su desarrollo, por cual también se asigna un valor de 3 en el criterio de facilidad de implementación.

Ambos conceptos compartes una necesidad se mantenimiento similar, debido a que las partes involucradas al mecanismo de movimiento son las que deben monitorearse mejor y estas serán las mismas independientemente del concepto seleccionado, por este motivo se le asigna una puntuación de 3 al concepto 2, del mismo modo, se destaca que ambo conceptos presentas sus dificultades propias de diseño que se encuentran en un nivel similar, por lo cual se califica con el 3 este criterio.

El concepto 1 presenta un pieza más que el concepto 2, sin embargo el acople de esta pieza puede presentar dificultades al estar manejando piezas realmente pequeños, en donde errores en el ensamble pueden terminar en rupturas o alteraciones en la pieza, por lo cual se le asigna una puntuación de 4 l el criterio del ensamble para el concepto 2, del mismo modo, este problema denota que existe una mayor robustez en el concepto 2, por lo cual se procede a calificarlo con una puntuación de 4.

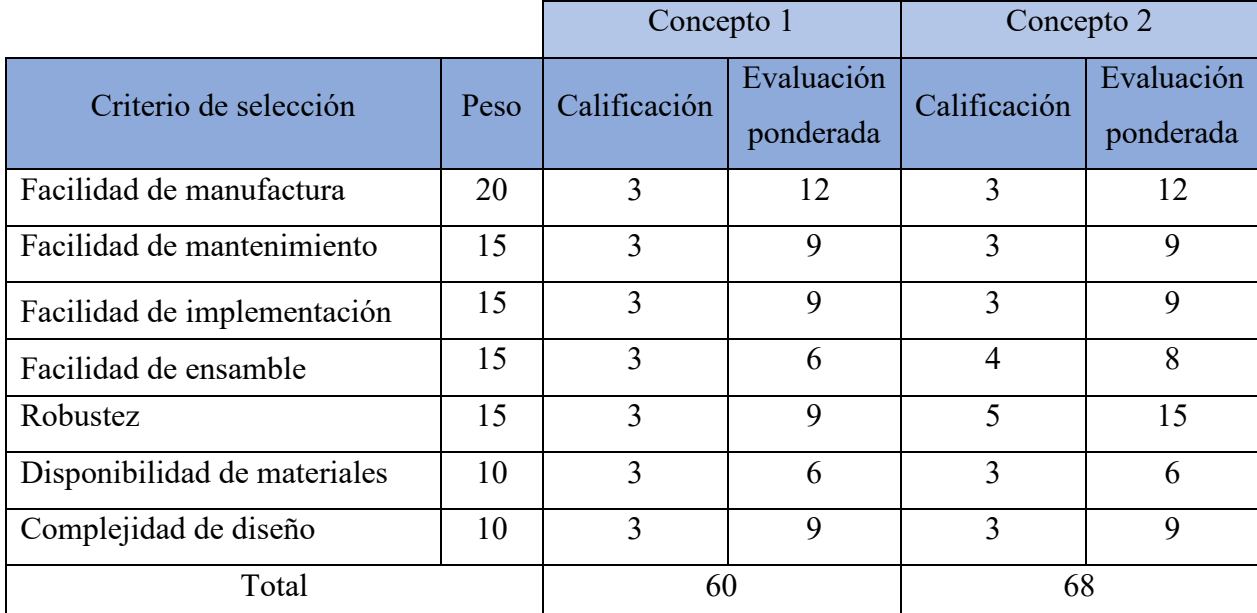

Tabla 5.7 Matriz de selección electrodos. Fuente: Elaboración propia.

### $5.2.6.$ **Secuencia de estimulación e inyección de corriente**

La secuencia de funcionamiento del tomógrafo por impedancia eléctrica es importante para definir y controlar los patrones de inyección y estimulación, con el fin de diseñar un control fiel a los requerimientos del software, se le solicitó una especificación de la secuencia a los compañeros encargados de esta rama, esta se muestra en anexo 10.1. en esta se muestra el procedimiento definido por el software para llevar a cabo el patrón opuesto.

Con el propósito de comprender la lógica y facilitar la programación de la secuencia en el hardware, se estudió la secuencia de estimulación y medición polar, la información del proceso se sintetizó en el diagrama de flujo mostrado en la Figura 5.11, en este se contemplan las variables locales, salidas digitales y entradas analógicas en base a una implementación en el dispositivo myDAQ.

Este diagrama es de gran relevancia debido a que se utilizará como referencia principal durante el desarrollo de la implementación de la secuencia en el dispositivo myDAQ, lo cual garantiza una visión clara del proceso y facilita la estructura de las instrucciones para el programa.

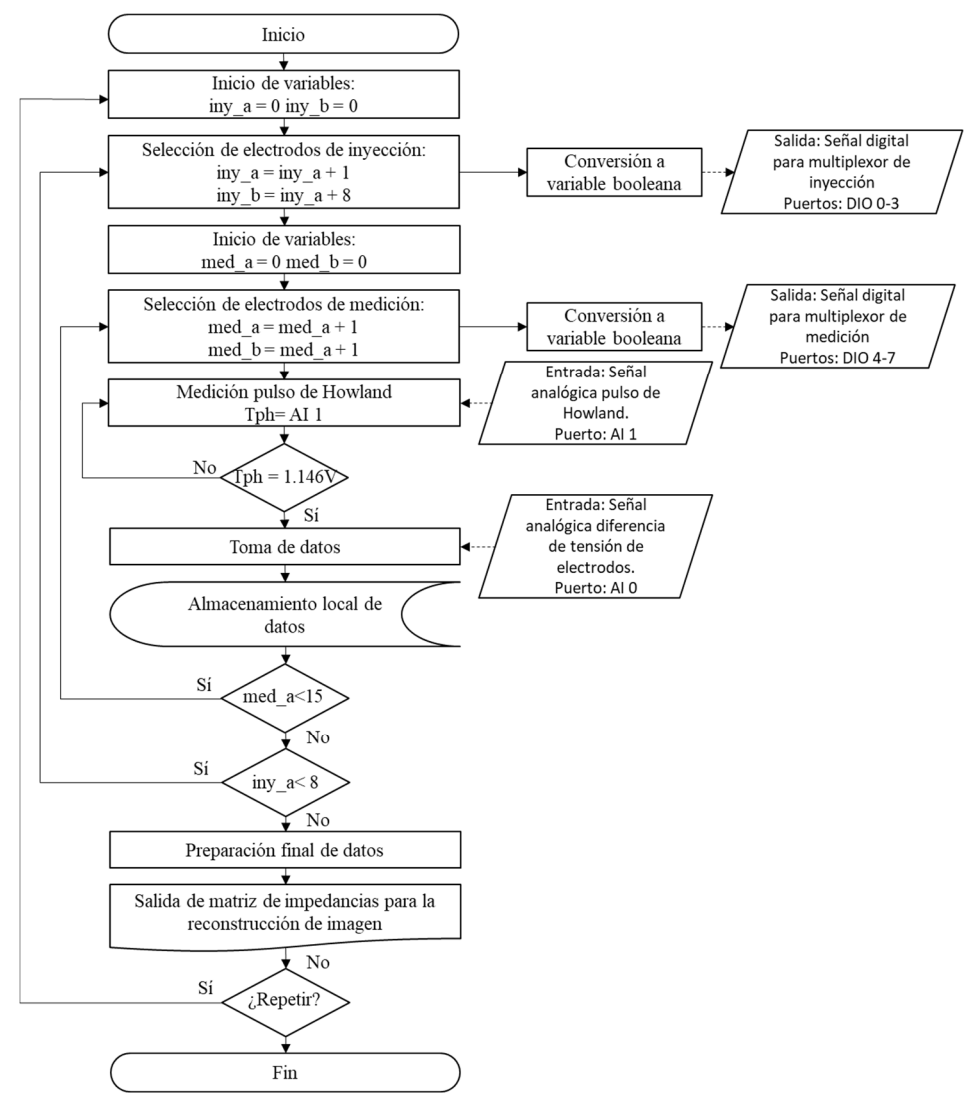

Figura 5.11. Diagrama de bloques para la secuencia de estimulación y medición. Fuente: Elaboración propia.

### **Estructura de la multiplexación**

Tomando en cuenta que este dispositivo se desarrolla utilizando 16 electrodos y que a lo largo de la secuencia estos pueden desempeñar cuatro papeles diferentes como: (1) Inyector de corriente, (2) tierra, (3) cátodo de medición o (4) ánodo de medición, mientras que el dispositivo myDAQ tan solo posee 2 entradas analógicas y 8 salidas digitales, además de que tener una fuente de corriente para cada electrodo puede causar problemas de calibración, se procede a diseñar una etapa de multiplexación que permita direccionar las señales y la corriente según corresponda, controlada por las salidas digitales.

Cabe destacar, que siguiendo la secuencia expuesta en el anexo 10.1. , existen 16 configuraciones diferentes de electrodos ánodo-cátodo en el proceso de medición, estas pueden implementarse utilizando 2 multiplexores 16 a 1, controlando el par con tan solo 4 salidas digitales, el estado de los electrodos en función de las salidas digitales del myDAQ se muestra en la Tabla 5.8.

| Salida myDAQ/Entrada |                  |                  |                  | Electrodo de salida | Electrodo de salida |
|----------------------|------------------|------------------|------------------|---------------------|---------------------|
| multiplexor 1 y 2    |                  |                  |                  | multiplexor 1,      | multiplexor 2,      |
| <b>DIO</b> 7/        | DIO 6/           | $DIO$ 5/         | $DIO$ 4/         | conectada a AIO -   | conectada a AIO +   |
| $\mathbf{A}$         | $\bf{B}$         | $\mathbf C$      | D                | (Anodo)             | (Cátodo)            |
| $\theta$             | $\theta$         | $\theta$         | $\overline{0}$   | $\mathbf{1}$        | 9                   |
| $\boldsymbol{0}$     | $\boldsymbol{0}$ | $\overline{0}$   | $\mathbf{1}$     | $\overline{2}$      | 10                  |
| $\overline{0}$       | $\overline{0}$   | $\mathbf{1}$     | $\overline{0}$   | $\overline{3}$      | 11                  |
| $\boldsymbol{0}$     | $\overline{0}$   | $\mathbf{1}$     | $\mathbf{1}$     | $\overline{4}$      | 12                  |
| $\overline{0}$       | $\mathbf{1}$     | $\mathbf{0}$     | $\mathbf{0}$     | 5                   | 13                  |
| $\boldsymbol{0}$     | $\mathbf{1}$     | $\boldsymbol{0}$ | $\mathbf{1}$     | 6                   | 14                  |
| $\boldsymbol{0}$     | $\mathbf{1}$     | $\mathbf{1}$     | $\overline{0}$   | $\overline{7}$      | 15                  |
| $\boldsymbol{0}$     | $\mathbf{1}$     | $\mathbf{1}$     | $\mathbf{1}$     | 8                   | 16                  |
| $\mathbf{1}$         | $\boldsymbol{0}$ | $\mathbf{0}$     | $\mathbf{0}$     | 9                   | $\mathbf{1}$        |
| $\mathbf{1}$         | $\boldsymbol{0}$ | $\mathbf{0}$     | $\mathbf{1}$     | 10                  | $\overline{2}$      |
| $\overline{1}$       | $\overline{0}$   | $\mathbf{1}$     | $\overline{0}$   | 11                  | $\overline{3}$      |
| $\mathbf{1}$         | $\boldsymbol{0}$ | $\mathbf{1}$     | $\mathbf{1}$     | 12                  | $\overline{4}$      |
| $\mathbf{1}$         | $\mathbf{1}$     | $\boldsymbol{0}$ | $\boldsymbol{0}$ | 13                  | $\overline{5}$      |
| $\mathbf{1}$         | $\mathbf{1}$     | $\mathbf{0}$     | $\mathbf{1}$     | 14                  | 6                   |
| $\mathbf{1}$         | $\mathbf{1}$     | $\mathbf{1}$     | $\boldsymbol{0}$ | 15                  | $\overline{7}$      |
| $\mathbf{1}$         | $\mathbf{1}$     | $\mathbf{1}$     | $\mathbf{1}$     | 16                  | 8                   |

Tabla 5.8. Comportamiento de multiplexores según señal digital del dispositivo myDAQ para direccionamiento de medición.

La relación detallada anteriormente también aplica para la multiplexación de la inyección de corriente y su configuración inyector-tierra, los detalles de esta se muestran en la Tabla 5.9.

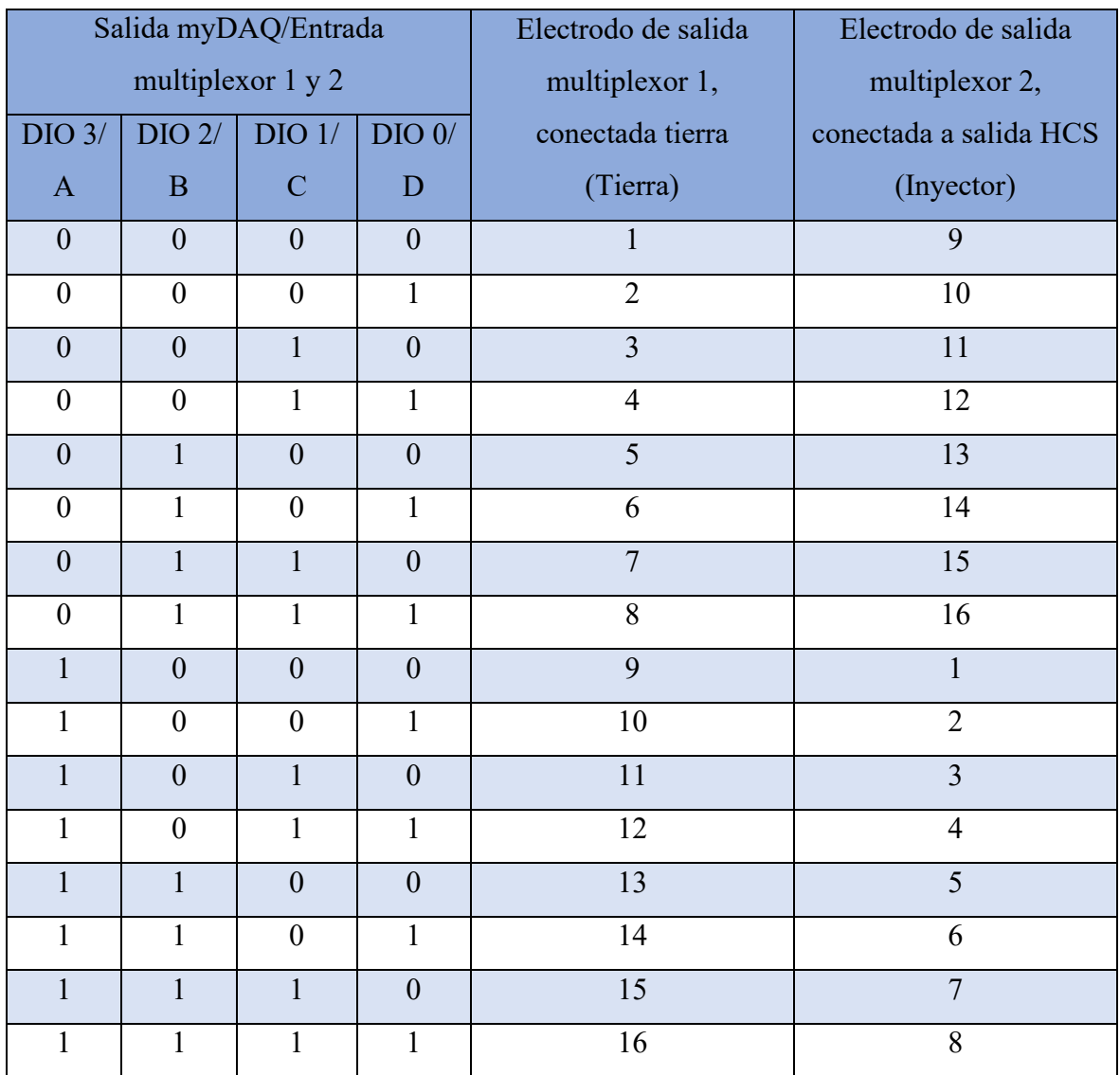

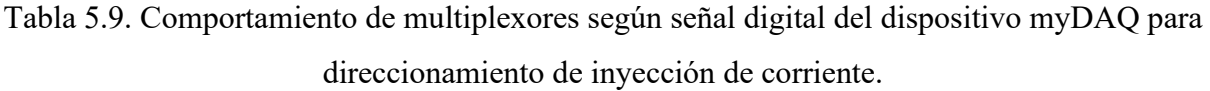

# **6. Desarrollo, integración y validación de conceptos**

### $6.1.$ Sistema mecánico

### **Selección de materiales**

Para el desarrollo de un dispositivo biomédico es importante tomar en cuenta la biocompatibilidad de los materiales que estarán en contacto con pacientes y usuarios, así como las propiedades mecánicas y procesos de manufactura disponibles para ellos, por lo cual en esta subsección se justificarán los materiales seleccionados y se nombrarán sus características.

Como ya se mencionó en la sección 3.7. de este documento existen normativas que estandarizan el diseño de dispositivos médicos, por lo cual se buscará que los materiales seleccionados cumplan la norma ISO 10993 - *Biological evaluation of medical devices* o que se tenga una evidencia demostrada de una aplicación exitosa en productos similares.

Como primer material seleccionado se tienen al acero 316L, específicamente para la elaboración de los electrodos, este material demuestra un buen comportamiento ante tejidos vivos, asimismo, hay estudios de terceros en donde se realizaron las pruebas pertinentes y se llegó a la conclusión de que este material es seguro según los estandartes de la norma ISO 10993, por último, este tipo de acero, tiene una muy baja liberación de níquel, incluso cerca del límite de detección, por lo tanto, debe considerarse inofensivo de acuerdo con la Directiva Europea 94/27/CE. [35] [36] [37]

Otro material seleccionado es el plástico PTFE, también conocido como teflón, los plásticos suelen tener una buena biocompatibilidad, debido a que suelen ser relativamente poco reactivos, esto los hace óptimos para trabajar en contacto con el cuerpo humano, asimismo, se este material se suele utilizar en: Injertos vasculares, material de sutura y prótesis, por lo que se considera como apto para construcción de las piezas de este dispositivo que mantendrá contacto directo con la piel, como lo es el soporte para codo, la agarradera y soporte de electrodos. [40]

Del mismo modo este cumple con características mecánicas y de manufactura deseables para el desarrollo del producto, se puede definir su límite a la fatiga según la ecuación (6.1) en base a resultados experimentales. [38]
$$
S_{FT} = 48,6967 \times (N)^{-0,2504} \tag{6.1}
$$

Donde:

- $S_{FT}$  = Límite de fatiga para el teflón
- N= Número de ciclos

Por último, se selecciona el aluminio como material para las placas del sistema de movimiento y el armazón del dispositivo, este no se empleará como contacto directo con los paciente o usuarios por lo que no se requiere un análisis profundo de biocompatibilidad, sin embargo, sus características físicas como ligereza y facilidad de manufactura lo hacen un material adecuado para su aplicación.

# **Desarrollo de piezas**

El sistema mecánico se diseña en base a los conceptos ganadores de: Soporte base, mecanismo de movimiento y electrodos, se decide iniciar con el desarrollo de los electrodos, este será hecho de acero 316L, asimismo, se determina una geometría de prisma rectangular, contará con una superficie de contacto de dimensiones 0.8mm x 0.8mm según los requerimientos y profundidad de 10 mm, del mismo modo, este posee 2 agujeros perpendiculares entre sí uno por donde se conectará con la señal por medio de un cable y otro roscado que permitirá el acople con un tornillo prisionero M3x0.5 de 6mm de largo que tendrá la función de sostener el cable y mantener firme el electrodo a la pieza de sujeción. En la Figura 6.1 se puede observar una vista delantera y trasera de esta pieza.

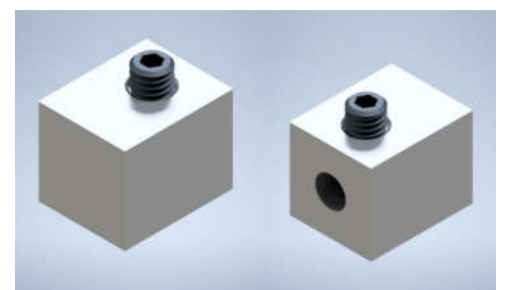

Figura 6.1. Representación electrodo. Fuente: Elaboración propia.

Este electrodo debe acoplarse a una pieza que se ajuste al sistema de posicionamiento y permita la conexión del cable que trasporta los datos, para esto se desarrolla el segmento mostrado en la Figura 6.2, este cuanta con las siguientes características: (1) Una punta apta para sujetar el electrodo y darle el ángulo necesario según su ubicación, con el fin de abarcar todos los ángulos se crearon 8 variantes de esta pieza, (2) un apéndice en donde se acopla un rodamiento corona de agujas que disminuye la fricción de la pieza al moverse por los rieles del mecanismo de movimiento, para acoplar estos elementos e utiliza una pieza de soporte y un anillo de seguridad, (3) espacio para acoplar un conector SMA hembra que servirá de acople entre el electrodo y el cable coaxial y (4) una apertura que permite roscar fácilmente los conectores SMA hembra y macho, por último, esta pieza será elaborada por medio del proceso de inyección de plásticos y para su material se seleccionó PTFE, una vista completa del ensamble de estos electrodos se muestra en la Figura 6.2.

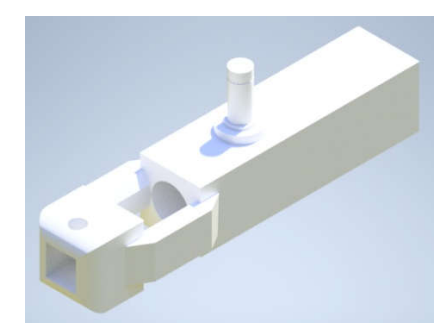

Figura 6.2. Representación de pieza de sujeción del electrodo. Fuente: Elaboración propia.

Una vez desarrollado los electrodos y su sujeción se crearon las piezas encargadas de permitirles un movimiento lineal según lo analizado en secciones anteriores, para esto se diseñó un sistema conformado por las placas en la Figura 6.3, estas están hecha de aluminio y se fabrican con un CNC router, la placa "a" soporta 3 mm de los laterales de los electrodos manteniendo estos en la línea de movimiento, mientras que la placa "b" soporta la parte superior e inferior de los electrodos evitando que estos se descarrilen y restringe la línea de movimiento para mantener el rango de acuerdo a los requerimientos, la separación entre los pares de estas placas y su apoyo se hace por medio de los soportes mostrados en la Figura 6.6.

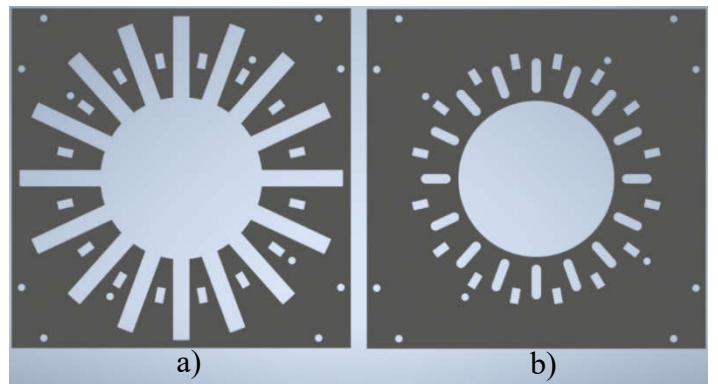

Figura 6.3. Diseño final para rieles lineales. Fuente: Elaboración propia.

Sobre las piezas mencionadas anteriormente, se colocan las placas de rieles curvos mostradas en la Figura 6.4 estas giran sobre un par de vías como las mostradas en la Figura 6.5 c), esta se encuentra en una posición fija gracias a los soportes a) y c) de la Figura 6.6, asimismo, esta piezas cuentan con carriles por donde pasan los apéndices de los sujetadores de electrodos y tiene contacto con los rodamientos, estas guían los electrodos sobre los rieles lineales según el ángulo de giro de estas placas, con el fin de mantener el mismo ángulo de giro entre la placa delantera y trasera, estas son unidas por el soporte "d" de la Figura 6.6.

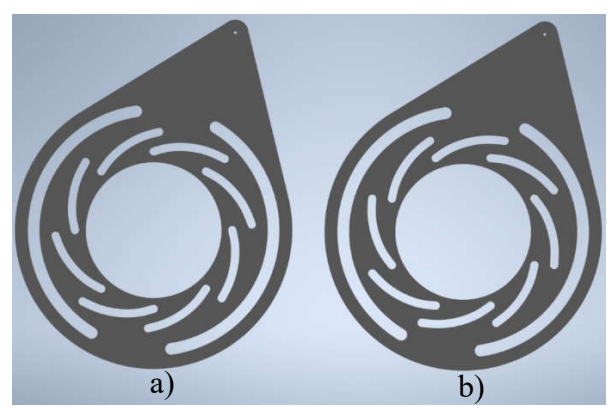

Figura 6.4. Diseño final para rieles curvos. a) riel curvo para electrodos 1, 3, 5, 7, 9, 11, 13, 15 b) riel curvo para electrodos 2, 4, 6, 8, 10, 12, 14, 16 Fuente: Elaboración propia.

Estas placas giratorias se mantienen sujetas al sistema gracias a la lámina de soporte mostrada en "a" de la Figura 6.5, que hace contacto con estas y restringe su movimiento, para evitar que esta pieza presione de más la placa y genere fuerzas de rozamiento que afecten el sistema, se utiliza el soporte mostrado en b) de la Figura 6.5, que tiene un grosor ligeramente superior a la placa giratoria.

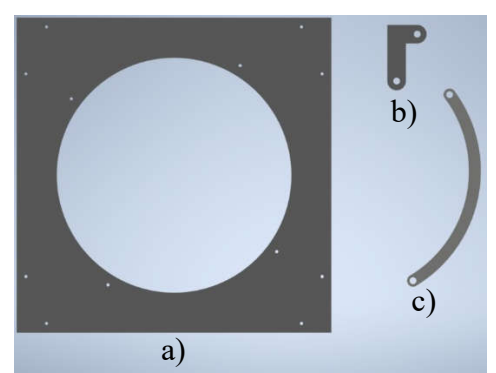

Figura 6.5. Diseño final para láminas de soporte. a) lámina final de soporte b) Lámina de soporte externo c) Lámina riel para rieles curvos Fuente: Elaboración propia

Los soportes que han sido mencionados en lo párrafos anteriores se muestran en la Figura 6.6 están hecho de teflón y su manufactura se llevará a cabo por medio de inyección de plásticos, todos menos el soporte "b" tiene un agujero de 3mm que atraviesa el total de la pieza, esto con el fin de pasar tornillos M3x0.5 de longitudes variables según la sección, que permitan sujetas todas piezas en su lugar y en caso de los laterales unir estas placas que conforman el mecanismo de movimiento con el sistema de soporte.

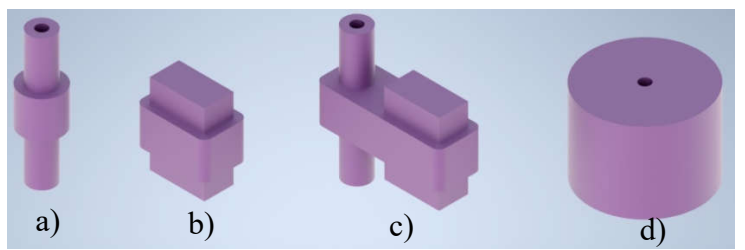

Figura 6.6. Diseño final para soportes. a) Soporte externo de placas. b) soporte interno de placas c) Combinación soporte interno y externo de placas c) soporte de manilla Fuente: Elaboración propia.

Todo este ensamble de movimiento es sostenido por el sistema de soporte base, este fue diseñado utilizando barras de extrusión de aluminio con ranura en T, este surco permite el acople de otras pieza a los laterales de las barras por medio del uso de tuercas que se ajustan a este tipo de ranura y tornillos, tomado esto como base se formó una armazón conectando barras entre sí, para la unión perpendicular de estas se utilizaron soportes de esquina, la estructura completa se muestra en la Figura 6.7.

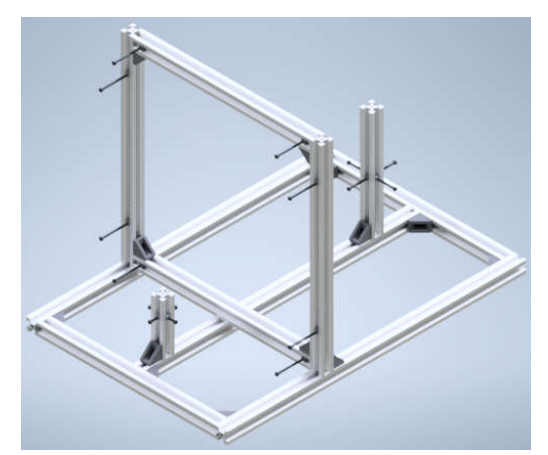

Figura 6.7. Diseño final para la estructura de soporte base. Fuente: Elaboración propia.

Las últimas piezas en ser desarrolladas fueron la agarradera y el soporte de para el codo, su diseño final se expone en la Figura 6.7, estas piezas tienen como objetivo brindar comodidad al paciente, así como garantizar una posición estable del antebrazo durante el proceso de medición, ambas piezas se sostiene sobre tornillos acoplados a la barra de aluminio, es posible acomodar la altura según el tamaño del antebrazo del paciente. Ambas piezas están hechas en teflón y se fabricarán por medio de inyección de plástico.

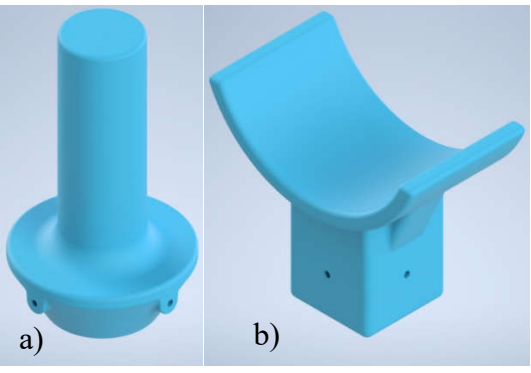

Figura 6.8. Diseño final para agarradera. Fuente: Elaboración propia.

Finalmente, en la Figura 6.9 se expone una representación del cierre y apertura del sistema de movimiento y su interacción con los electrodos y su sujeción, una vez se completó el ensamble se verificó que el rango apertura sea el especificado en los requerimientos, del mismo modo, en la Figura 6.10, se presenta un ensamble completo de todas las pieza, en este se puede observar la interacción de todas las partes, así como las distribuciones de los cables de la señal, que salen de la parte media del sistema de movimiento y se conectan con la placa de adquisición de datos.

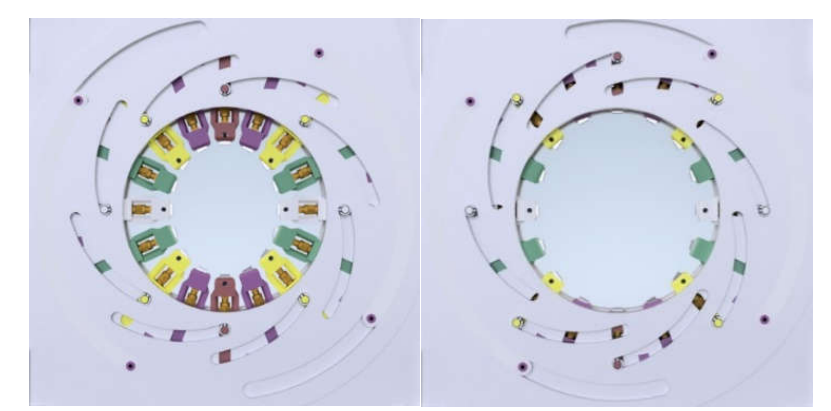

Figura 6.9. Representación del cierre y apertura de los electrodos. Fuente: Elaboración propia.

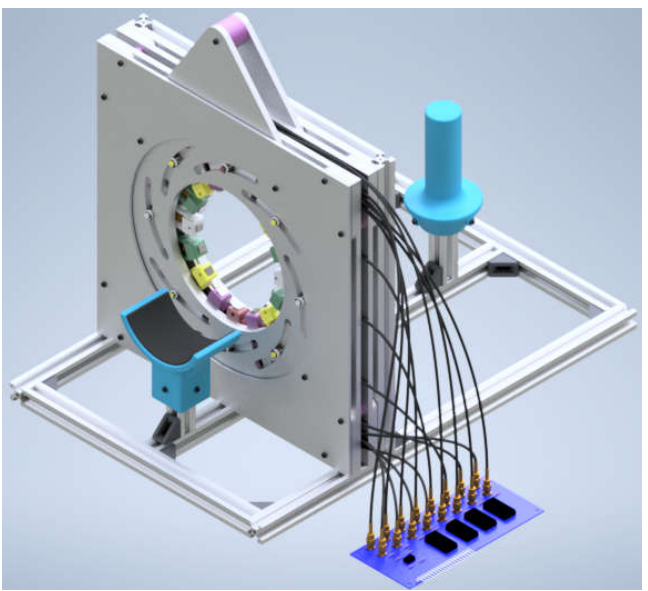

Figura 6.10. Representación del ensamble completo. Fuente: Elaboración propia.

# **Análisis matemático y simulación de puntos críticos del sistema mecánico.**

Con el fin de verificar la resistencia mecánica de las piezas diseñadas para este dispositivo, se identificaron las zonas en donde se tendrán mayores esfuerzos por lo que se convertirán en punto críticos que deben ser analizados para garantizar el aguante de los elementos. La primera pieza es ser analizadas es la agarradera, su función principal es mantener la mano en una posición igual en cada toma de datos, así como, dar soporte y comodidad al paciente, ya con esto se parte de la base de que la fuerza que soportará será el peso de un brazo que en promedio es de 5 kg por lo que ejercería una fuerza de aproximadamente 49 N sobre las superficies de soporte.

Tomando como base los requerimientos del sistema, se busca al menos un tiempo de vida de  $10<sup>4</sup>$  ciclos y que el material de esta pieza es teflón, se aplica la ecuación (6.1), para obtener le límite a la fatiga esperado, los que nos da como resultado 4.8518 MPa, considerando el requerimiento de un factor de seguridad de 2, se espera que las cargas máximas en el teflón no superen los 2.426 MPa, por lo tanto, respecto a este valor se comparan los esfuerzos estimados en al piezas de teflón.

El punto crítico identificado en esta pieza es el agujero de los tornillos de soporte por lo que el esfuerzo aplicado sobre cada uno de estos se obtiene con la ecuación (6.2), al resolver esta ecuación, se obtiene como resultado de 96.28kPas, muy por debajo del límite de 2.426 MPa, por lo que la pieza cumple con los requerimientos de vida útil y factor de diseño.

$$
\sigma_{Tornillos\ de\ soporte} = \frac{\frac{49 \text{ N}}{4}}{(\frac{2 \times 1.5 \times \pi}{2} \times 10^{-3} \times 27 \times 10^{-3}) \text{ m}^2} = 96,28 \text{ kPa} \tag{6.2}
$$

Con el fin de tener mejor respaldo del diseño, se elaboró una simulación de elementos finitos en el programa inventor de los esfuerzos presentes en las agarraderas, la pieza se fijó en los orificios de los tornillos y se colocó una presión sobre la superficie que sostienen la mano según lo calculado en la ecuación (6.3).

$$
P_{\text{Area de contacto}} = \frac{49 \text{ N}}{\pi ((37.5 \times 10^{-3})^2 - (27.5 \times 10^{-3})^2) m^2} = 24 \text{kPa}
$$
 (6.3)

Los resultados es la simulación se muestra en la Figura.11, en esta se obtiene como resultado esfuerzos máximos de 121 kPa, en la zona de los tornillo por lo que no se supera el esfuerzo máximo para el teflón, cabe destacar que los resultado de las simulaciones varían a los cálculos matemático, debido a que en el cálculo se asume un área de contacto plana y homogénea entre el agujero y el tornillo, mientras que en la simulación se utiliza un escenario más realista.

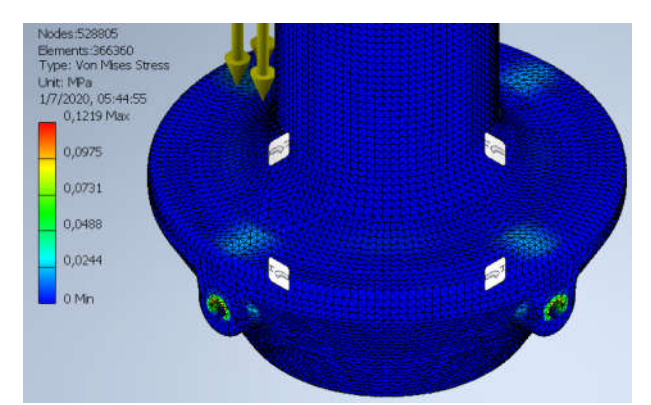

Figura.11. Simulación de esfuerzos para el agujero de tornillos de la agarradera. Fuente: Elaboración propia.

La siguiente pieza es el soporte para codo, el centro de masa del antebrazo cae sobre el eje central de esta pieza, lo que provoca que el peso se distribuye principalmente en la parte baja de la curva, por lo que se descarta las secciones laterales de esta como puntos críticos, sin embargo, se determinó que esta pieza posee un punto crítico en los agujeros de los tornillos, este se evaluó con la ecuación (6.4), obtenernos como resultado un esfuerzo de 43 kPa lo que es mucho menor al esfuerzo límite de 2.426 MPa, por lo que esta parte cumple con los requerimientos.

$$
\sigma_{Tornillos\ de\ soporte} = \frac{\frac{49\ N}{4}}{(\pi \times 1.5 \times 10^{-3} \times 60 \times 10^{-3})\ m^2} = 43\ kPa
$$
\n(6.4)

Al igual que con la pieza anterior, se llevó a cabo una simulación de elementos finitos en donde se fijaron los agujeros de los tornillos y se agregó una presión sobre la curva de soporte, con esto se obtuvo el resultado mostrado en la Figura 6.12, se puede notar que hay un esfuerzo aproximado de 140 kPa sobre los agujeros de los tornillos que es un valor mucho más bajo que le máximo permitido por lo que aún se cumple con el los requerimientos de diseño.

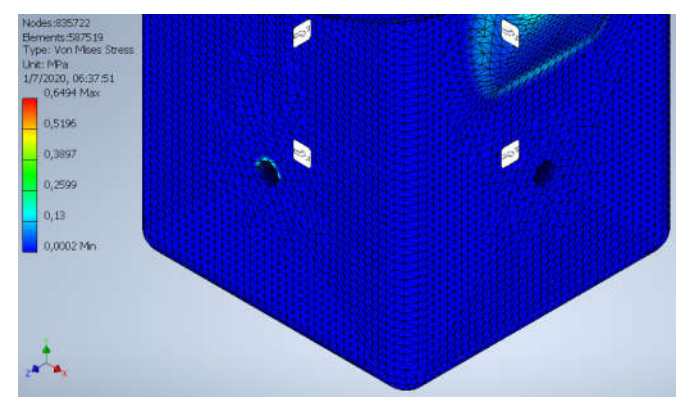

Figura 6.12. Simulación de esfuerzos para el agujero de tornillos del soporte para codo. Fuente: Elaboración propia.

Por último, se analizó el eje para el rodamiento del soporte de electrodos, en la Figura 6.13 se puede apreciar las dimensiones y fuerzas involucradas sobre esta sección, su punto crítico será la base de este eje, el cálculo de esfuerzos principales para este punto se muestra en las ecuaciones (6.5) y (6.6), asimismo, se elabora el circulo de Morh mostrado en Figura 6.14 para conocer el esfuerzo máximo que resulta de 647 kPa, lo cual se encuentra por debajo del límite de 2.426 MPa, con esto se afirma el cumplimiento de los requerimientos de esta pieza.

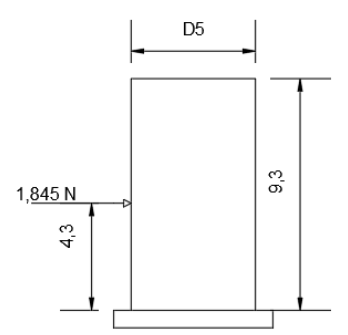

Figura 6.13. Diagrama de fuerzas sobre el punto crítico del soporte de electrodos. Unidades mm. Fuente: Elaboración propia.

$$
\tau_{xy} = \frac{1,845 \text{ N}}{((5 \times 10^{-3})^2 \times \pi) \text{ m}^2} = 23,5 \text{ kPa}
$$
 (6.5)

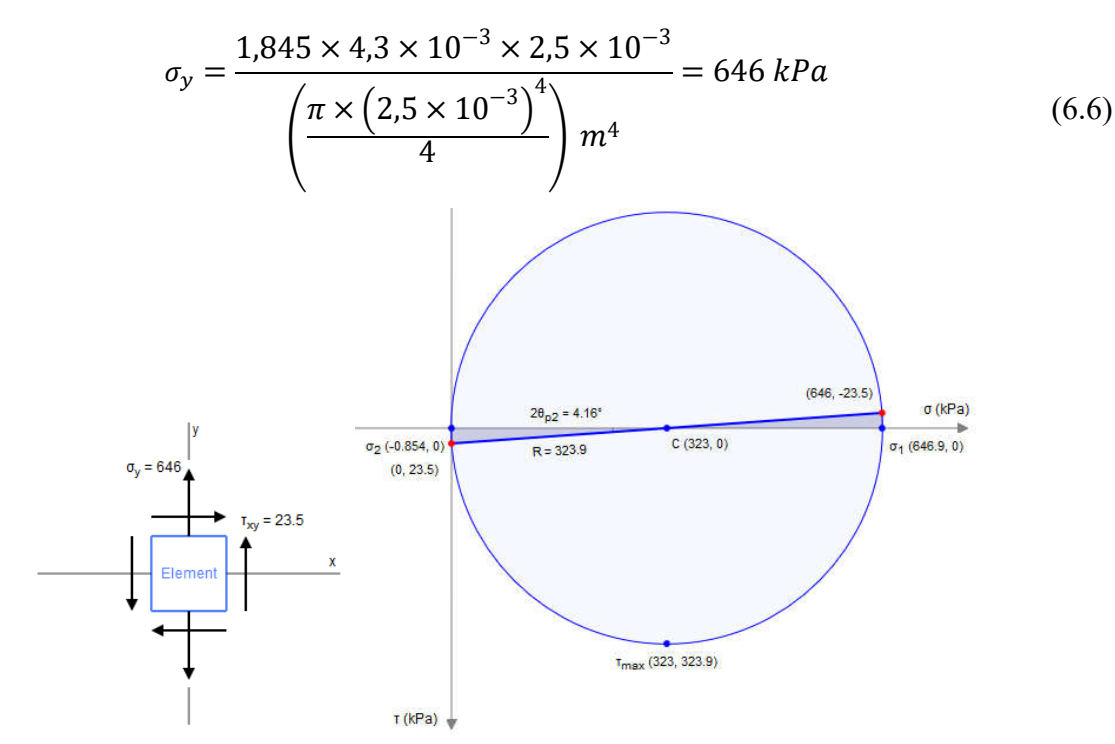

Figura 6.14. Círculo de Mohr para esfuerzo en punto crítico del soporte de electrodos. Fuente: Elaboración propia.

Esta pieza también fue analizada por medio de una simulación de elementos finitos, los resultados se presentan en la Figura 6.15, cabe destacar que a la hora de colocar la fuerza en el simulador como una carga puntual, esta se convirtió en un concentrador de esfuerzos, por lo que las cargas en ese punto no deben tomarse en cuenta, dicho esto, podemos observar como el punto de interés que es la base del eje, se obtiene un resultado alrededor de 800 kPa, un valor muy por debajo del límite por lo que se cumple con los requerimientos.

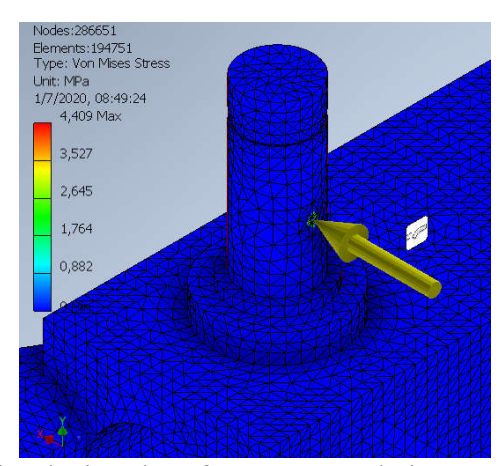

Figura 6.15. Simulación de esfuerzos para el eje para el rodamiento. Fuente: Elaboración propia.

Por último, desde el punto de vista de resistencia mecánica puede considerarse la opción de impresión 3D en resina como método de prototipado de este sistema mecánico, considerando que, la universidad tiene servicio de impresión 3D de este tipo y este material tiene una resistencia a la fluencia de 61.5 MPa lo cual es un valor bastante superior a los esfuerzos obtenidos en los análisis anteriores.

#### $6.2.$ **Circuito**

## **Inyección de corriente**

Para el circuito de inyección de corriente se desarrollará una fuente de corriente de Howland estándar, según lo acordado en la sección anterior, por lo que se procede al cálculo de las resistencias para obtener una corriente de salida de 1mA con una entrada de tensión de 5V. Tomando en cuenta que se deben cumplir las ecuaciones para obtener la salida de corriente deseada.

$$
Gm = \frac{I}{V} = \frac{R_{2A} + R_{2B}}{R_1 \times R_{2B}}\tag{6.7}
$$

$$
\frac{R_4}{R_3} = \frac{R_{2A} + R_{2B}}{R_1} \tag{6.8}
$$

Tomando en cuenta que usualmente se utilizan resistencias según las relaciones  $R_1=R_3=R_4$ y R2A=R2B, se puede reescribir la ecuación (6.8) de la siguiente manera y obtener un valor para  $R<sub>2A</sub>$  y  $R<sub>2B</sub>$ .

$$
\frac{1mA}{5 V} = 1 \times \frac{1}{R_{2B}} \Rightarrow R_{2B} = 5k\Omega
$$
\n(6.9)

Ya con esto podemos reemplazar valores en (6.8) y obtener los valores de R1, R3 y R4, con lo que se puede proceder a la construcción del circuito mostrado en la Figura 6.16

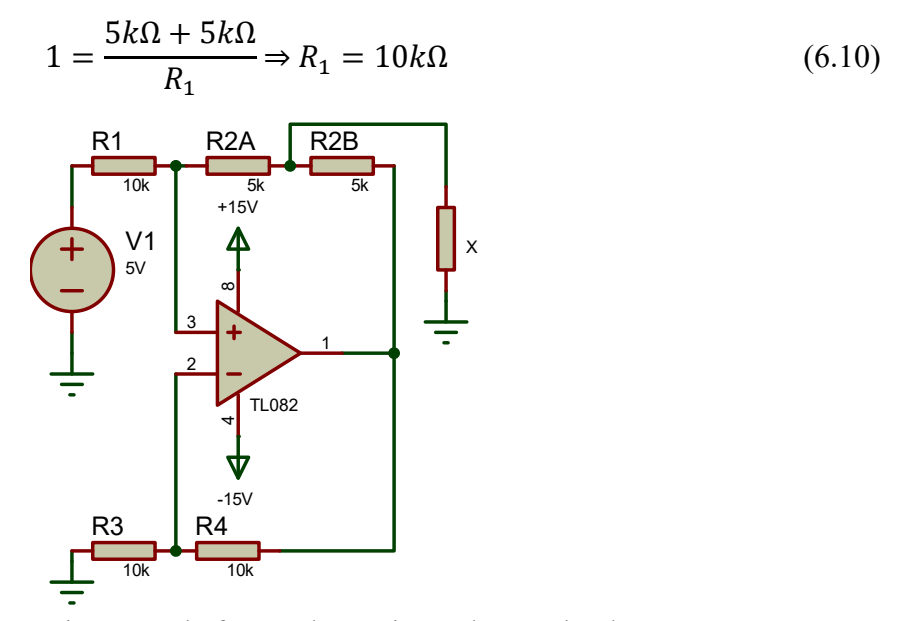

Figura 6.16 Diagrama de fuente de corriente de Howland. Fuente: Elaboración propia.

Para la comprobación de este circuito se procedió a realizar una simulación en donde se hizo un barrido del valor de la resistencia y se observó el comportamiento del valor de la tensión y corriente en la carga de salida, este gráfico se muestra en la Figura 6.17, es posible observar como la corriente se mantiene en un valor constante de 1mA ante el cambio de la resistencia, mientras que la tensión tiene un comportamiento lineal según lo esperado.

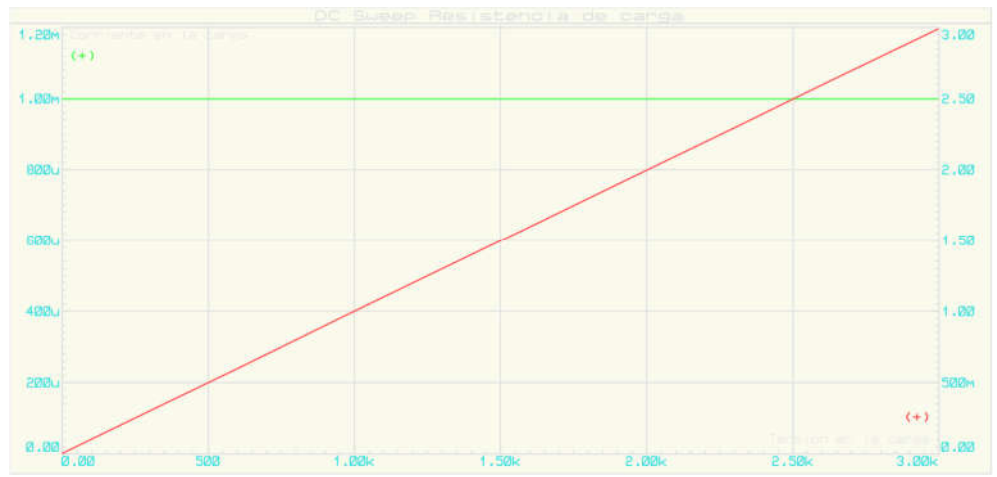

Figura 6.17. Comportamiento de la tensión y corriente de carga ante el cambio de la resistencia de carga. Fuente: Elaboración propia

Para el hardware se seleccionó el dispositivo TL082, este es un amplificador operacional de instrumentación, por lo que la salida se ve menos influenciada por interferencias, es posible alimentarlo con ±15V entonces cumple con el requerimiento, es fácil encontrarlo en las electrónicas del país y tiene un precio económico.

# **Pruebas experimentales al circuito de inyección de corriente**

Se procedió a construir el circuito del inyector de manera física en una placa de prototipo con una resistencia de carga de 1k Ω, este circuito también utilizará como parte del escenario de pruebas para la comprobación de la secuencia de medición y estimulación, su construcción se muestra en la Figura 6.18, se utilizaron resistencias con tolerancia de  $\pm 1\%$ .

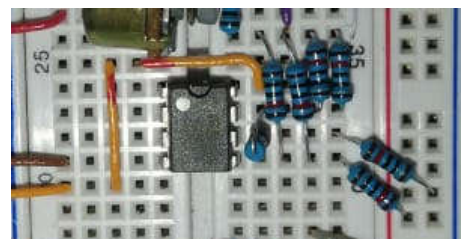

Figura 6.18. Circuito de inyector de corriente construido en placa de pruebas Fuente: Elaboración propia

Para comprobar el funcionamiento de este circuito, se implementó una lógica de control en el dispositivo myDAQ, la cual se puede apreciar en la se Figura 6.19, como se puede notar, esta se encarga de tomar 1000 datos de la tensión en la resistencia de carga y guardarlos en un archivo de Excel, se realizaron 15 de estas pruebas siguiendo el protocolo expuesto en el apéndice 9.2.

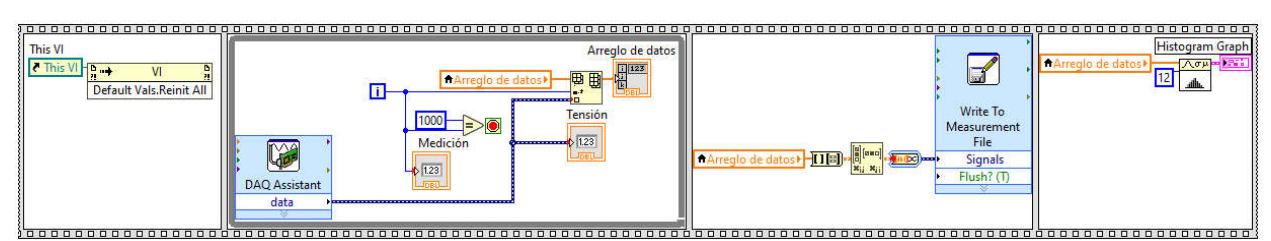

Figura 6.19. Lógica de control para la toma de datos del circuito inyector Fuente: Elaboración propia

Una vez se completó este procedimiento, se extrajeron los valores estadísticos de interés de las mediciones de tensión, estos se muestran en la Tabla 6.1, el primer dato de interés es el valor promedio de cada conjunto de datos, en este podemos observar como todas las muestras se encuentran con un valor similar, del mismo modo, con lo valores mínimos y máximos, es posible notar como no hay picos significativos en la tensión.

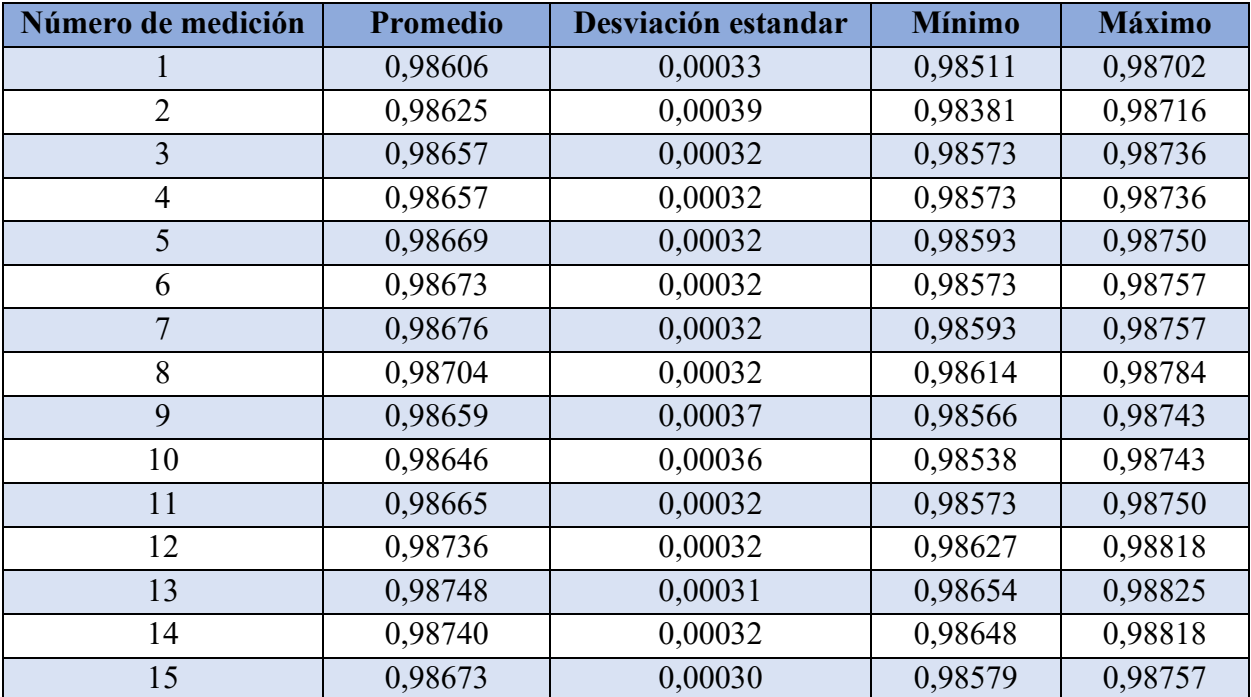

Tabla 6.1. Valores estadísticos para el análisis de la tensión en la carga. Fuente: Elaboración propia.

Luego de esto se analizó la desviación estándar, este valor nos indica la dispersión del conjunto de datos, al presentarse en valores tan pequeños para cada una de las muestras, nos indica que los datos tienen una baja dispersión, además, tomando en cuenta el teorema de límite central,

al tener más de 30 datos en la muestra, estos se comportan con una distribución normal, asimismo, en una distribución normal el 96% de las observaciones se encuentran a menos de dos desviaciones estándar de la media, en este caso, la mayor desviación estándar es de 0,00039.

Gracias a lo anterior, se puede afirmar que en pruebas experimentales esta configuración de fuente demostró inyectar una corriente en la carga, que mantiene una tensión promedio de 0,9868 V con una incertidumbre de  $\pm$  0,0008 V. Asimismo, se obtuvo un valor promedio de 997,1  $\Omega$  para resistencia de carga, luego de 30 mediciones, con una incertidumbre del instrumento de  $\pm$  $0.5 \Omega$ .

Con los datos mencionados anteriormente, fue posible obtener un valor de la corriente entregada por la fuente, tal como se muestra en la ecuación (6.11), además, se obtuvo un valor de incertidumbre al utilizar la ley de propagación de incertidumbres, este proceso se expone en la ecuación (6.12), finalmente, se unen los valores y se concluye con que el valor de corriente entregado por la fuente de corriente constante es de  $(989.6 \pm 0.9)$  µA

$$
I = \frac{(0.9868)V}{(997,1)\Omega} = 0.9896 A \tag{6.11}
$$

$$
\sigma_{I} = I \times \sqrt{\frac{\sigma_{V}^{2}}{V^{2}} + \frac{\sigma_{R}^{2}}{R^{2}}} = 0.989 \times \sqrt{\frac{0,0008^{2}}{0,9868^{2}} + \frac{0,5^{2}}{997,1^{2}}} = 0,0009 A
$$
(6.12)  
 
$$
\therefore I = (989,6 \pm 0,9) \mu A
$$

Este valor difiere al esperado de 1mA, sin embargo, esto se puede justificar con el error dado por la tolerancia de las resistencias que configuran el circuito, que no ideales, además de al armar un circuito en una placa de prototipado, este se expone a problemas de componentes parásitos que llegan a afectar la salida.

## **Multiplexación**

Para el circuito de multiplexación se buscará cumplir con el funcionamiento mostrado en la Tabla 5.8 para la medición y Tabla 5.9 para la inyección de corriente, en base a estas se construyen los circuitos mostrados en la Figura 6.20 para la medición y en la Figura 6.21 para la inyección.

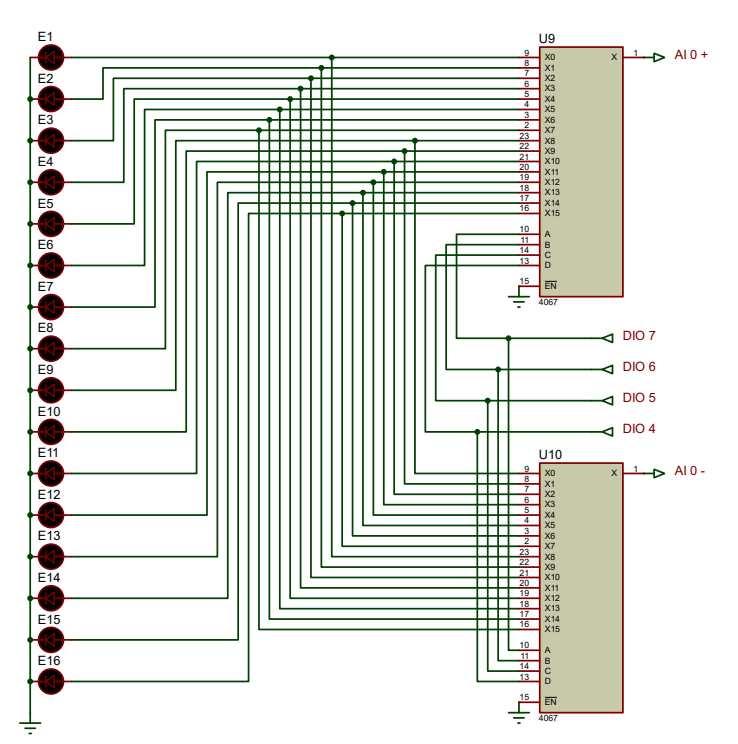

Figura 6.20 Circuito de multiplexación para direccionamiento de medición. Fuente: Elaboración propia.

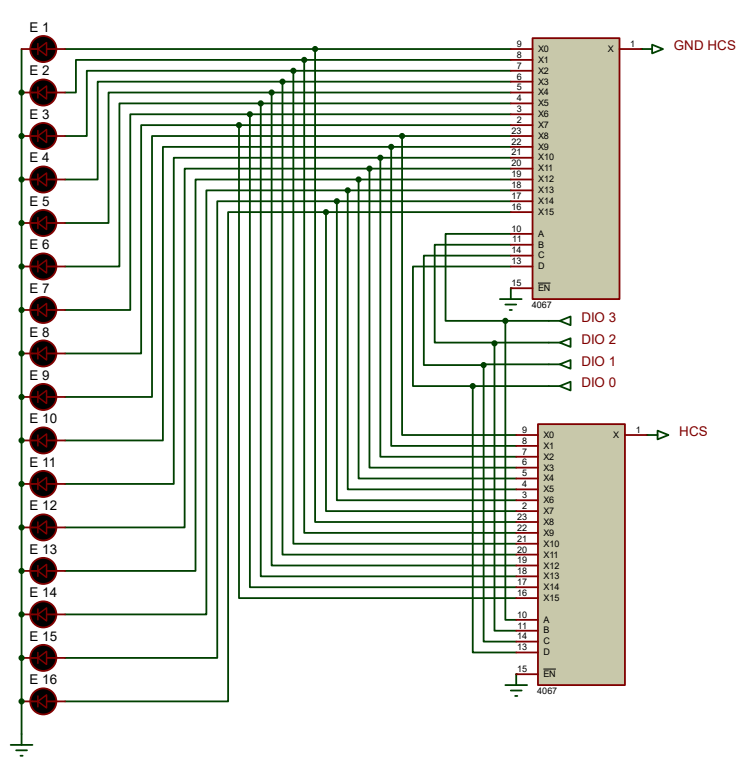

Figura 6.21. Circuito de multiplexación para direccionamiento de inyección de corriente. Fuente: Elaboración propia.

Para la elaboración de este circuito se seleccionó un multiplexor CD4067B, este es de tipo analógico lo que permite multiplexar señales analógicas en una ruta bidireccional entre entrada y salida, por lo cual es posible utilízalo en la medición y la inyección, este dispositivo tiene una relación 16:1 de tan forma que posee los pines necesarios para todos los electrodos, además es controlado con 4 pines compatibles con las salidas digitales del myDAQ, finalmente, se considera que soporta una corriente de entrada y salida de 10mA, que es más alta que la corriente esperada de 1mA.

## **Cableado**

Con el fin de reducir el efecto de la interferencia en la adquisición de datos, se decidió utilizar un cable coaxial para la trasmisión de estos entre los electrodo y el circuito, el cable seleccionado fue un modelo RG-174/U de 1.5m de longitud fabricado por Amphenol, desde el punto de visto mecánico, este modelo cuenta con características como: Compacto, liviano y flexible, que facilitan su incorporación en el sistema de movimiento, además, estos cables poseen un conector SMA en ambos extremos, este roscado, lo cual garantiza estabilidad de conexión el sistema de movimiento.

Por otro lado, este cable posee caracterizas eléctricas deseables para el sistema como lo son: (1) Una atenuación de 10.83 db/100m para bajas frecuencias, por lo que hay poca perdida en la amplitud de la tensión medida, (2) Una trenza de cobre estañado con una densidad de 90%, esto garantiza un buen blindaje y reduce la interferencia entre los 16 cables de electrodos, (3) Una resistencia a corriente directa de 318 Ω/km en el conductor interno, lo cual es poco influyente en los datos obtenidos, otras características del cables se pueden encontrar en la hoja de datos del anexo 10.2.

# **Desarrollo de la placa de circuito impreso**

Una vez que se completó el diseño de los circuitos, se procedió a elaborar un circuito impreso con estos, como primer paso se confeccionó una lista de características que se deben cumplir en el diseño de esta placa de acuerdo con la norma IPC-2221A, estas se muestran a continuación en la Tabla 6.2.

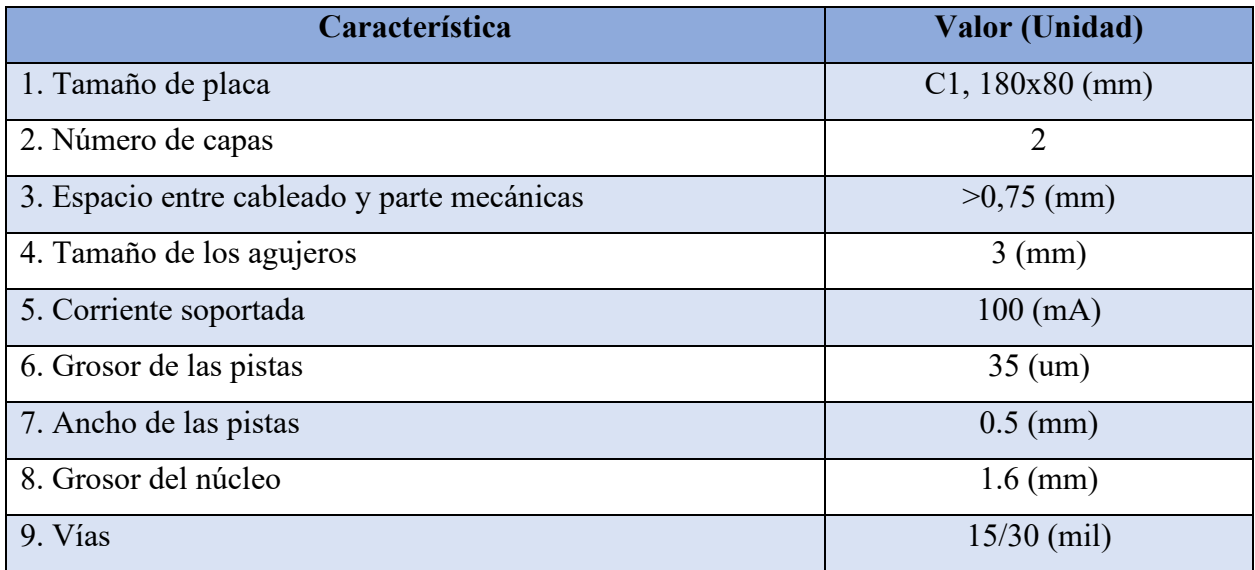

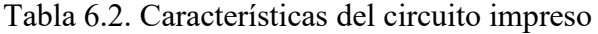

Una vez que se hizo el diagrama de conexión de los circuitos en el software Proteus, se ordenaron los componentes en una placa y se aplicaron las características necesarias, se obtuvo como resultado la placa mostrada en la Figura 6.22, el orden y distribución de los pines permite que se conecte directamente al dispositivo myDAQ.

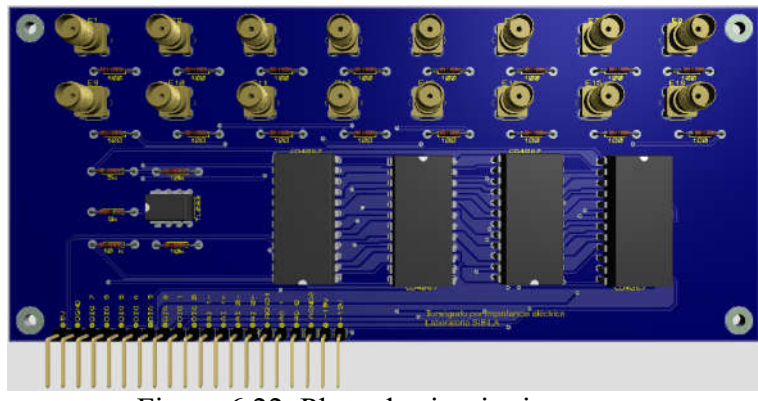

Figura 6.22. Placa de circuito impreso. Fuente: Elaboración propia.

### 6.3. Sistema de adquisición de datos

# **Lógica en LabVIEW e interfaz**

Para la implementación de la lógica de control en LabVIEW se siguió el diagrama mostrado en la Figura 5.11 para lograr la secuencia de medición, además, se implementó un modo de pruebas, que permite detener la secuencia luego de cada medición y continuar hasta que el usuario lo quiera, esto permite verificar las variables de salida y controlar las de entrada con el fin de garantizar el buen funcionamiento de la lógica de control.

Como primera sección de la lógica se tiene un ciclo *while* controlado por las instrucciones mostradas en la Figura 6.23, se puede notar que el ciclo acaba luego de 16 periodos, en donde se asignan los papeles de inyector y tierra según la variable "i", esta es propia de la estructura *while* de LabVIEW y contiene el número de ciclos.

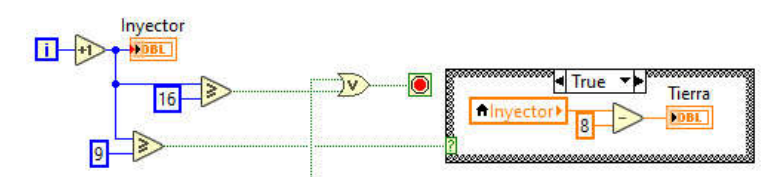

Figura 6.23. Lógica para selección de electrodos de inyección y tierra. Fuente: Elaboración propia.

Para la asignación de los pines de salida se utiliza el valor designado de inyector menos una unidad, este valor decimal se convierte a un valor binario contenido en un arreglo booleano, de este arreglo se extrae solo los 4 elementos de interés que representan las salidas deseadas en los pines digitales del myDAQ, por último, los valores lógicos son asignados a las salidas del dispositivo por medio la función *DAQ assistant*, la implementación de este proceso se muestra en la Figura 6.24.

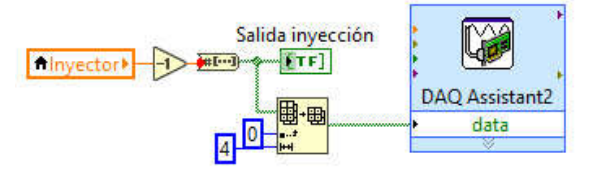

Figura 6.24. Lógica para asignación de pines de inyección. Fuente: Elaboración propia.

Dentro del ciclo descrito anteriormente, se tiene otro que controla las etapas de ánodo y cátodo de los electrodos, este se controla según la lógica mostrada en la Figura 6.25 y sigue el mismo método que el explicado anteriormente.

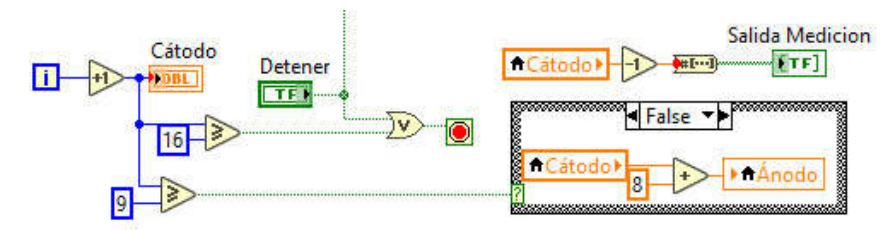

Figura 6.25. Lógica para selección de electrodos ánodo y cátodo. Fuente: Elaboración propia.

Dentro de este este ciclo se implementó una estructura secuencial de 4 etapas cuya implementación en el software se muestra en la Figura 6.26, la primera se encarga de asignar los valores lógicos a la salida del dispositivo de la misma manera que se usó para la asignación del electrodo de medición, la segunda fase consiste en un ciclo *while* con una secuencia encargada de vigilar la fuente de corriente de Howland, este ciclo se detendrá hasta que el valor en la fuente de corriente esté dentro de los parámetros de tensión asignados.

Una vez termine el ciclo de la etapa 2, se da paso a la tercera fase que se encarga de la adquisición de la diferencia de tensiones entre los electrodos designados como ánodo y cátodo, para esto se utiliza la función *DAQ assistant,* para obtener el dato y lo almacena en un elemento de una matriz de datos, luego de esto se pasa a la etapa final de esta secuencia que es la encargada de detener el control en caso de que este se encuentre en modo de prueba.

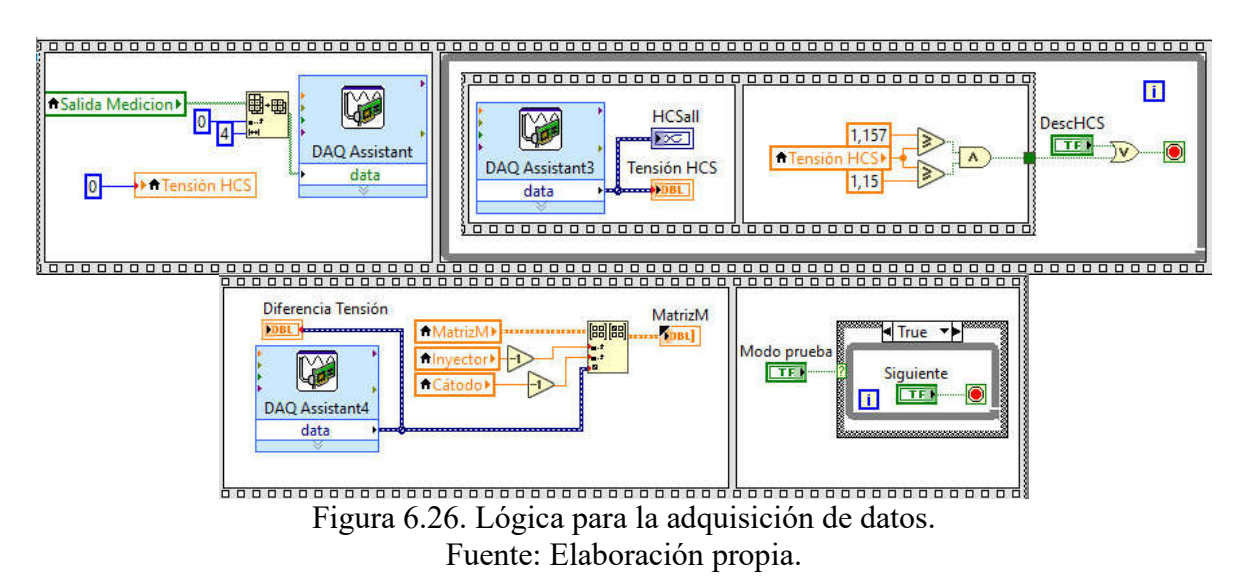

Al control se le agregó una opción de reiniciar las variables para evitar confusiones entre pruebas para esto se utilizaron las instrucciones mostradas en la Figura 6.27, una vuelve todas las variables locales a sus valores por defecto y la otra le asigna una matriz vacía a la matriz de datos.

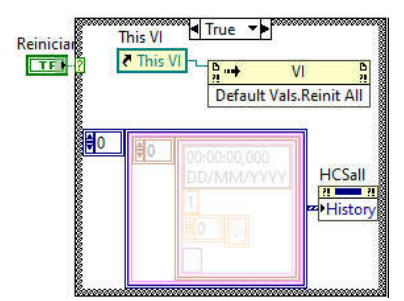

Figura 6.27. Lógica para el reinicio de las variables. Fuente: Elaboración propia.

Con el fin de almacenar los datos es un formato conocido, se incluyó el bloque mostrado en la Figura 6.28, este se encarga de guardar los datos en un archivo de Excel en el mismo orden que se muestra en la interfaz gráfica, para lograr esto se utiliza la función *Write To Measurement File* y se crea un documento nuevo cada vez que se selecciona la opción de guardar.

Cabe destacar que a pesar de que en secciones anteriores se menciona que se hará un almacenamiento de datos de impedancia, en esta sección se guarda un conjunto de datos de tensiones debido a que este es el formato requerido por el software para la construcción de la imagen.

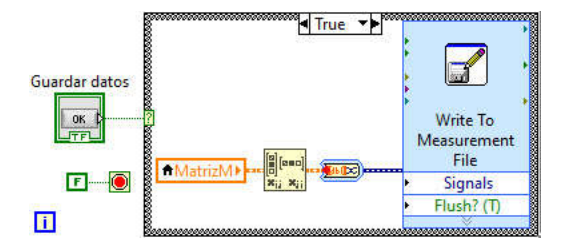

Figura 6.28. Lógica para el almacenamiento de datos. Fuente: Elaboración propia.

Finalmente, se completó el sistema de control con una interfaz gráfica que se muestra en la Figura 6.29 esta incluye las siguientes secciones: (1) Botones para el control del proceso general y el modo de prueba, (2) visualizadores de datos numéricos que muestran los valores de las variables, (3) visualizadores booleanos que muestran las salidas digitales del dispositivo, (4) un gráfico que dibuja el comportamiento de la fuente de corriente y por último (5) una tabla de datos que presenta las diferencias de tensión obtenidas. Para evitar confusiones en el uso del control, se elaboró un manual de usuario este se puede encontrar en la sección 9.1.

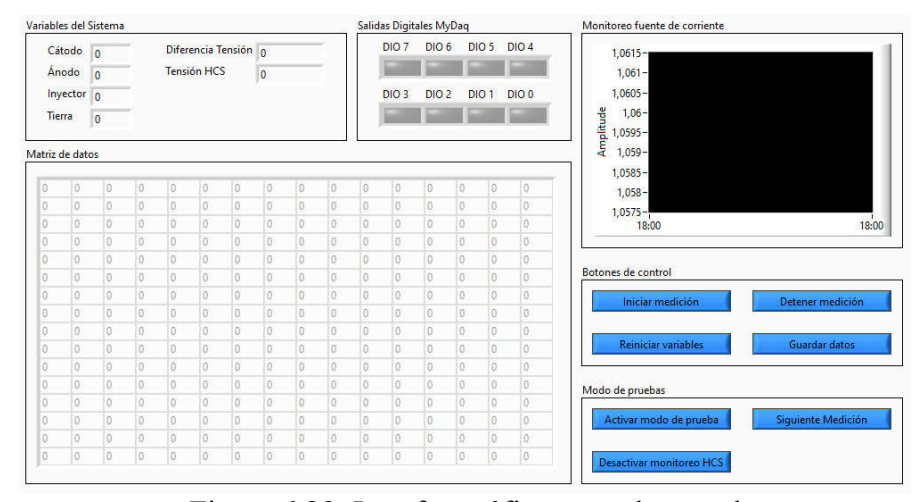

Figura 6.29. Interfaz gráfica para el control Fuente: Elaboración propia.

# **Escenario de pruebas**

Con el fin de verificar el funcionamiento del control programado en el dispositivo myDAQ, se construirá un escenario de pruebas en donde se pueda comprobar: (1) El correcto funcionamiento de la secuencia de medición e inyección, controlado por las salidas digitales, (2) la medición de la diferencia de tensión de los electrodos y (3) el monitoreo de la tensión en la fuente de corriente constante.

Como primera sección del escenario de pruebas se buscará comprobar de manera visual la secuencia encargada de controlar los multiplexores para direccionar la toma de datos y la inyección de corriente, para esto se construirá el circuito mostrado en la Figura 6.30, este consta de una punta lógica que podrá ser utilizada en la comprobación del valor lógico en los puertos de salida del dispositivo myDAQ.

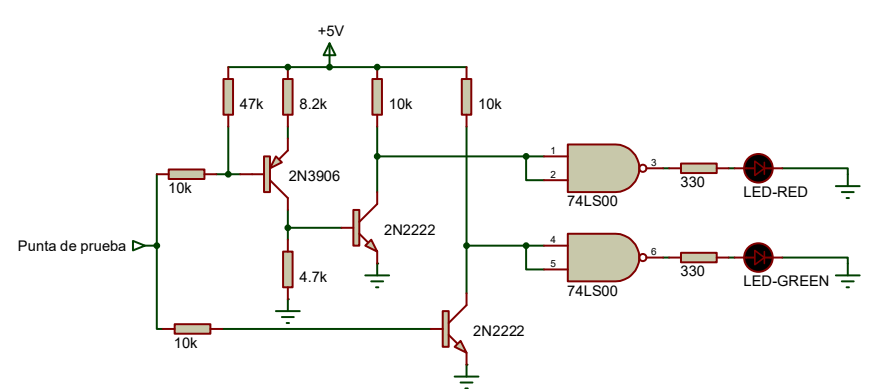

Figura 6.30. Escenario de pruebas para comprobación de secuencia de salidas digitales. Fuente: Elaboración propia.

Como segunda parte, se implementará un circuito divisor de corriente con la configuración mostrada en la Figura 6.31, este posee un potenciómetro que permite regular manualmente la tensión medida en un rango de 0 a 1.25 V, simulando los valores esperado de tensión, este rango se definió en base a los valores contenidos por las matrices de impedancia generadas en [13], el circuito será alimentado por la salida de tensión de 5V del dispositivo myDAQ y las entradas analógicas de medición se colocarán antes y después del potenciómetro.

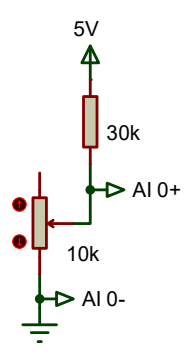

Figura 6.31. Escenario de pruebas para comprobación de toma de datos. Fuente: Elaboración propia.

En necesario comprobar la vigilancia de la fuente de corriente constante, para esto se construirá y se pondrá en funcionamiento una fuente de Howland con una carga como se muestra en la Figura 6.32, este valor de carga se definió en base a [18] en donde se establece que el valor promedio de tensión en la fuente de corriente oscila entre 1V y 1.15V, lo que sugiere una carga aproximada de 1kΩ.

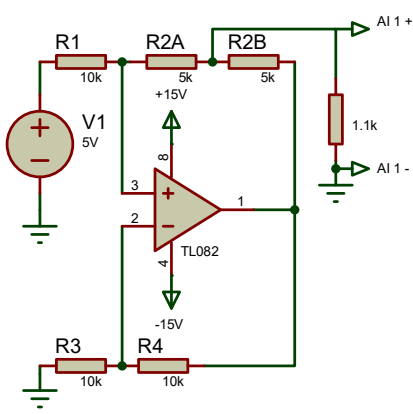

Figura 6.32. Escenario de pruebas para comprobación de monitoreo de fuente de corriente constante. Fuente: Elaboración propia.

# **Verificación de funcionamiento**

Con el objetivo de comprobar el funcionamiento del control, se procedió a construir el escenario de pruebas descrito en la sección anterior, tal y como se muestra en la Figura 6.33, además, con el fin de garantizar que se use de manera adecuada los circuitos mostrados y que la demostración se haga completa y ordenada, se elaboró un protocolo a seguir para este proceso, este se puede encontrar en la sección 9.2.

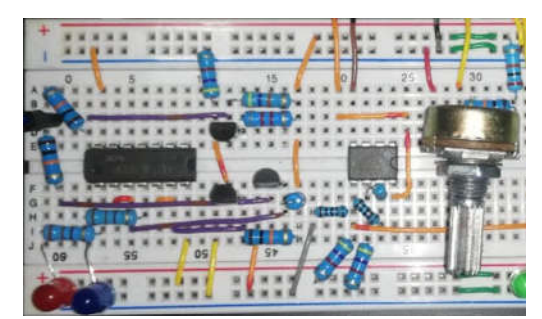

Figura 6.33. Escenario de pruebas construido en protoboard. Fuente: Elaboración propia.

Una vez armado el circuito, se procedió a completar el protocolo de validación, para este se cumplió con todas las casillas, por lo cual se afirma que el control cumple con la secuencia de estimulación y medición, la da un seguimiento a la fuente de corriente de Howland y la medición de diferencias de tensión entre electrodos.

#### 6.4. Presupuesto

En esta sección, se describe un presupuesto enfocado a la construcción de un prototipo final, por lo que se toman en cuenta los materiales y métodos de manufactura mencionados en las secciones anteriores, cabe recalcar que, este presupuesto puede superar las capacidades económicas del laboratorio, sin embargo, se puede optar por construir un prototipo inicial para realizar pruebas que no necesariamente sean en humanos, utilizando métodos de prototipado más económicos como impresión 3D y corté láser, estas cotizaciones no se incluyen en este apartado.

Como primera parte se desglosan las piezas estándar para la construcción del dispositivo, estas se especifican en la Tabla 6.3, además, se les asigna su precio en el mercado actual.

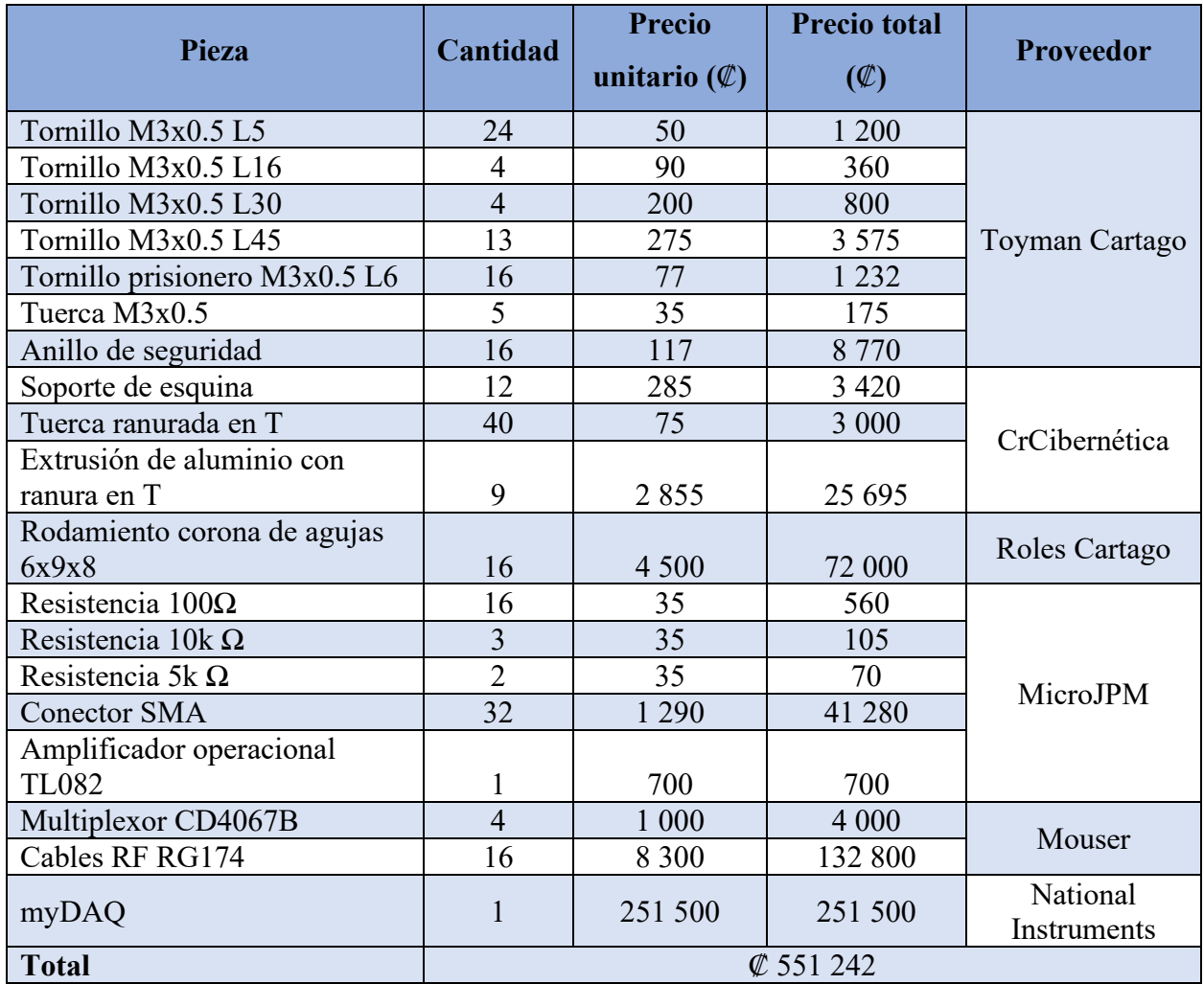

Tabla 6.3. Lista de precios para piezas estándar y componentes. Fuente: Elaboración propia.

También, se contempló la mano de obra ingenieril encargada de desarrollar este proyecto, el costo se desglosa en la Tabla 6.4.

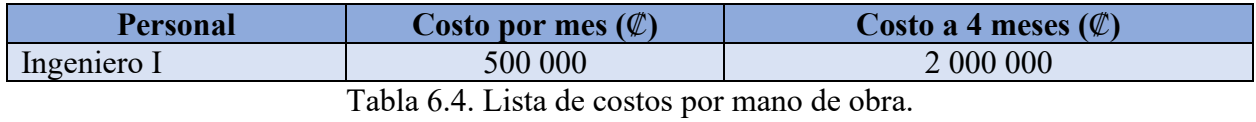

Fuente: Elaboración propia.

La construcción del prototipo de este proyecto involucra la manufactura de varias partes mecánicas y eléctricas, la cotización de las piezas mecánicas se realizó con la empresa Protolabs y la placa de circuito impreso con Pcbway, el listado de estas y un precio estimado para su manufactura, incluyendo el costo por materiales, se muestra en la Tabla 6.5.

| <b>Pieza</b>              | Cantidad                 | <b>Precio</b><br>unitario<br>$(\varnothing)$ | <b>Costo</b><br>tooling $(\mathcal{C})$ | <b>Precio</b><br>Total $(\mathcal{C})$ | Proceso de<br>manufactura |
|---------------------------|--------------------------|----------------------------------------------|-----------------------------------------|----------------------------------------|---------------------------|
| Electrodo                 | 16                       | 5 000                                        | N/A                                     | 80000                                  | Inyección de<br>plástico  |
| Agarradera                | 1                        | 5 2 2 5                                      | 6 674 832                               | 6 680 057                              |                           |
| Soporte de codo           |                          | 4 4 0 9                                      | 6 6 28 1 75                             | 6 632 584                              |                           |
| Soporte electrodo 1-9     | $\overline{2}$           | 1 4 7 5                                      | 5 931 240                               | 5 9 34 1 90                            |                           |
| Soporte electrodo 2-10    | $\overline{2}$           | 1 4 7 5                                      | 5 931 240                               | 5 9 34 1 90                            |                           |
| Soporte electrodo 3-11    | $\overline{2}$           | 1 4 7 5                                      | 5 931 240                               | 5 9 34 1 90                            |                           |
| Soporte electrodo 4-12    | $\overline{2}$           | 1 4 7 5                                      | 5 931 240                               | 5 9 3 4 1 9 0                          |                           |
| Soporte electrodo 5-13    | $\overline{2}$           | 1 475                                        | 5 9 31 240                              | 5 9 34 1 90                            |                           |
| Soporte electrodo 6-14    | $\overline{2}$           | 1 4 7 5                                      | 5 931 240                               | 5 9 34 1 90                            |                           |
| Soporte electrodo 7-15    | $\overline{2}$           | 1 4 7 5                                      | 5 931 240                               | 5 9 34 1 90                            |                           |
| Soporte electrodo 8-16    | $\overline{2}$           | 1 4 7 5                                      | 5 931 240                               | 5 9 34 1 90                            |                           |
| Soporte externo           | 8                        | 1 3 7 6                                      | 2 3 8 5 3 2 6                           | 2 396 334                              |                           |
| Soporte interno           | 12                       | 1 3 7 6                                      | 2 3 8 5 3 2 6                           | 2 401 838                              |                           |
| Soporte mixto             | 4                        | 1 3 7 6                                      | 2 3 8 5 3 2 6                           | 2 390 830                              |                           |
| soporte de manilla        | $\mathbf{1}$             | 1 3 7 6                                      | 2 3 8 5 3 2 6                           | 2 386 702                              |                           |
| Riel lineal 1             | $\overline{2}$           | 645 029                                      | N/A                                     | 1 290 058                              | <b>CNC</b> Routing        |
| Riel lineal 2             | $\overline{2}$           | 645 029                                      | N/A                                     | 1 290 058                              |                           |
| Riel curvo 1              | 1                        | 417473                                       | N/A                                     | 417 473                                |                           |
| Riel curvo 2              | $\mathbf{1}$             | 417 473                                      | N/A                                     | 417473                                 |                           |
| Lámina de soporte         | $\overline{2}$           | 417473                                       | N/A                                     | 834 946                                |                           |
| Lámina de soporte externo | 8                        | 83 4 94                                      | N/A                                     | 667952                                 |                           |
| Guía rieles curvos        | $\overline{\mathcal{A}}$ | 83 4 94                                      | N/A                                     | 333 976                                |                           |
| Placa circuito impreso    | 1                        | 44 3 23                                      | N/A                                     | 44 3 23                                |                           |
| Total                     |                          |                                              | <b>Ø 75 738 124</b>                     |                                        |                           |

Tabla 6.5. Lista de precios estimados para piezas no estandar. Fuente: Elaboración propia.

Por último, una gran parte del proyecto se hizo utilizando recursos computacionales de software no libre, de modo que, estos deben ser contemplados en el presupuesto, sin embargo, estos programas también son utilizados en otros planes del laboratorio, por lo cual, sería incorrecto asignar todo su valor en este presupuesto, así que, solo se tomará en cuenta el 10% del coste total para este presupuesto, en la Tabla 6.6 se muestra el valor de sus licencias, además de una breve descripción de su uso.

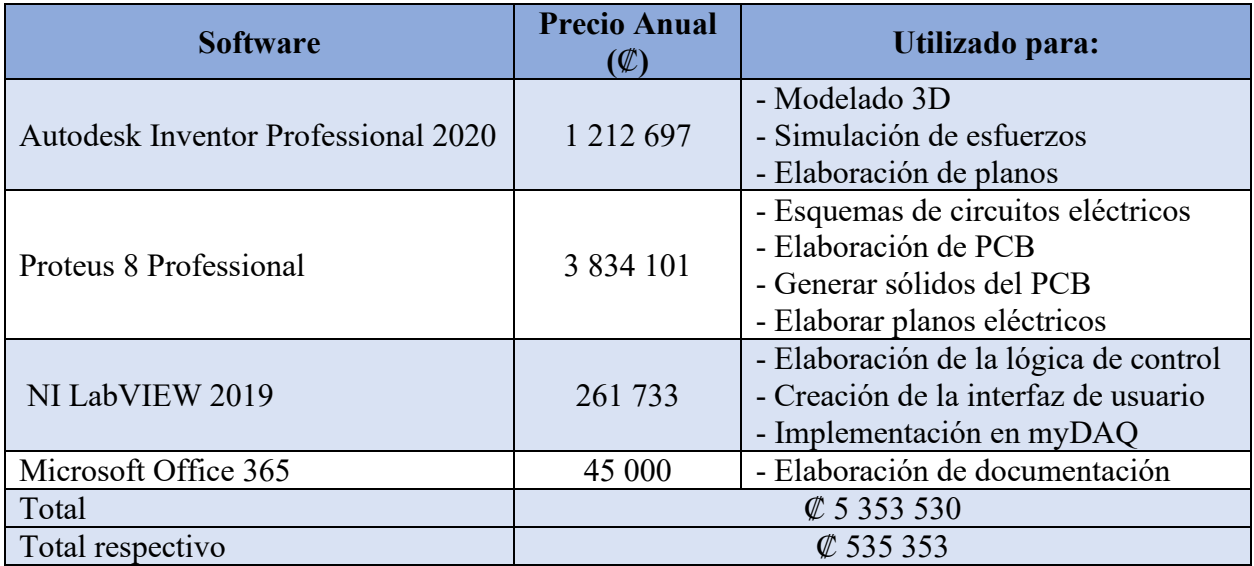

Tabla 6.6. Lista de precios para software.

Fuente: Elaboración propia.

# **7. Conclusiones y recomendaciones**

# 7.1. Conclusiones

Se elaboró un prototipo analítico enfocado de un sistema mecánico capaz de posicionar 16 electrodos en una forma elíptica mínima de radio mayor de 60 mm y menor de 45 mm con una apertura del 150%, además, brinda soporte en el codo y la muñeca que garantiza una posición estable durante la toma de datos.

Se seleccionaron materiales de construcción de acuerdo con la normativa ISO10993, lo cual garantiza una biocompatibilidad del dispositivo, asimismo, se comprobó de manera matemática y por simulación que las piezas hechas con estos elementos cumplen con los requerimientos de vida útil y factor de diseño.

Se diseñó un circuito de inyección basado en una fuente de corriente de Howland en configuración estándar que es alimentado por una fuente de corriente directa de 5 V y se obtuvo una salida de corriente de  $(989.6 \pm 0.9)$  µA en pruebas experimentales, a este circuito se le añadió la etapa de direccionamiento en donde se utilizaron multiplexores analógicos para conducir la señal y la corriente. Para este circuito se diseñó una placa de acuerdo con la normativa IPC-2221A.

Se implementó una lógica de control en el programa LabVIEW que ejecuta una secuencia de inyección y medición opuesta según los requerimientos, además, lleva a cabo un monitoreo del circuito de inyección para tomar los datos en un único valor de corriente, este proceso se lleva a cabo a través de un dispositivo myDAQ, se comprobó el funcionamiento de este proceso mediante la elaboración de un escenario de pruebas.

#### Recomendaciones  $7.2.$

La primera iteración del sistema mecánico expuesto en este documento cumple con los requerimientos establecidos para la primera iteración, sin embargo, se recomienda tomar este como base y continuar con las iteraciones de diseño con el fin de mejorar sus características de portabilidad, costo, ergonomía, entre otras.

Actualmente, se utiliza una fuente de tensión directa para controlar la fuente de corriente, sin embargo, como ya se expuso en el documento, las características de impedancia de salida y estabilidad pueden verse comprometidas al aumentar las frecuencias de la fuente de control, por lo cual se sugiere cambiar el circuito de inyección en caso de querer aumentar las frecuencias.

En este momento se realizan los procesos de control y adquisición de datos utilizando un dispositivo myDAQ, sin embargo, al ser este un dispositivo orientado a la didáctica educativa solo permite elevar el dispositivo a la etapa de prototipado, por lo cual se recomienda continuar con la investigación sobre dispositivos y evaluar un cambio por uno que pueda llevarse a la producción.

Se recomienda continuar una línea de trabajo en donde se busque integrar todas las etapas de la tomografía por impedancia eléctrica en la misma placa de circuito impreso, además de adaptar la etapa de multiplexación de manera que permita controlar cada multiplexor individualmente, con el fin de tener la capacidad de cambiar el patrón de estimulación sin alterar el circuito, ya sea evaluando un cambio de controlador con más salidas digitales o agregando un *shift register* a circuito.

Por último, se sugiere implementar un sistema de adquisición de datos que permita comunicación con el programa utilizado para la construcción de la imagen, esto con el fin de generar imágenes en tiempo real.

# **8. Bibliografía**

- [1] T. K. Bera, «Bioelectrical Impedance Methods for Noninvasive Health Monitoring: A Review,» *Journal of Medical Engineering,* p. 1–28, 2014.
- [2] T. K. Bera, «Electrical Impedance Tomography,» yonsei, 29 Octubre 2012. [En línea]. Available: https://web.yonsei.ac.kr/seoj/eit.htm. [Último acceso: 10 Marzo 2020].
- [3] P. R. P. C. J. M. J. Rieraa, «Tomografía de impedancia eléctrica en la lesión pulmonar aguda,» *Medicina Intensiva,* pp. 509-517, 2011.
- [4] R. H. Bayford, «BIOIMPEDANCE TOMOGRAPHY (ELECTRICAL IMPEDANCE TOMOGRAPHY,» *Annual Review of Biomedical Engineering,* p. 63–91, 2006.
- [5] A. H. a. K. D. P. R. J. Halter, «A Broadband High-Frequency Electrical Impedance Tomography System for Breast Imaging,» *IEEE Transactions on Biomedical Engineering,*  vol. 55, nº 2, pp. 650-659, 2008.
- [6] W. B. L. X. Y. X. Z. D. a. F. G. L. Wang, «Reconstruction and imaging of intracerebral hemorrhage by electrical impedance tomography,» *2017 10th International Congress on Image and Signal Processing, BioMedical Engineering and Informatics (CISP-BMEI),* pp. 1-5, 2017.
- [7] D. Holder, Electrical Impedance Tomography: Methods, History and Applications, Bristol, U.: IOP, 2005.
- [8] L. A. &. B. L. E. Geddes, «The specific resistance of biological material—A compendium of data for the biomedical engineer and physiologist,» *Medical & Biological Engineering,* p. 271–293, 1967.
- [9] D. C. B. B. H. &. F. I. L. Barber, «Imaging Spatial Distributions of Resistivity Using Applied Potential Tomography — APT. Information Processing in Medical Imaging,» p. 446–462, 1984.
- [10] M. Vílchez Monge, *Finite Element Method Simulation Study,* Cartago, CR, 2014.
- [11] B. Brown, «Electrical impedance tomography (EIT): a review,» *Journal of Medical Engineering & Technology,* p. 97–108, 2003.
- [12] D. Canales, *Electrical Impedance Tomography (EIT) Image reconstruction for the Human Forearm,* Cartago, 2016.
- [13] M. Alvarenga, *Design of initial prototype for Electrical Impedance Tomography (EIT) for the Human Forearm,* Cartago, 2017.
- [14] G. X. e. al, «A 128-Electrode Three Dimensional Electrical Impedance Tomography System,» *2007 29th Annual International Conference of the IEEE Engineering in Medicine and Biology Society, Lyon,* pp. 4386-4389, 2007.
- [15] P. T. N. O. a. P. P. S. C. Dimas, «Development of a modular 64-electrodes Electrical Impedance Tomography system,» *2017 6th International Conference on Modern Circuits and Systems Technologies (MOCAST), Thessaloniki,,* pp. 1-4, 2017.
- [16] P. O. A. A. B. J. &. S. P. Gaggero, «Electrical impedance tomography system based on active electrodes,» *Physiological Measurement,* vol. 831–847, 2012.
- [17] N. Instruments, «DEVICE SPECIFICATIONS NI myDAQ Student Data Acquisition Device,» 2019. [En línea]. Available: http://www.ni.com/pdf/manuals/373061g.pdf.
- [18] A. Artal Godínez, «Diseño e implementación del sistema de control para la adquisición de datos en el arreglo de electrodos del tomógrafo de impedancias eléctricas del Laboratorio Sibila.,» 2018.
- [19] A. J. P. a. Endarko, «Study of precision constant current sources with resistor load and a cole-cole load for multi-frequency in electrical impedance tomography,» *2016 International Seminar on Sensors, Instrumentation, Measurement and Metrology,* 2016.
- [20] S. Y. Z. W. X. L. a. H. W. L. Yang, «3D Printed Chest Models with Realistic Shape and Electrical Property for Electrical Impedance Tomography,» *2019 IEEE International Instrumentation and Measurement Technology Conference (I2MTC),* pp. 1-5, 2019.
- [21] J. P. M. T. Thyssen, «MetalAllergy—A Review on Exposures, Penetration, Genetics, Prevalence, and Clinical Implications,» *Chemical Research in Toxicology,* p. 309–318.
- [22] G. N. Flint, «A metallurgical ap-proach to metal contact dermatitis,» *Contact Dermatitis,* pp. 213-221, 1998.
- [23] R. V. J. P. a. W. R.-j. Y. Gan, «Dry Electrode Materials fo rElectrocardiographic Monitoring,» *25th IEEE International Conferenceon Electronics, Circuits and Systems (ICECS),* pp. 645-646, 2018.
- [24] American Society for Metals, «Materials for Medical Devices. Medical Application of Stainless Steel,» *ASM Handbook,* vol. 23, pp. 199-209, 2012.
- [25] A. Kuhn, «"Modeling Transcutaneous Electrical Stimulation,» *ETH Zurich,* 2008.
- [26] R. V. A. W. &. M. A. W. Drake, Gray's Anatomy for Students E-Book, Elsevier Health Sciences, 2009.
- [27] H. N. Frank, Atlas of human anatomy, enchanced international edition: Including Studentconsulto interactive... Ancillaries and guides, GRUNE & STRATTON Incorporated, 2014.
- [28] K. T. Ulrich y S. D. Eppinger, Diseño y desarrollo de productos, Ciudad de Mexico: Mc Graw Hill Education, 2013.
- [29] E. Santos, «Alternativas de proyecto e implementación de circuitos y de programas de reconstruccion tendientes a un tomógrafo por impedancia eléctrica para la presentación

compacta del estado edemático de cortes torácicos en tiempo real,» Universidad de la República, Montevideo, 2014.

- [30] M. D. G. B. R. R. a. G. R. M. D. E. Tolabin, «Diseño e implementación de un sistema de tomografía de impedancia eléctrica pulmonar,» *2016 IEEE Biennial Congress of Argentina (ARGENCON),* nº 1-6, 2016.
- [31] R. M. F. a. R. J. S. A. S. Tucker, «Biocompatible, High Precision, Wideband, Improved Howland Current Source With Lead-Lag Compensation,» *IEEE Transactions on Biomedical Circuits and Systems,* vol. 7, nº 1, pp. 63-70, 2013.
- [32] T. K. B. a. J. Nagaraju, «A Simple instrumentation calibration technique for Electrical Impedance Tomography (EIT) using a 16-electrode phantom,» *2009 IEEE International Conference on Automation Science and Engineering,* pp. 347-352, 2009.
- [33] D. X. D. X. Y. W. Q. Chen, «Comparison of three current sources for single-electrode capacitance measurement,» *Rev Sci Instrum,* vol. 81, nº 3, 2010.
- [34] H. M. S. M. &. M. A. Yazdanian, «Characteristics of the Howland current source for bioelectric impedance measurements systems,» *2013 20th Iranian Conference on Biomedical Engineering (ICBME),* 2013.
- [35] S. Ni Putu, S. Pratiwi y P. Coen, «Cytotoxicity difference of 316L stainless steel and titanium reconstruction plate,» *Dental journal,* vol. 44, nº 1, pp. 7-11, 2011.
- [36] M. Kusumawan, W. Siswomihardjo y N. Dinar, «Biocompatibility of Metal Alloys as Medical Devices,» *5th International Conference on Instrumentation, Communications, Information Technology, and Biomedical Engineering (ICICI-BME),* 2017.
- [37] P. Cunat, *Stainless Steel – The Safe Choice,* Brussels, Belgium: Euro Inox, 2000.
- [38] J. Guamanquispe, «Estudio del comportamiento a fatiga mecánica del Teflón y Nylon para determinar la relación esfuerzo - número de ciclos bajo la aplicación de cargas variables y su influencia en el diseño de máquinas,» Universidad técnica de Ambato, Ambato, 2012.
- [39] Analog Devices, *Low Cost Low PowerInstrumentation Amplifie: AD620,* 2011.
- [40] A. Devices, *MT--100 TUTORIAL - Breadboarding and Prototyping Techniques,* 2009.

[41] RESINATE, *Biocompatibily of plasticas,* K. Bigham, Ed., Orangeburg, 2017.

# **9. Apéndices**

#### Variables del Sistema Salidas Digitales MyDaq Monitoreo fuente de corriente Diferencia Tensión  $DIO$   $7$ **DIO 6** DIO 5 DIO 4  $Cátodo$  0  $1,0615$ an pan Ánodo  $\sqrt{6}$ **Tensión HCS**  $\overline{0}$ × 1,061 Inyector  $\overline{0}$ DIO<sub>3</sub> DIO<sub>2</sub> **DIO 1 DIO 0**  $1,0605 1,06 -$ Tierra 0 **ISBN 97** Amplitude  $1,0595 1,059$ Matriz de datos  $1,0585 \overline{0}$  $\overline{a}$  $\overline{0}$ ē  $\overline{\mathbf{a}}$ ö lo b  $\Omega$  $1,058 \vert 0 \vert$ ø lo. O  $|0\rangle$ 0 o  $\vert 0 \vert$ o o O 0 o o o  $1,0575 \overline{\mathfrak{o}}$ 10  $\overline{0}$  $\overline{0}$  $\overline{0}$  $\mathbf 0$  $\overline{0}$  $\overline{0}$  $\overline{0}$ io.  $|0\rangle$ lo<sub>1</sub> io. io. 18:00  $18:00$ ø 0 o lo 0 0 o  $\overline{\mathbf{0}}$ o ø lo  $\overline{0}$ 0 Ϊo o  $|0\rangle$ o  $|0|$  $\overline{0}$  $\overline{0}$  $\overline{0}$  $\overline{0}$  $\overline{0}$ o  $\overline{0}$  $\overline{0}$ Botones de control lo  $\overline{\mathbf{0}}$ o  $|0\rangle$  $|0$  $\overline{0}$  $\overline{\mathbf{0}}$ o  $\overline{\mathfrak{o}}$ ø  $\overline{\mathbf{0}}$ o  $\overline{\mathbf{0}}$ o  $|0\rangle$  $\vert 0 \rangle$  $\vert 0 \rangle$  $\bullet$  $|0\rangle$  $\overline{0}$ 0  $\mathbf{0}$  $\pmb{\circ}$  $\mathfrak o$ 0  $\overline{0}$  $\bullet$  $\vert 0 \rangle$ Detener medición Iniciar medición o  $\overline{\mathbf{0}}$  $|0\rangle$ 0  $|0$ ö ø o  $\overline{0}$ o 0  $\mathbf 0$ o  $\boldsymbol{0}$  $|0$  $\overline{0}$ o  $\mathbf 0$  $\ddot{\text{o}}$  $\mathfrak o$ o  $\mathfrak o$ O  $\vert 0 \rangle$ Reiniciar variables **Guardar datos** o o  $\boxed{0}$  $|0\rangle$  $\overline{\mathbf{0}}$  $|0\rangle$  $\boxed{0}$  $\overline{0}$ ö  $\overline{0}$ o o o  $\overline{\mathbf{0}}$ lo  $\boxed{0}$  $\overline{\mathbf{0}}$  $|0\rangle$  $\overline{\mathbf{0}}$  $|0\rangle$ 0  $\overline{0}$  $\overline{0}$  $\overline{\mathbf{0}}$  $\overline{0}$  $\overline{0}$  $\boxed{0}$  $\overline{\mathbf{0}}$  $\boxed{0}$ 10  $|0|$  $\vert$ 0 lo o lo  $\vert$ 0 o ö 0 b ۱ø lo la lo. Modo de pruebas  $\mathbf 0$  $\overline{0}$ 0 io, 0 O O  $\boldsymbol{0}$ 0  $\overline{0}$ o o Siguiente Medición Activar modo de prueba o  $\overline{0}$ lo  $\overline{0}$ lo  $\overline{0}$ ø o  $\overline{\mathbf{0}}$  $\alpha$  $\vert 0 \vert$  $\overline{0}$ lo o  $|0|$  $\overline{0}$  $|0\rangle$  $\overline{0}$  $\overline{0}$  $\overline{0}$  $\overline{0}$  $\overline{\mathfrak{o}}$  $\overline{0}$  $|0|$  $\overline{0}$ io  $\overline{0}$  $\Omega$ lo.  $\vert$  0  $|0$  $\vert 0 \rangle$  $\vert$  0  $\vert 0 \vert$  $|0\rangle$  $|0\rangle$  $|0\rangle$  $\vert$ 0  $\vert$ 0  $\vert 0 \rangle$  $\vert$ 0  $\vert 0 \rangle$  $\vert 0 \vert$ Desactivar monitoreo HCS

## 9.1. Manual de usuario para el sistema de control.

A continuación, se detalla el significado de las salidas y la función de las entradas para cada sección del sistema el sistema de control:

# **Variables del sistema**

En este apartado se muestra el valor actual de cada variable involucrada en la secuencia de medición y estimulación, esta permite visualizar el avance del proceso durante cada medición.

# **Botones de control**

Iniciar medición Al pulsar este botón se iniciará la secuencia de estimulación y medición patrón opuesto.

Nota: Iniciar la medición implica sobrescribir los valores que se encuentran en ese momento en la matriz de datos, asegurarse de guardar.

Detener medición Al pulsar este botón se detiene el proceso en curso Nota: En caso de que el valor de la fuente de corriente no cumpla para continuar con la medición, es presionar el botón **Desactivar monitoreo HCS** para poder detener la secuencia.

Reiniciar variables Al pulsar este botón todas las variables y la matriz de datos vuelven a su valor por defecto que es 0.

**Guardar datos** Este botón guarda las variables almacenadas en la matriz de datos en un archivo de Excel.

Nota: Esta función se configuró para **no** sobrescribir los archivos, por lo tanto, cada vez que se presiona el botón se genera un nuevo archivo en la carpeta seleccionada.

# **Salidas digitales del myDAQ**

Este apartado muestra el valor booleano de las salidas digitales del dispositivo myDAQ, un color azul en el led representa una salida en alto, mientras que el color negro representa una salida en bajo.

# **Monitoreo de fuente de corriente**

.

Este apartado grafica el comportamiento de la tensión en la fuente de corriente.

## **Modo de pruebas**

Activar modo de prueba Este botón activa el modo de pruebas, lo que significa que mientras esté activo, la secuencia quedará en pausa luego de cada medición, esperando que se presiones el botón

Siguiente Medición

Siguiente Medición Este botón da paso a la siguiente medición cunado se está en modo de pruebas.

Desactivar monitoreo HCS Al realizar pruebas, posiblemente no se tenga las condiciones óptimas de funcionamiento de la fuente de corriente, por lo cual este botó desactiva su monitoreo.

# **Cambiar ubicación de guardado**

1. Abra el diagrama de bloques, puede hacerlo buscando la opción en la pestaña "Window" y dando click en "Show block diagram" o presionando Ctrl+E.

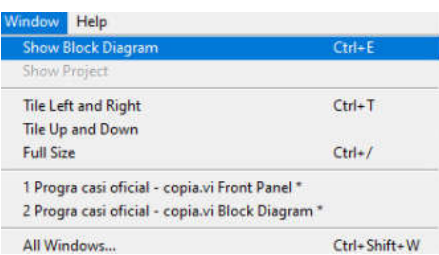

2. Identifique el bloque en donde se especifica la función de guardado y de doble click sobre la función "Write To Measurement File" para abrir la ventana de configuración.

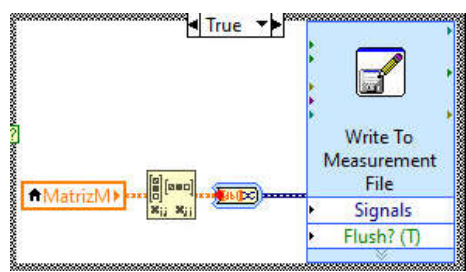

3. En la ventana de configuración cambie la dirección de guardado.

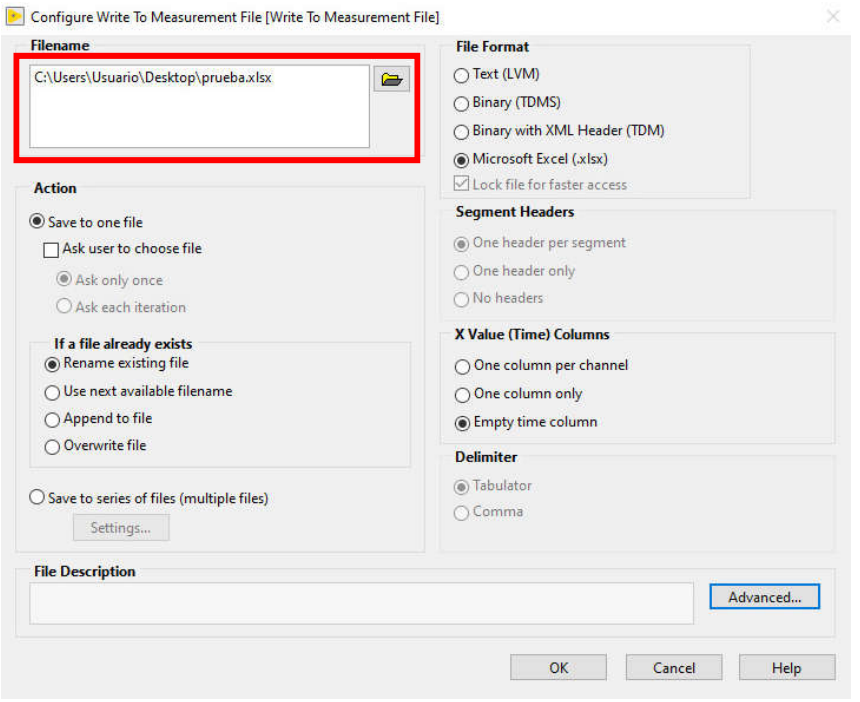
### **Cambiar la configuración de monitoreo de la fuente de corriente**

1. Abra el diagrama de bloques, puede hacerlo buscando la opción en la pestaña "Window" y dando click en "Show block diagram" o presionando Ctrl+E.

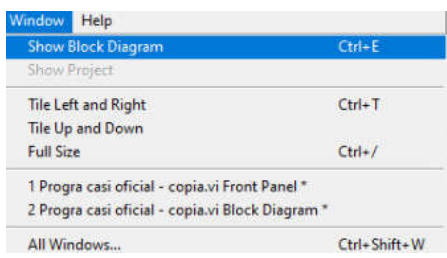

2. Identifique el bloque en donde se hace el monitorea la fuente de corriente.

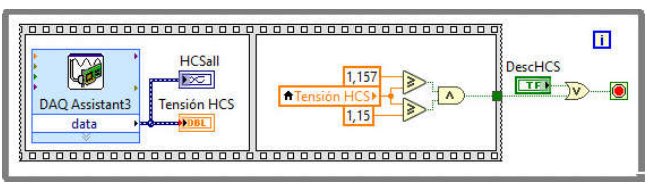

3. Cambie las constantes por los valores deseados

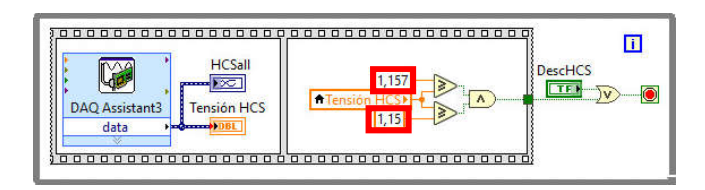

## Protocolo para la verificación del circuito de inyección de corriente.

Objetivo

1. Verificar el funcionamiento del sistema de control y adquisición de datos.

Recomendaciones

1. Asegúrese que cuenta con al menos 120 minutos para realizar esta comprobación.

Fecha: \_\_\_\_\_\_\_\_\_\_\_\_\_\_\_\_\_\_\_\_\_\_\_\_\_\_\_\_

Encargados presentes:

Siga los siguientes pasos en orden e indique con un ✓ en la tercera columna una vez cumplidos.

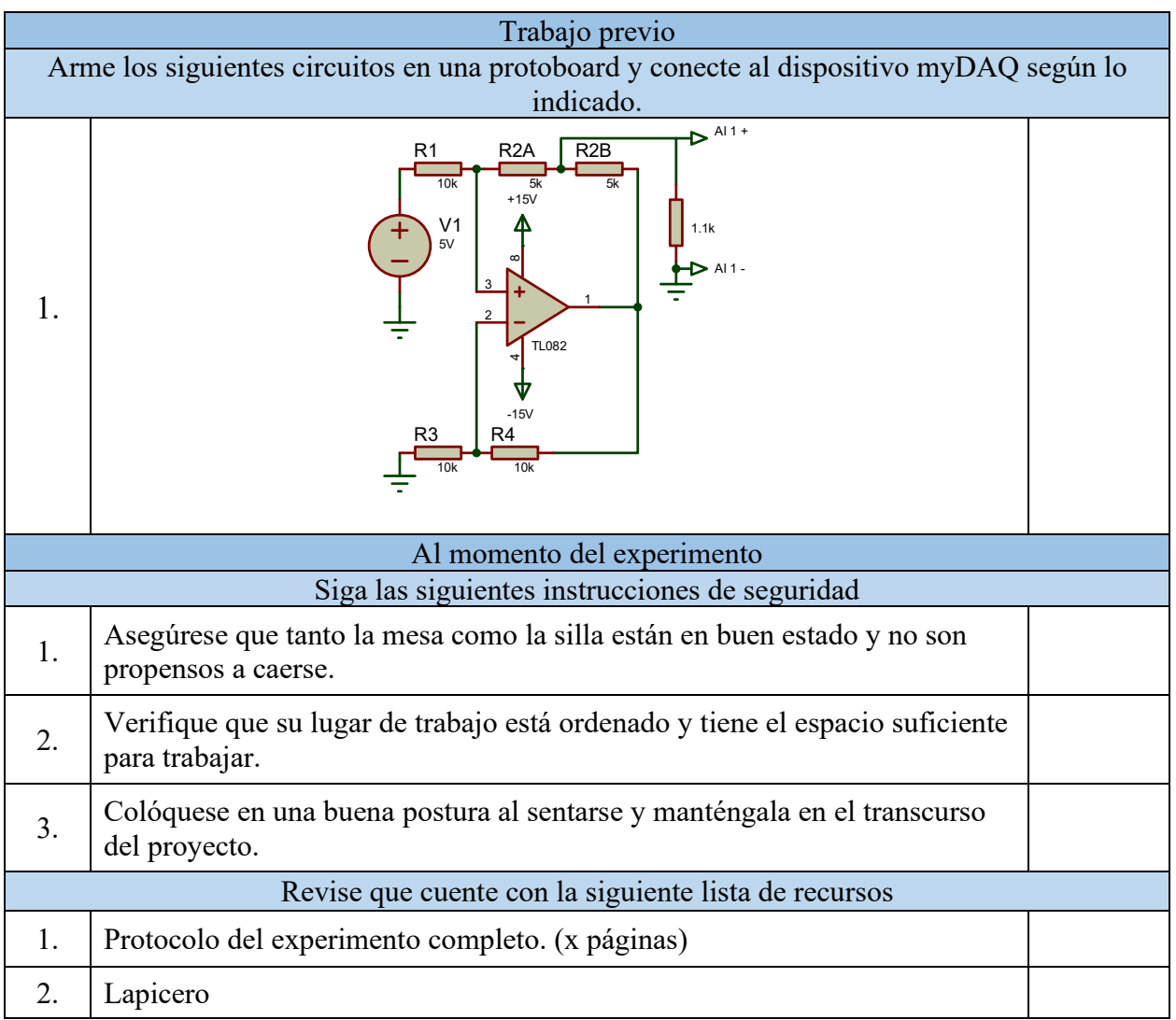

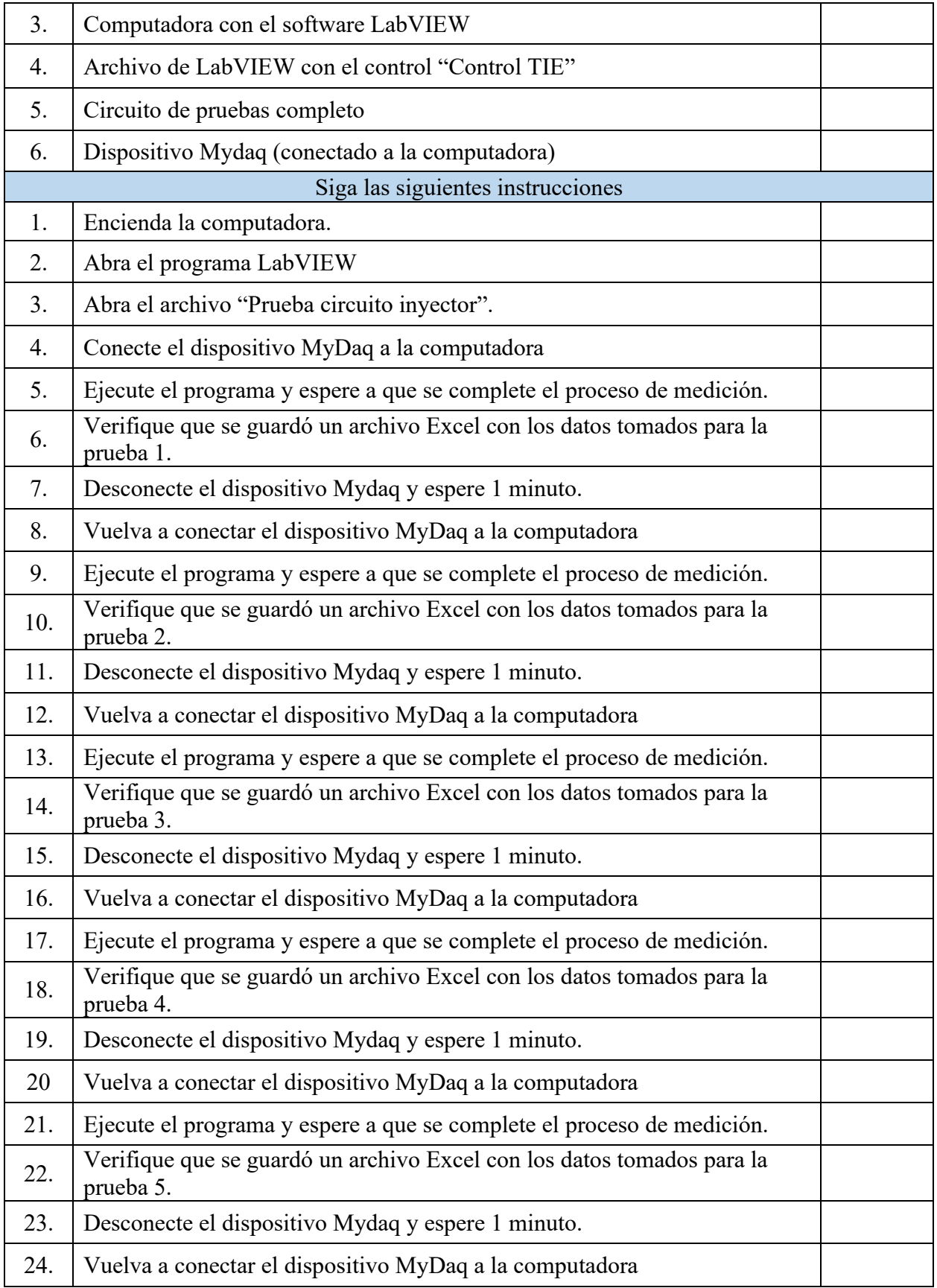

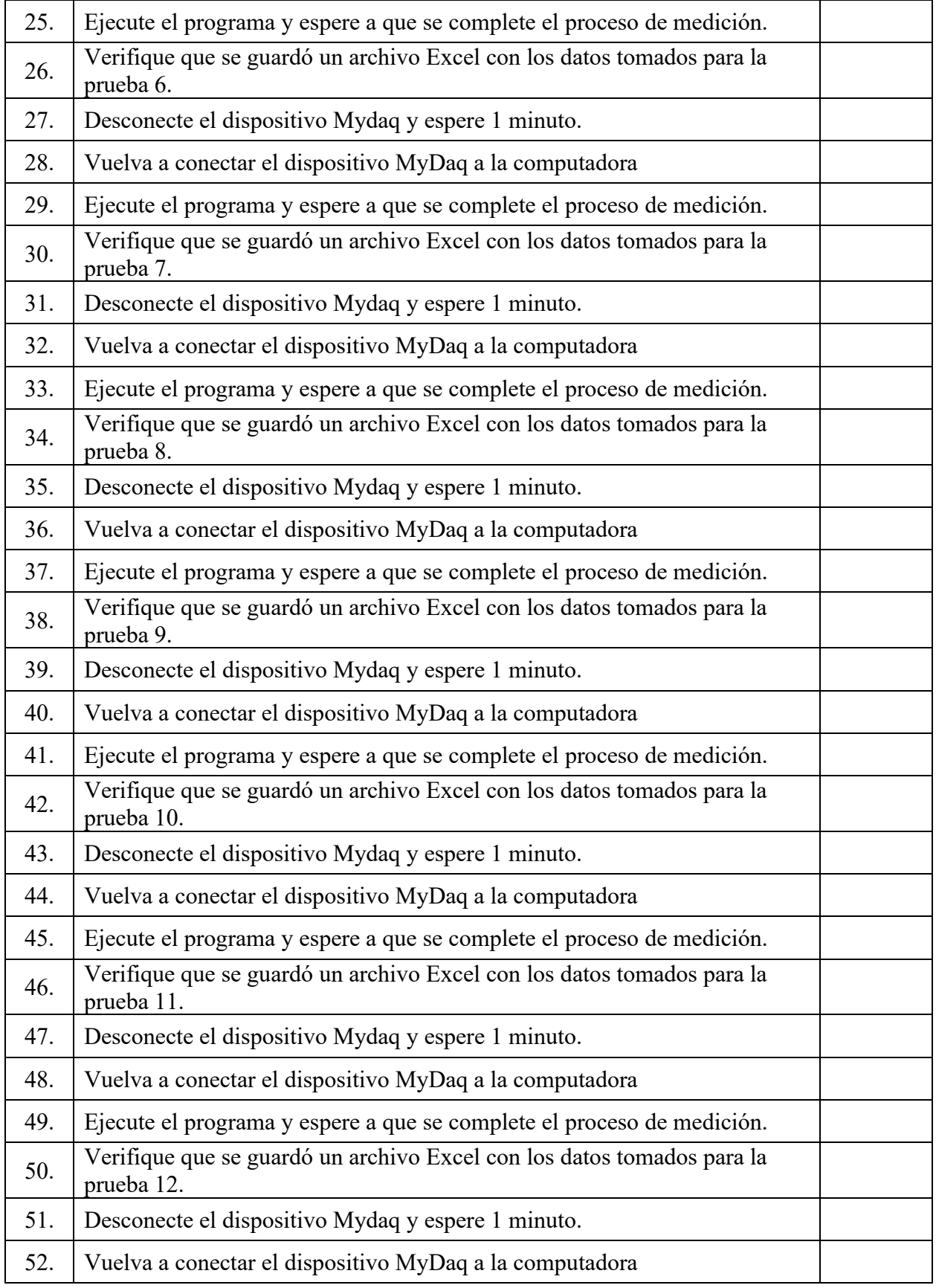

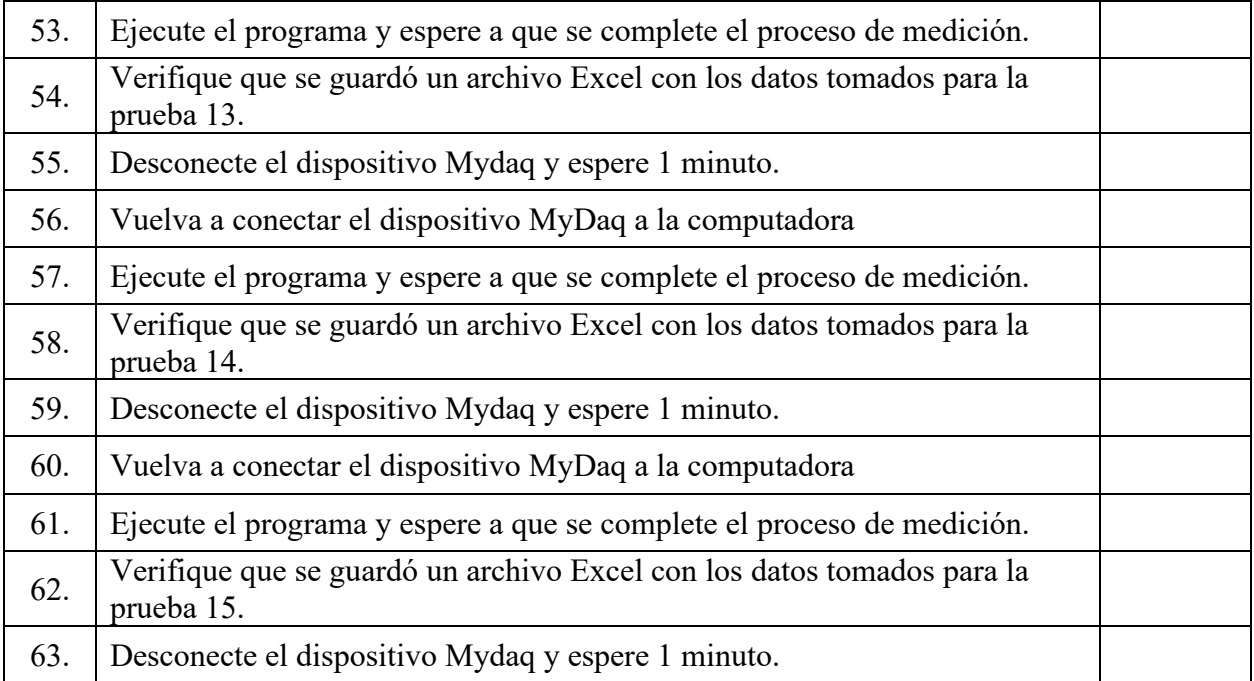

#### 9.3. Protocolo para la verificación de funcionamiento del sistema de control.

Objetivo

2. Verificar el funcionamiento del sistema de control y adquisición de datos.

Recomendaciones

2. Asegúrese que cuenta con al menos 120 minutos para realizar esta comprobación.

Fecha:  $\Box$ 

\_\_\_\_\_\_\_\_\_\_\_\_\_\_\_\_\_\_\_\_\_\_\_\_\_\_\_\_\_\_\_\_\_\_\_\_\_\_\_\_\_\_\_\_\_\_\_\_

Encargados presentes:

Siga los siguientes pasos en orden e indique con un ✓ en la tercera columna una vez cumplidos.

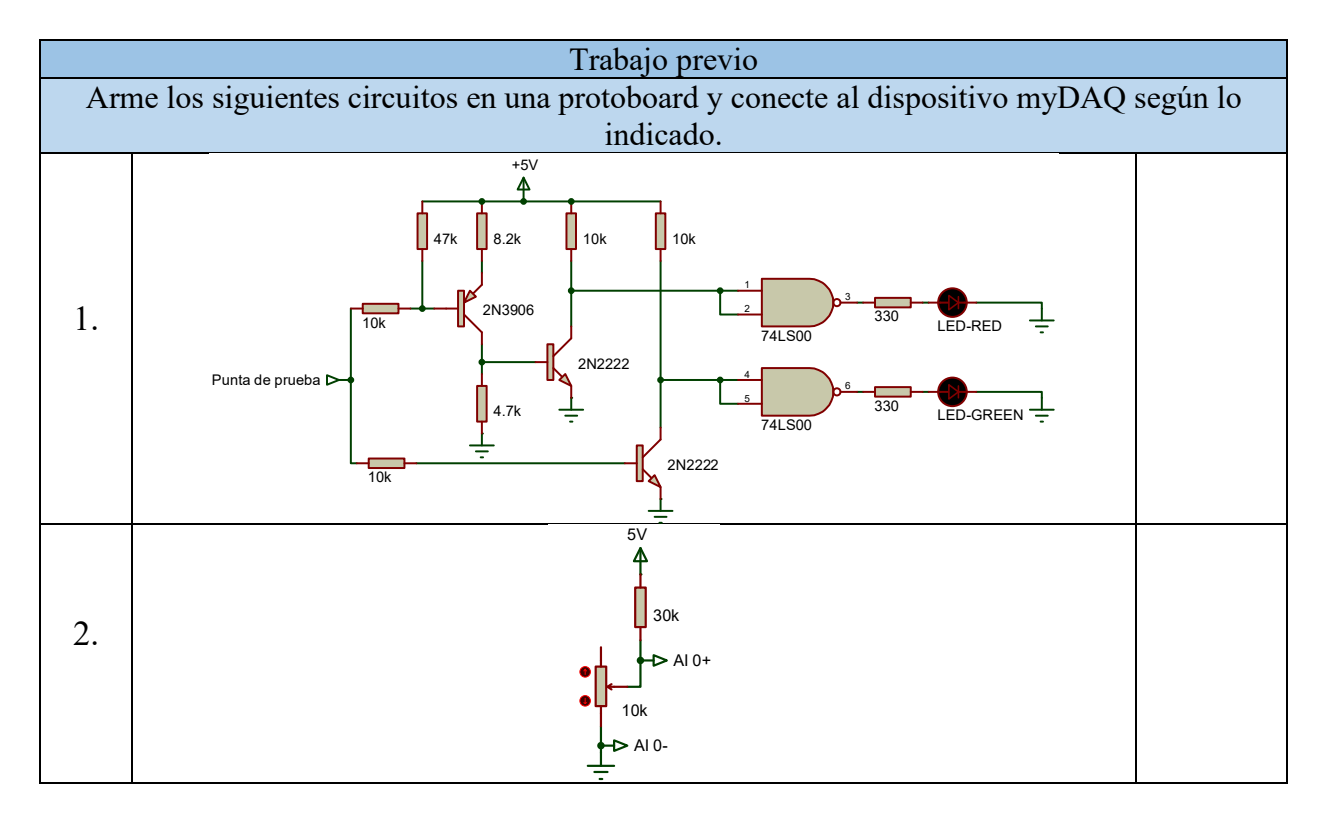

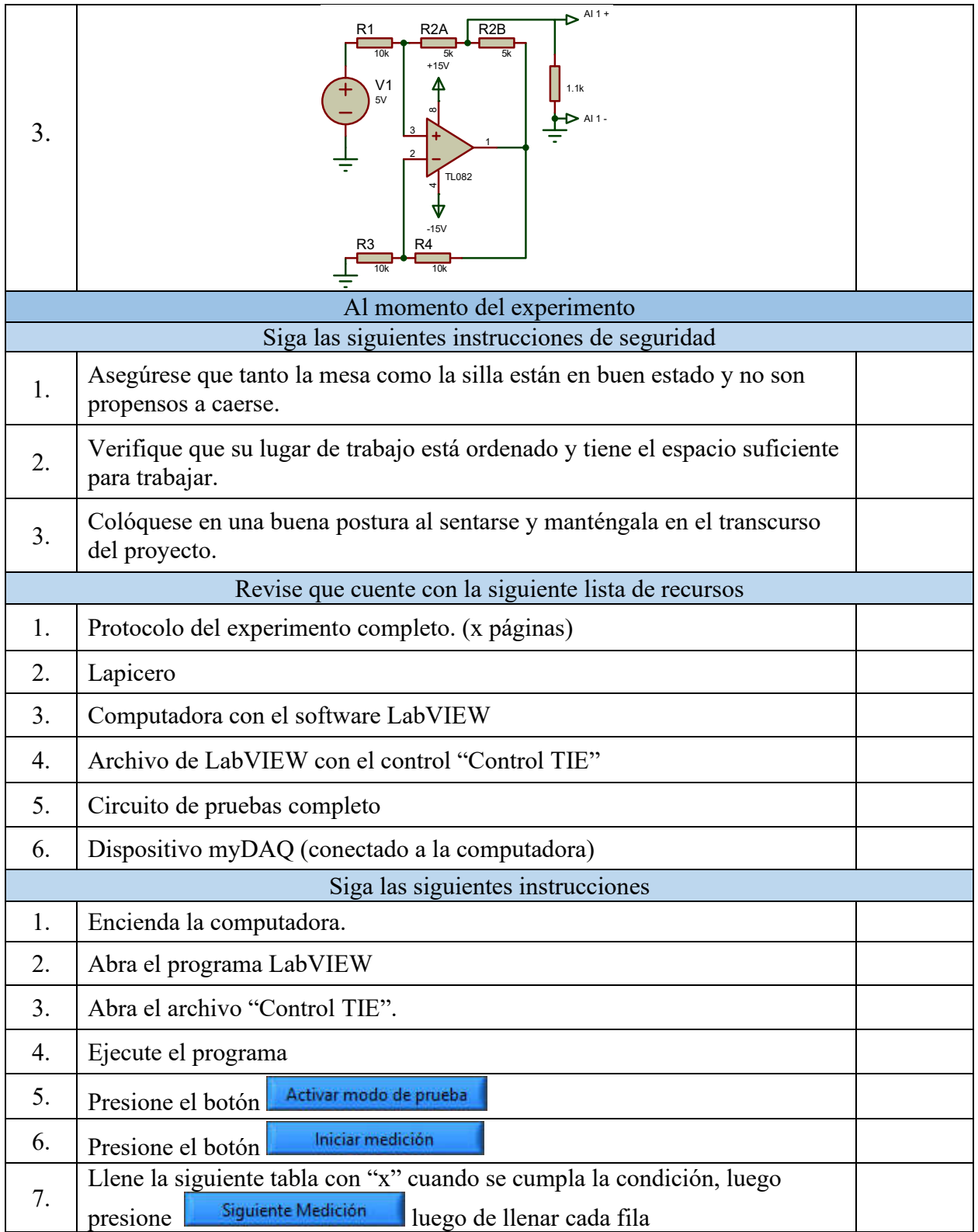

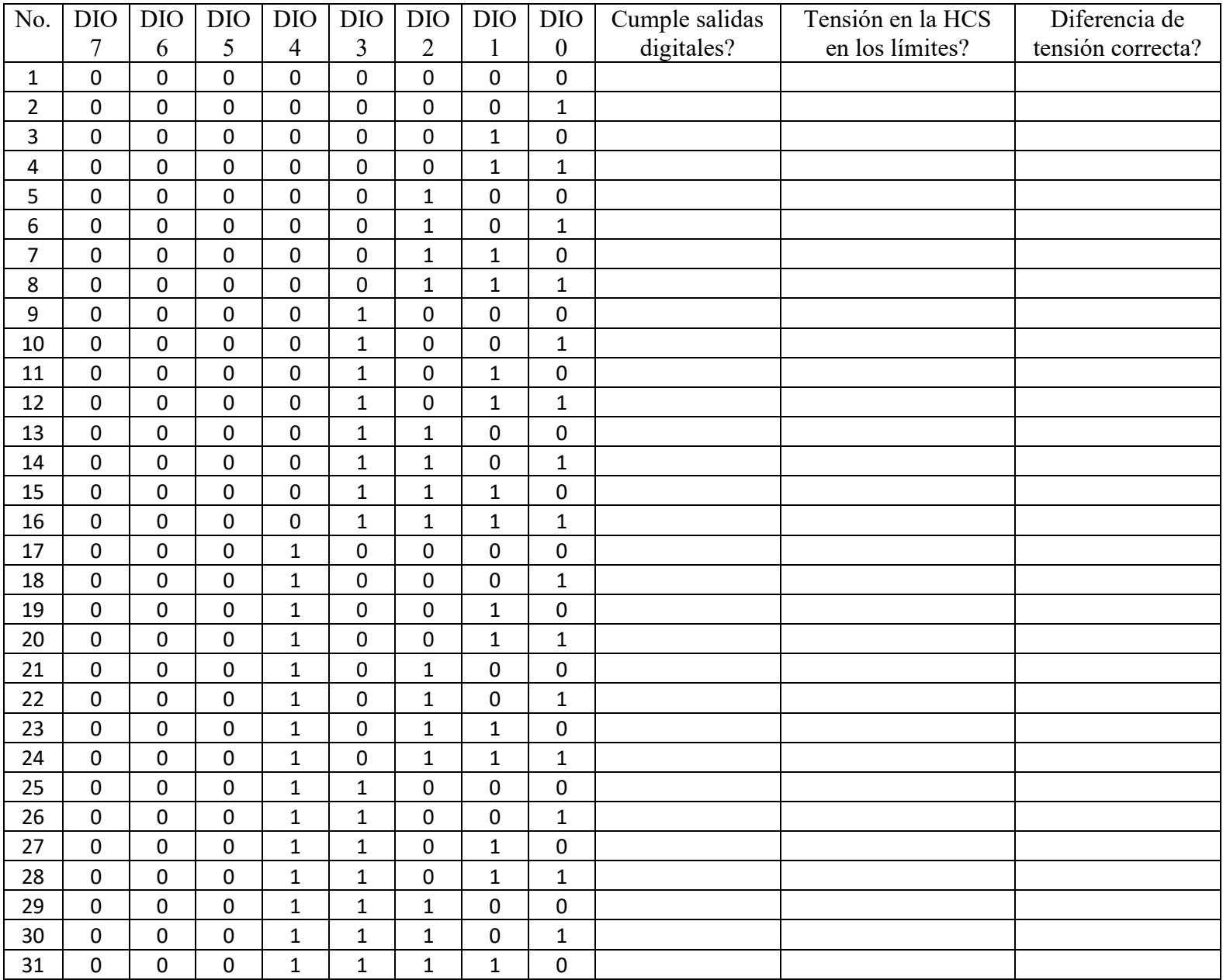

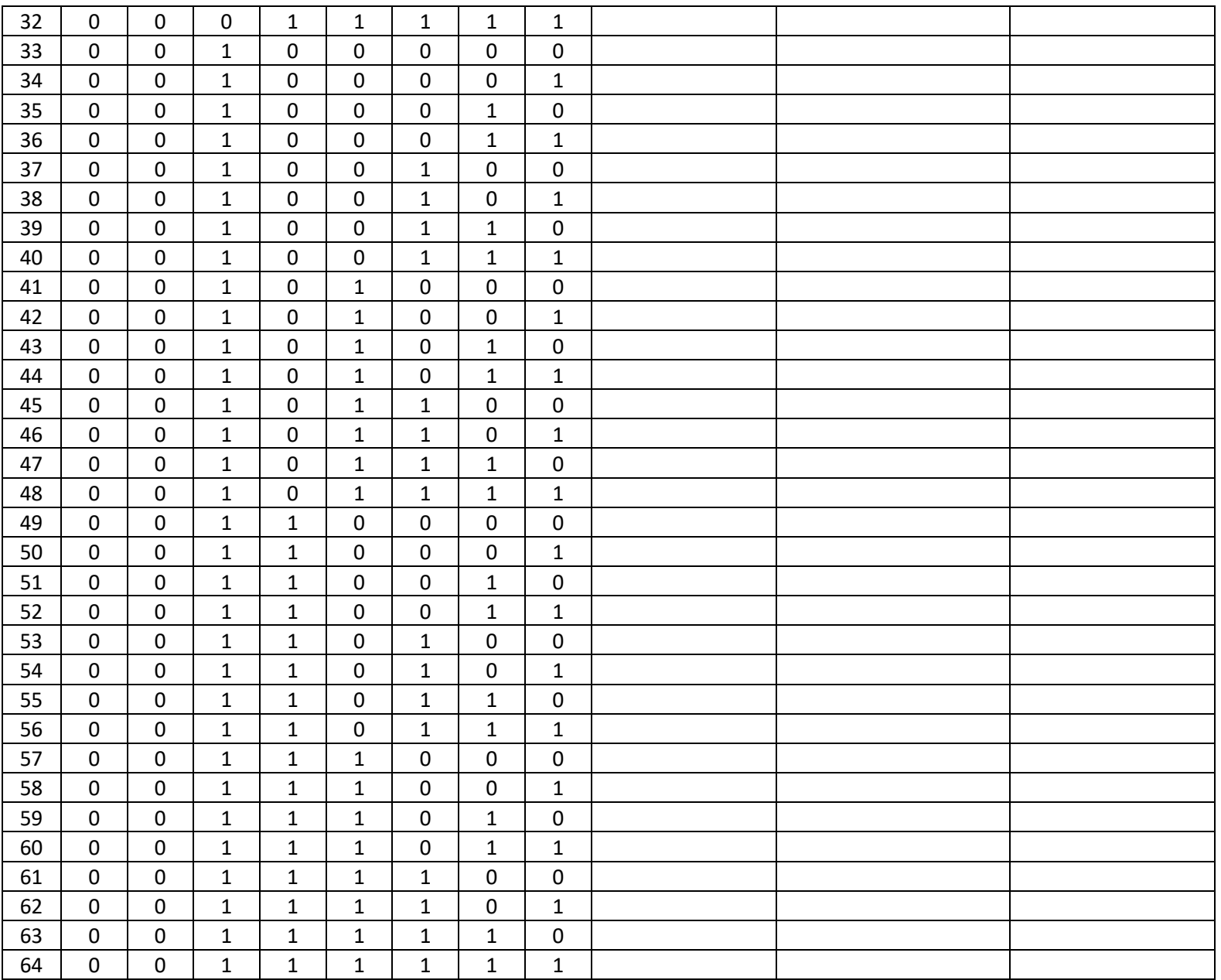

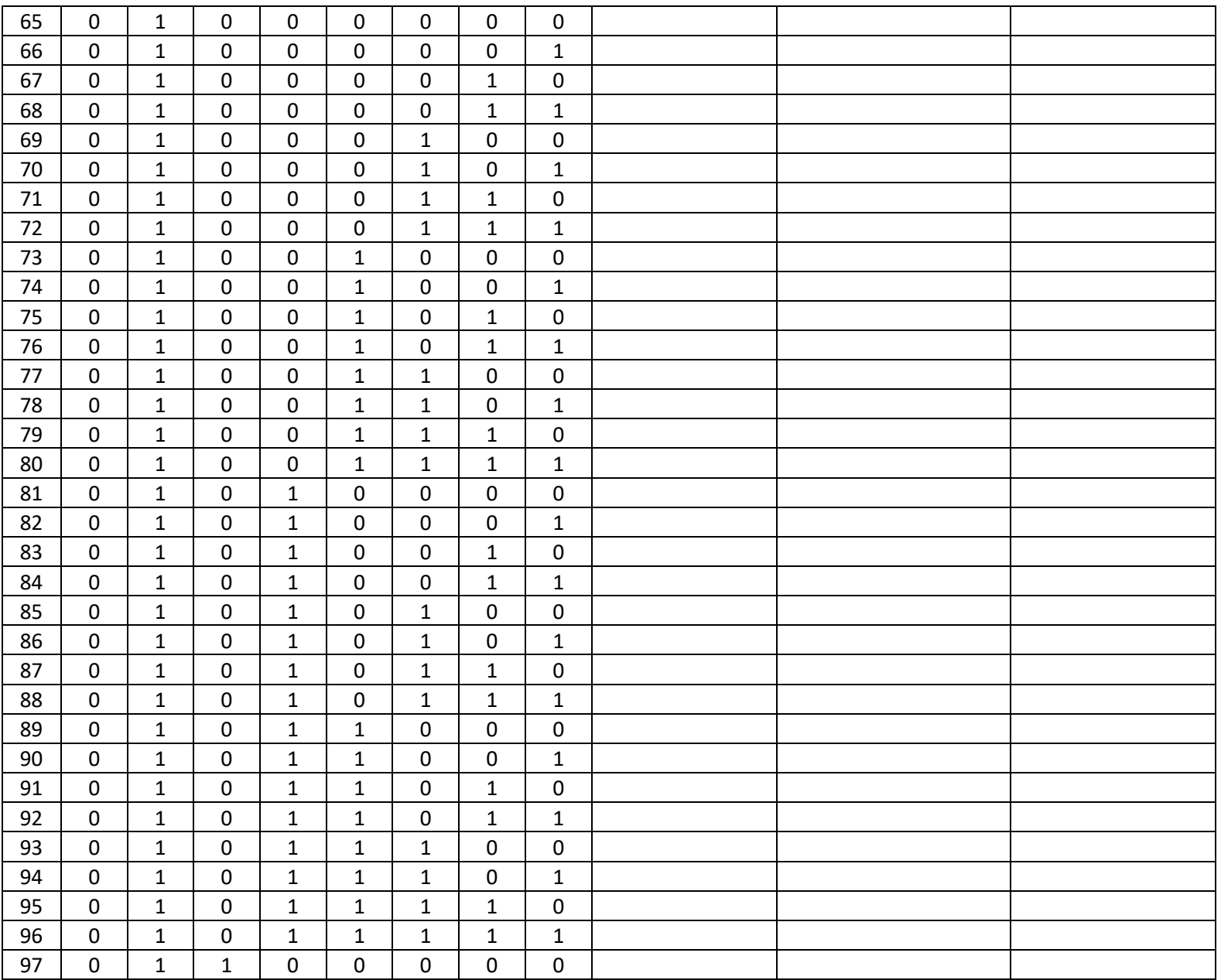

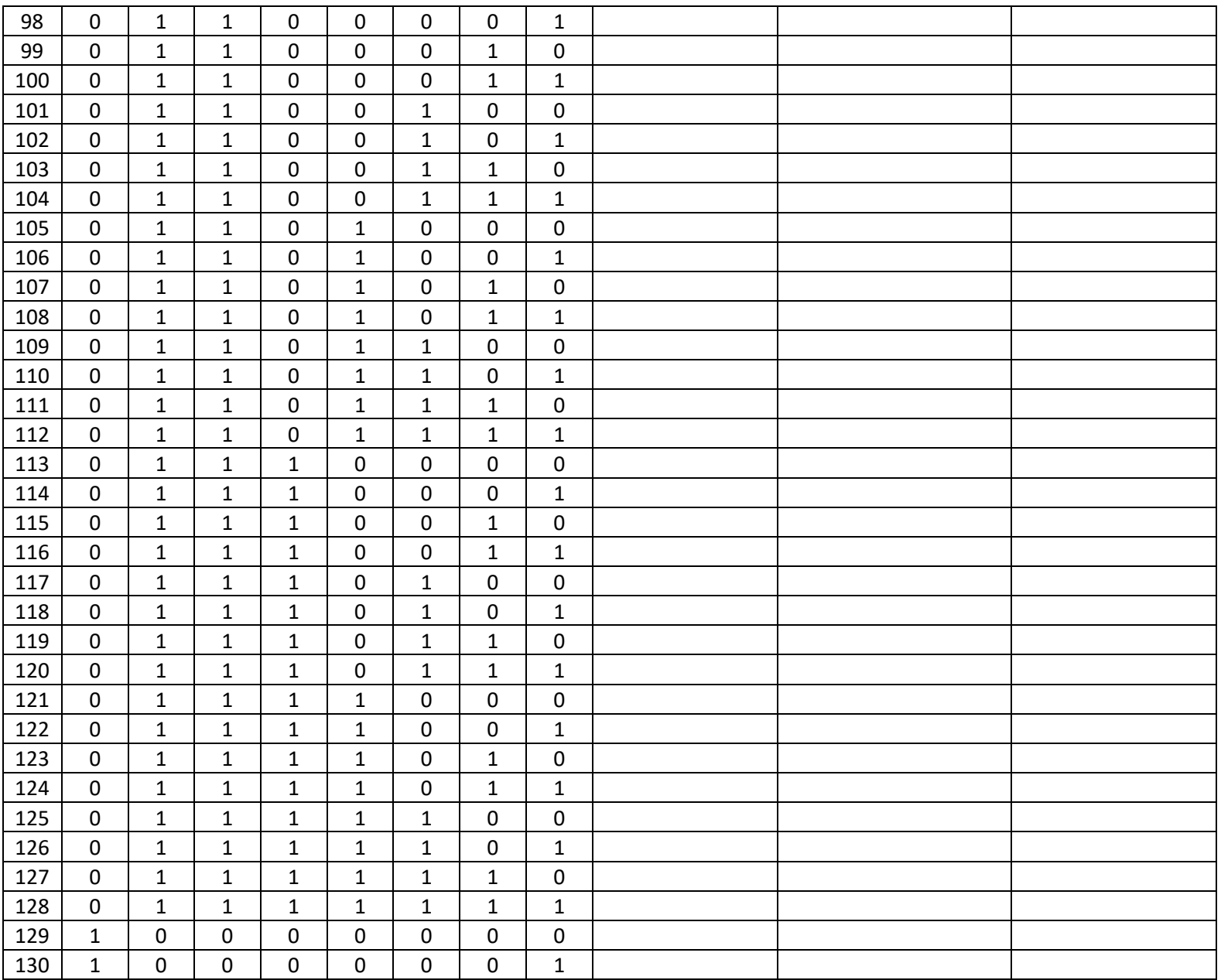

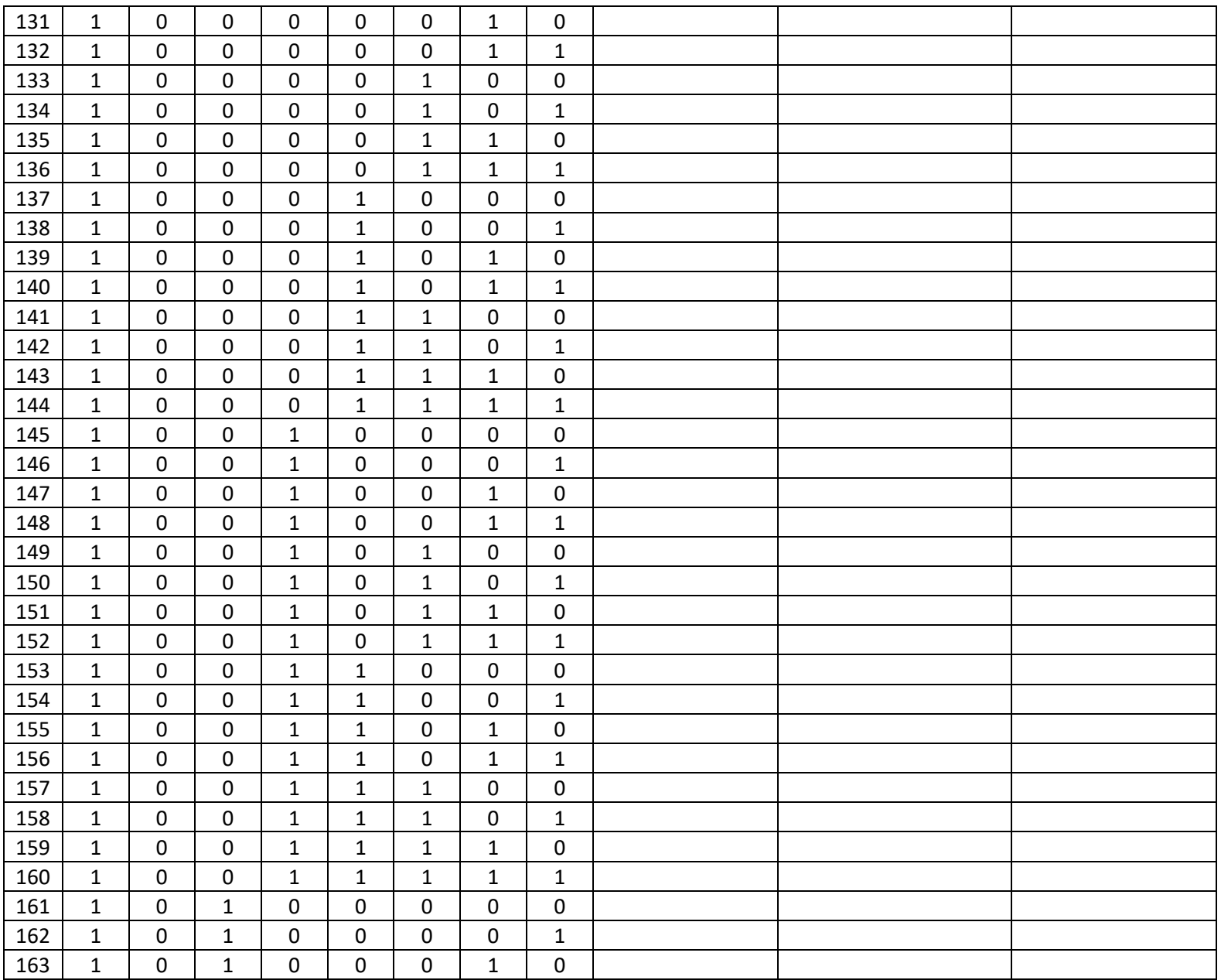

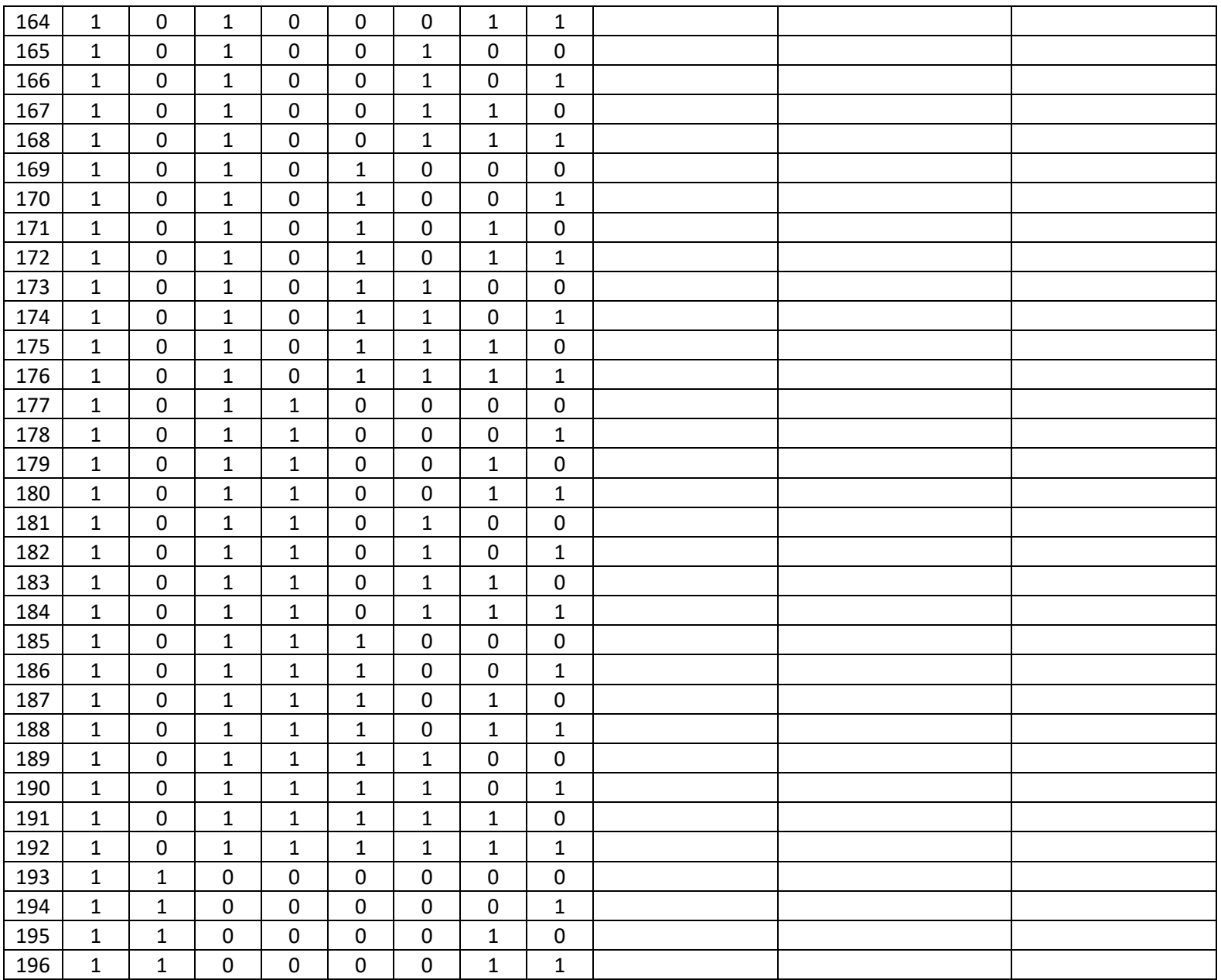

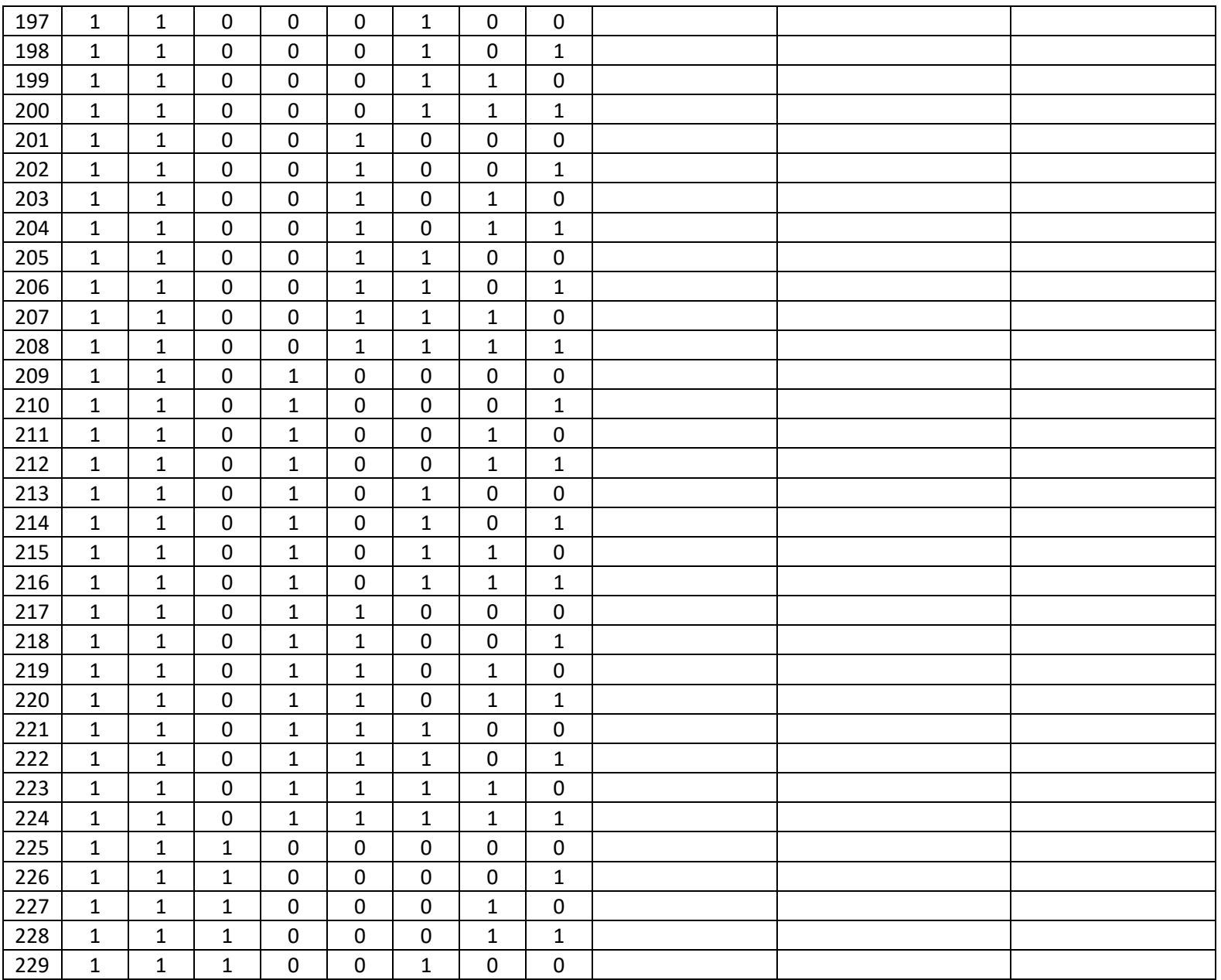

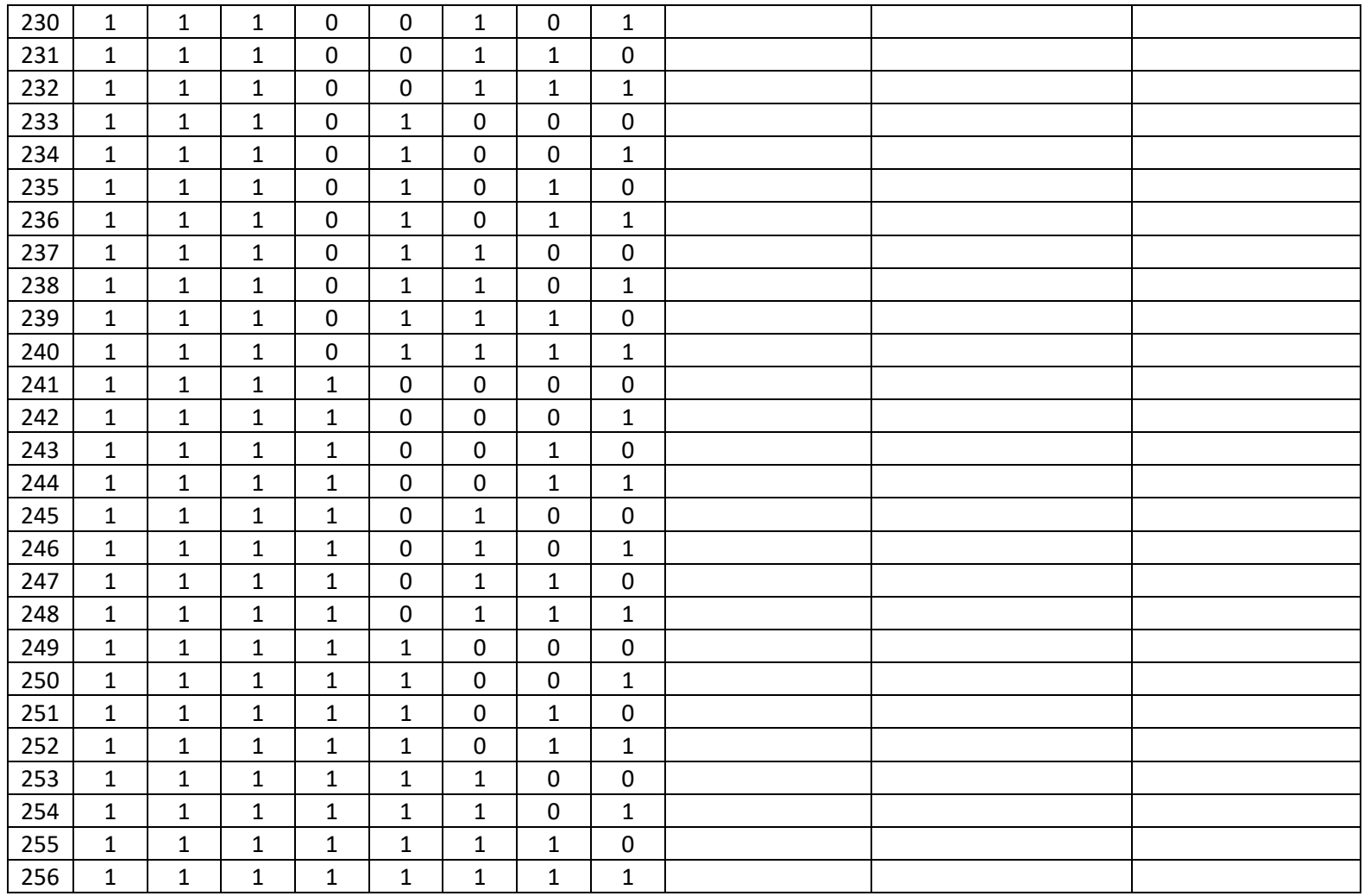

Criterio de validación: Si todas las casillas fueron llenadas con una "x" se afirma que el control cumple con la secuencia de estimulación y medición, el monitoreo de la fuente de corriente de Howland y la medición de diferencias de tensión entre electrodos.

# **10. Anexos**

 $10.1.$ Especificación de secuencia de estimulación y medición otorgada por el equipo de software.

# **Patrones de estimulación y de medición**

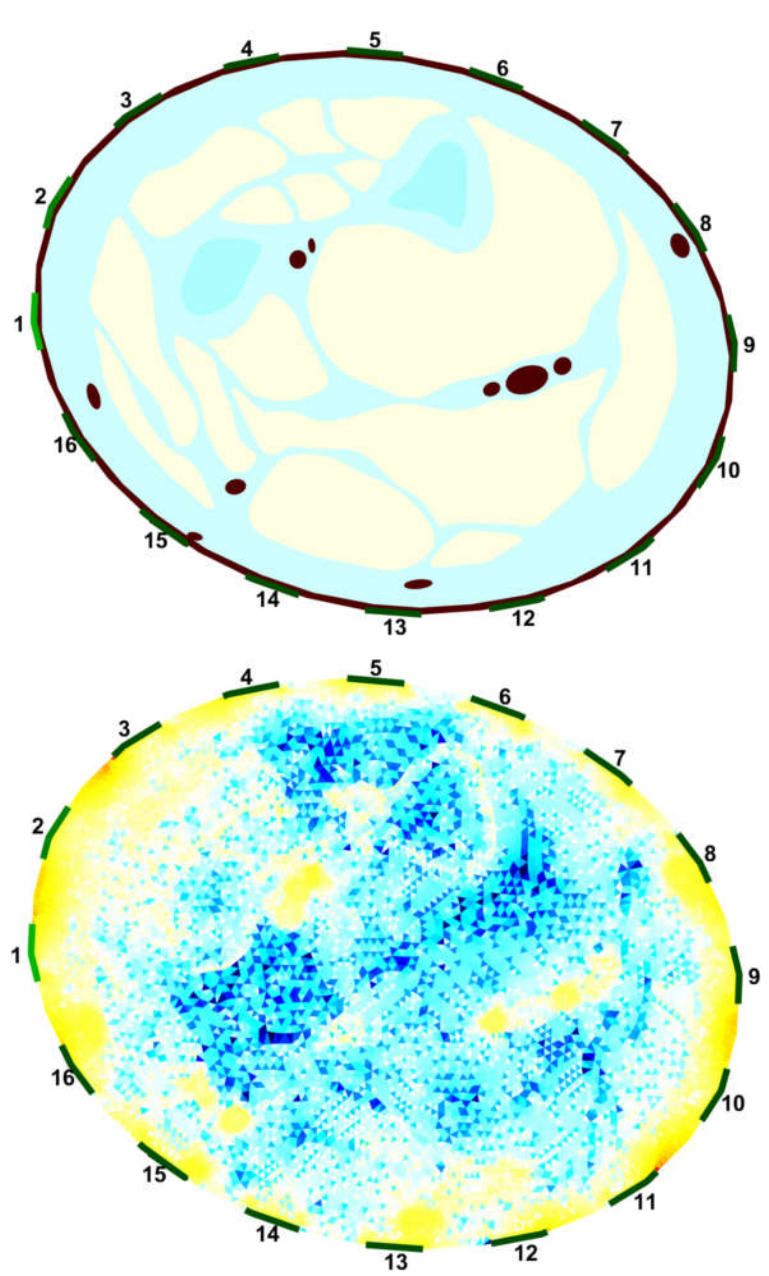

Numeración de los electrodos

Por cada patrón de inyección se tienen 14 patrones de medición. En total hay 16 patrones de inyección. El archivo con las mediciones de tensión deberá contener en total 224 mediciones.

Patrones de estimulación

La flecha indica la dirección en la que se mueve la corriente. Los números representan el electrodo

- 1.  $9 \rightarrow 1$
- 2. 10→2
- 3. 11→3
- 4. 12→4
- 5. 13→5
- 6. 14→6
- 7. 15→7
- 8. 16→8
- 9. 1 →9
- 10. 2 →10
- 11. 3 →11
- 12. 4 →12
- 13. 5 →13
- 14. 6 →14
- 15. 7 →15
- 16. 8 →16
	- Patrones de medición

Para cada patrón de medición hay 14 patrones de medición. A continuación, se detallan el patrón de inyección y las correspondientes mediciones y los índices que cada una debe tomar en el archivo.

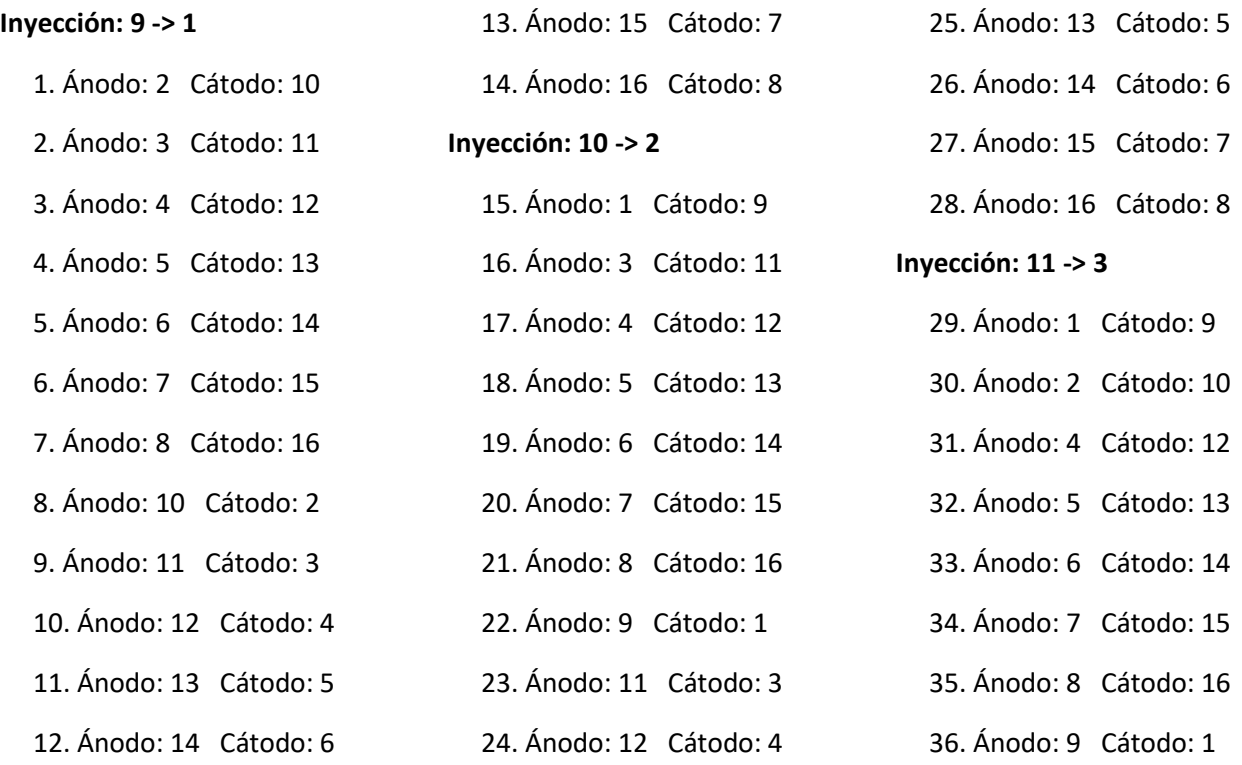

![](_page_125_Picture_265.jpeg)

![](_page_126_Picture_269.jpeg)

- 199. Ánodo: 3 Cátodo: 11
- 200. Ánodo: 4 Cátodo: 12
- 201. Ánodo: 5 Cátodo: 13
- 202. Ánodo: 6 Cátodo: 14
- 203. Ánodo: 8 Cátodo: 16
- 204. Ánodo: 9 Cátodo: 1
- 205. Ánodo: 10 Cátodo: 2
- 206. Ánodo: 11 Cátodo: 3
- 207. Ánodo: 12 Cátodo: 4
- 208. Ánodo: 13 Cátodo: 5
- 209. Ánodo: 14 Cátodo: 6
- 210. Ánodo: 16 Cátodo: 8

### **Inyección: 8 -> 16**

- 211. Ánodo: 1 Cátodo: 9
- 212. Ánodo: 2 Cátodo: 10
- 213. Ánodo: 3 Cátodo: 11
- 214. Ánodo: 4 Cátodo: 12
- 215. Ánodo: 5 Cátodo: 13
- 216. Ánodo: 6 Cátodo: 14
- 217. Ánodo: 7 Cátodo: 15
- 218. Ánodo: 9 Cátodo: 1
- 219. Ánodo: 10 Cátodo: 2
- 220. Ánodo: 11 Cátodo: 3
- 221. Ánodo: 12 Cátodo: 4
- 222. Ánodo: 13 Cátodo: 5
- 223. Ánodo: 14 Cátodo: 6
- 224. Ánodo: 15 Cátodo: 7

Como una lista de arreglos los patrones de inyección. El elemento de la izquierda es el por donde sale la corriente y el de la derecha por donde entra:

 $[9,1], [10,2], [11,3], [12,4], [13,5], [14,6], [15,7], [16,8], [1,9], [2,10], [3,11],$ 4,12],[5,13],[6,14],[7,15],[8,16]]

Como un arreglo todos los patrones de medición. El elemento de la izquierda es el ánodo y el de la derecha es el cátodo:

 $\left[\left[2,10\right],\left[3,11\right],\left[4,12\right],\left[5,13\right],\left[6,14\right],\left[7,15\right],\left[8,16\right],\left[10,2\right],\left[11,3\right],\left[12,4\right],\left[13,5\right]$ ,[14,6],[15,7],[16,8],[1,9],[3,11],[4,12],[5,13],[6,14],[7,15],[8,16],[9,1],[ 11,3],[12,4],[13,5],[14,6],[15,7],[16,8],[1,9],[2,10],[4,12],[5,13],[6,14],[7 ,15],[8,16],[9,1],[10,2],[12,4],[13,5],[14,6],[15,7],[16,8],[1,9],[2,10],[3,1 1],[5,13],[6,14],[7,15],[8,16],[9,1],[10,2],[11,3],[13,5],[14,6],[15,7],[16,8 ],[1,9],[2,10],[3,11],[4,12],[6,14],[7,15],[8,16],[9,1],[10,2],[11,3],[12,4], [14,6],[15,7],[16,8],[1,9],[2,10],[3,11],[4,12],[5,13],[7,15],[8,16],[9,1],[1 0,2],[11,3],[12,4],[13,5],[15,7],[16,8],[1,9],[2,10],[3,11],[4,12],[5,13],[6, 14],[8,16],[9,1],[10,2],[11,3],[12,4],[13,5],[14,6],[16,8],[1,9],[2,10],[3,11 ],[4,12],[5,13],[6,14],[7,15],[9,1],[10,2],[11,3],[12,4],[13,5],[14,6],[15,7] ,[2,10],[3,11],[4,12],[5,13],[6,14],[7,15],[8,16],[10,2],[11,3],[12,4],[13,5] ,[14,6],[15,7],[16,8],[1,9],[3,11],[4,12],[5,13],[6,14],[7,15],[8,16],[9,1],[ 11,3],[12,4],[13,5],[14,6],[15,7],[16,8],[1,9],[2,10],[4,12],[5,13],[6,14],[7 ,15],[8,16],[9,1],[10,2],[12,4],[13,5],[14,6],[15,7],[16,8],[1,9],[2,10],[3,1 1],[5,13],[6,14],[7,15],[8,16],[9,1],[10,2],[11,3],[13,5],[14,6],[15,7],[16,8 ],[1,9],[2,10],[3,11],[4,12],[6,14],[7,15],[8,16],[9,1],[10,2],[11,3],[12,4], [14,6],[15,7],[16,8],[1,9],[2,10],[3,11],[4,12],[5,13],[7,15],[8,16],[9,1],[1 0,2],[11,3],[12,4],[13,5],[15,7],[16,8],[1,9],[2,10],[3,11],[4,12],[5,13],[6, 14],[8,16],[9,1],[10,2],[11,3],[12,4],[13,5],[14,6],[16,8],[1,9],[2,10],[3,11 ],[4,12],[5,13],[6,14],[7,15],[9,1],[10,2],[11,3],[12,4],[13,5],[14,6],[15,7] ]

#### $10.2.$ Hoja de datos para el cable RG174/U

### RG-174/LL50 Ohm Coavial Cable

![](_page_129_Picture_28.jpeg)

 $D-14$ 

Amphenol Africa, Tel: +27 11 783 9517, Fax: +27 11 783 9519, Cell: +27 83 442 0514, Email: paule@AmphenolAfrica.com

### $10.3.$ Planos del dispositivo

![](_page_130_Figure_0.jpeg)

Δ

![](_page_131_Figure_0.jpeg)

![](_page_132_Figure_0.jpeg)

![](_page_133_Figure_0.jpeg)

![](_page_134_Figure_0.jpeg)

![](_page_135_Figure_0.jpeg)

![](_page_136_Figure_0.jpeg)

![](_page_137_Figure_0.jpeg)

![](_page_138_Figure_0.jpeg)

![](_page_139_Figure_0.jpeg)

![](_page_140_Figure_0.jpeg)

![](_page_141_Figure_0.jpeg)

![](_page_142_Figure_0.jpeg)

![](_page_143_Figure_0.jpeg)
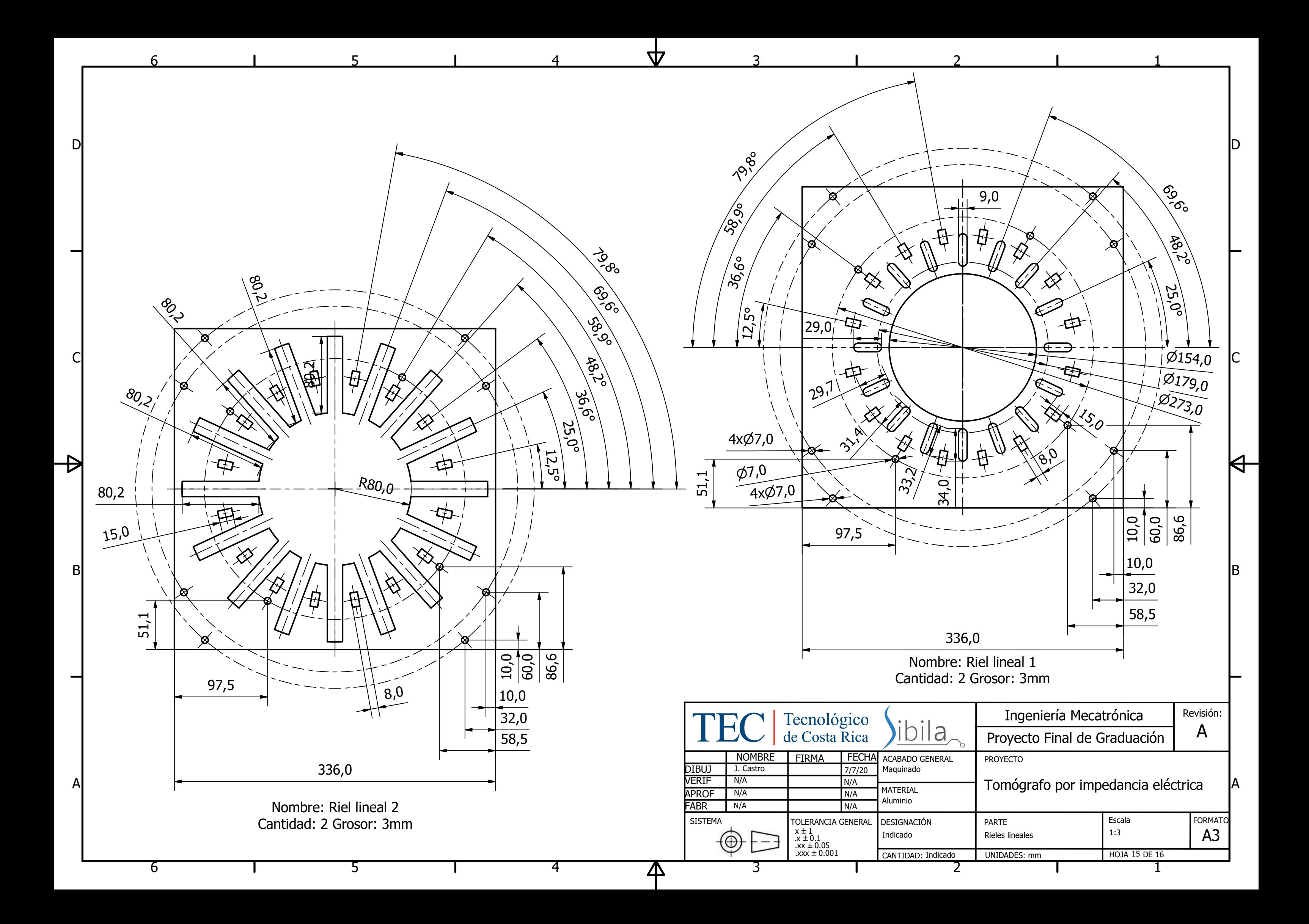

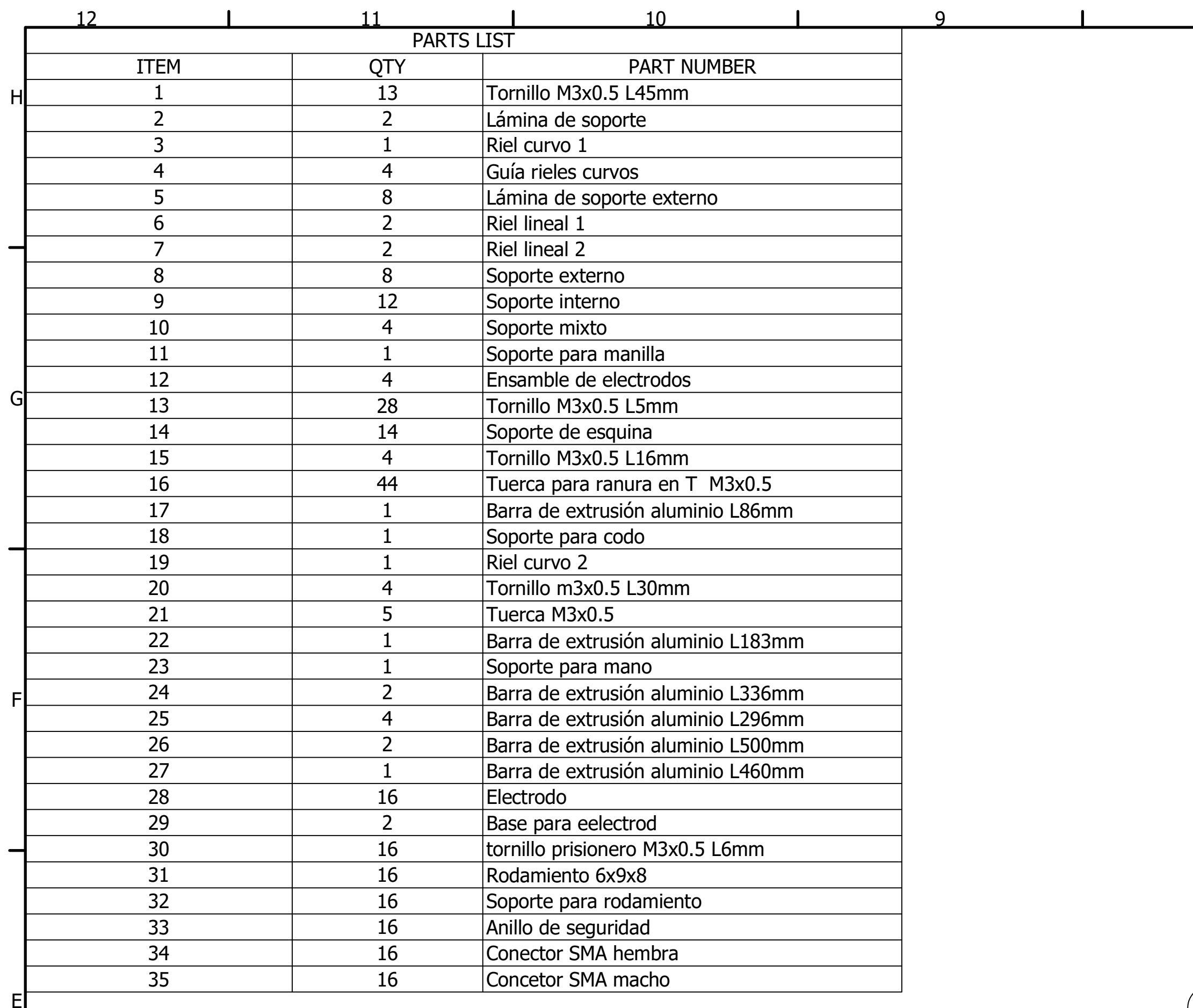

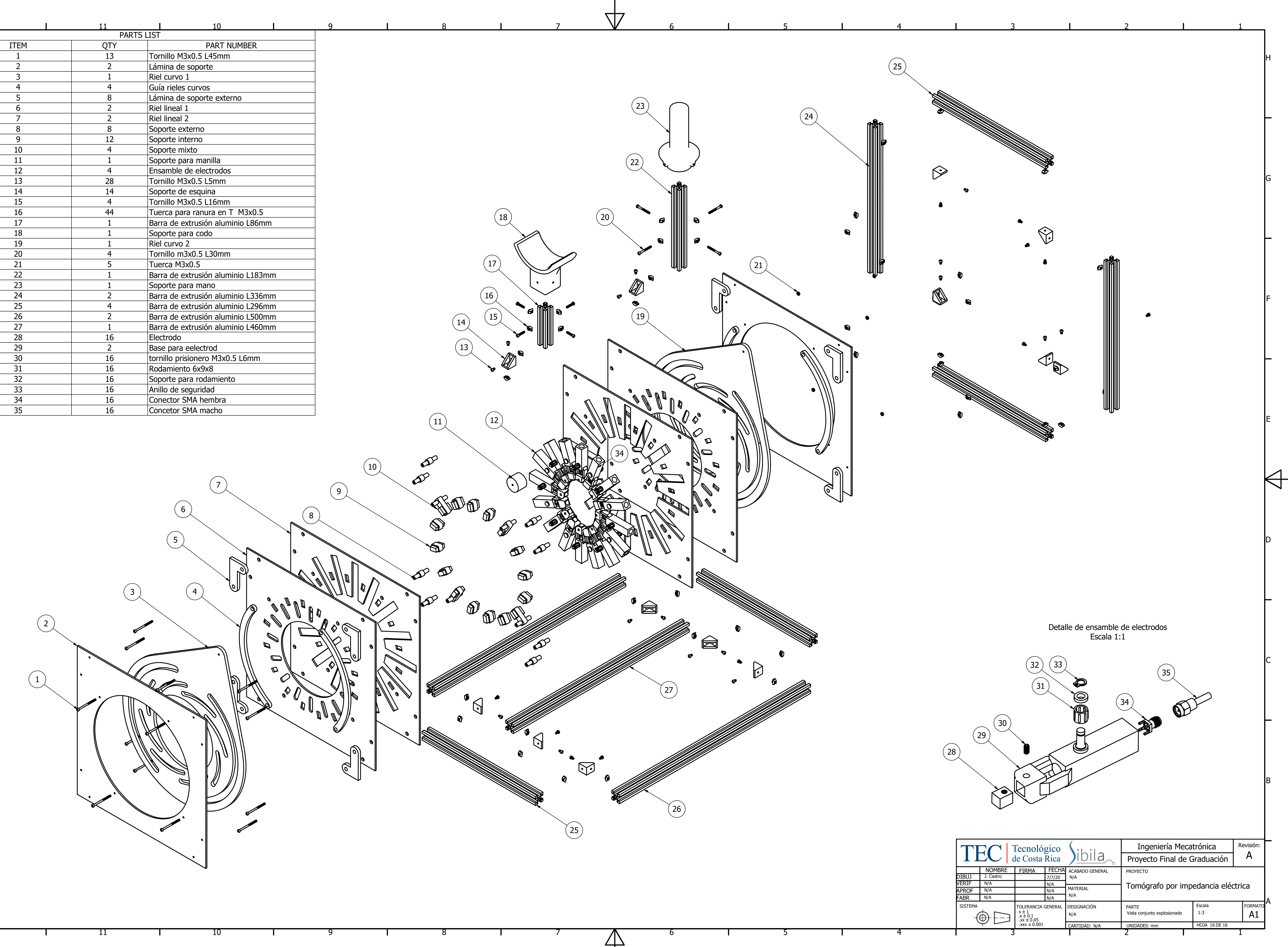

1 2

A

B

C

D

1

 $\Theta^-$ 

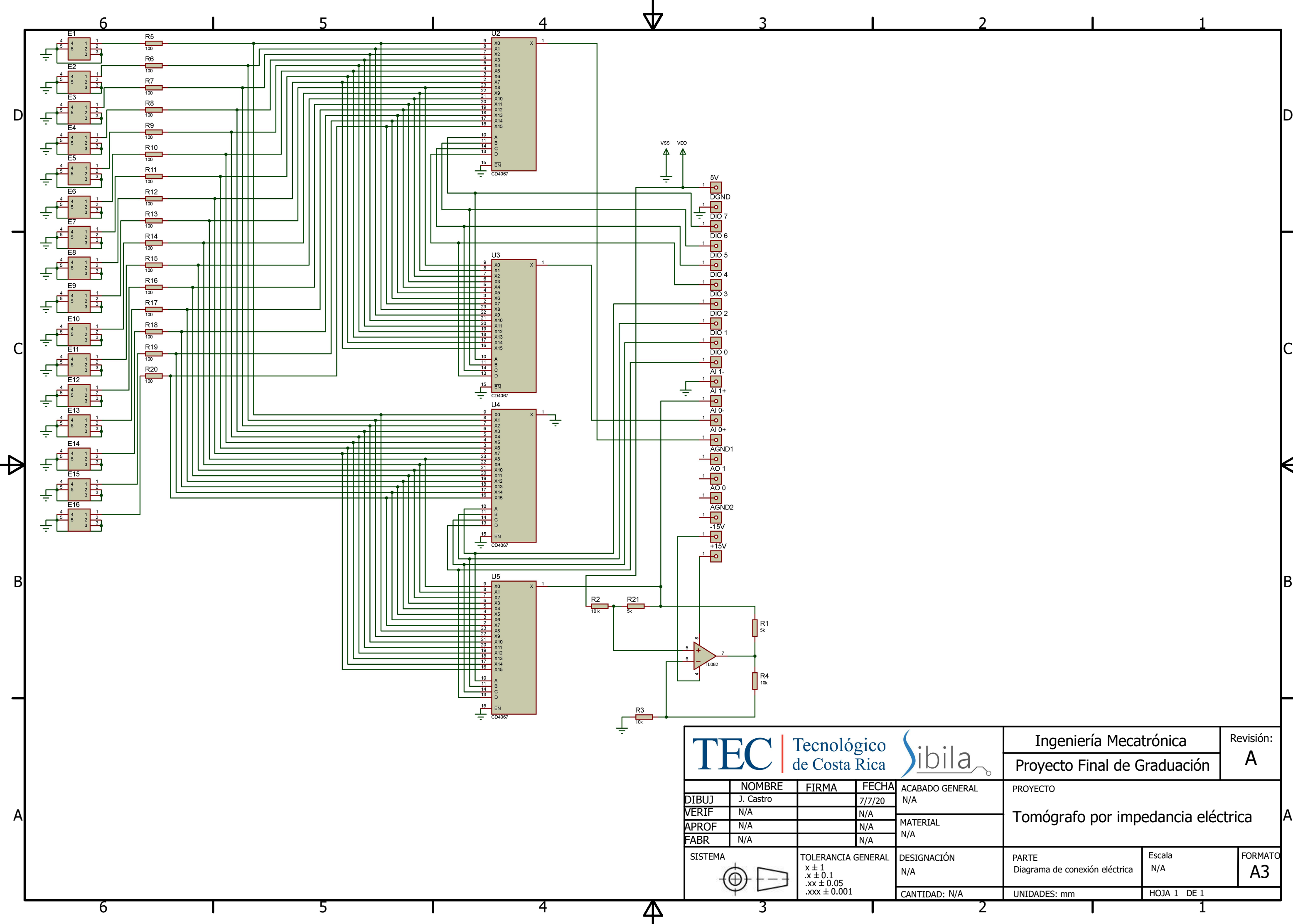

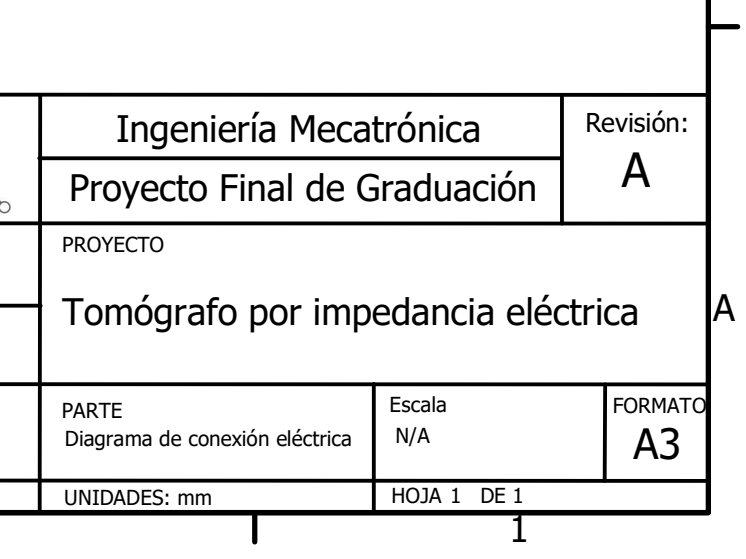